# Much Ado About ⌘Z

**Alessandro Warth** Viewpoints Research

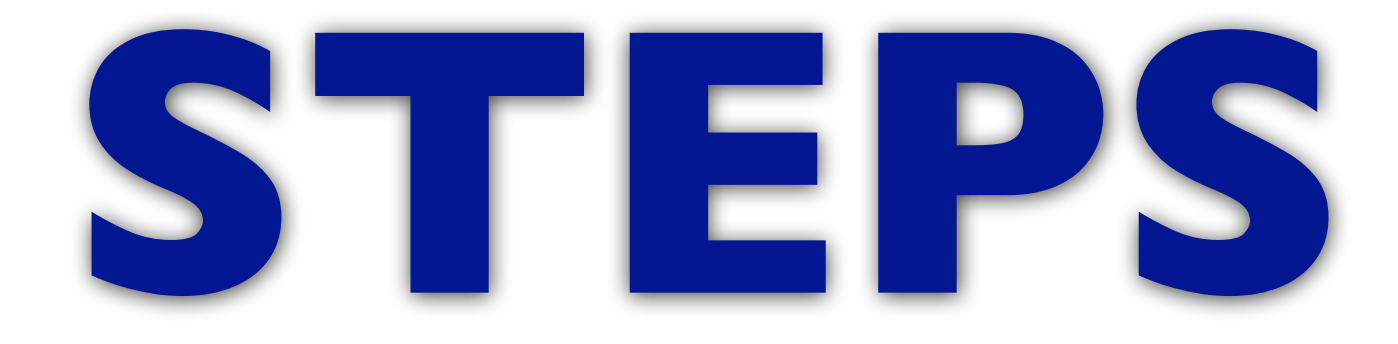

#### ... toward the reinvention of programming

## The STEPS Project

- **Goal** To create a highly useful end-user system including:
	- operating system
	- programming environment
	- "applications"
	- graphics, sound, ...

## The STEPS Project

- **Goal** To create a highly useful end-user system including:
	- operating system
	- programming environment • operating system<br>
	• programming environment<br>
	• "applications" *personal*<br>
	• graphics, sound, ...
	- "applications"
	-

*computing*

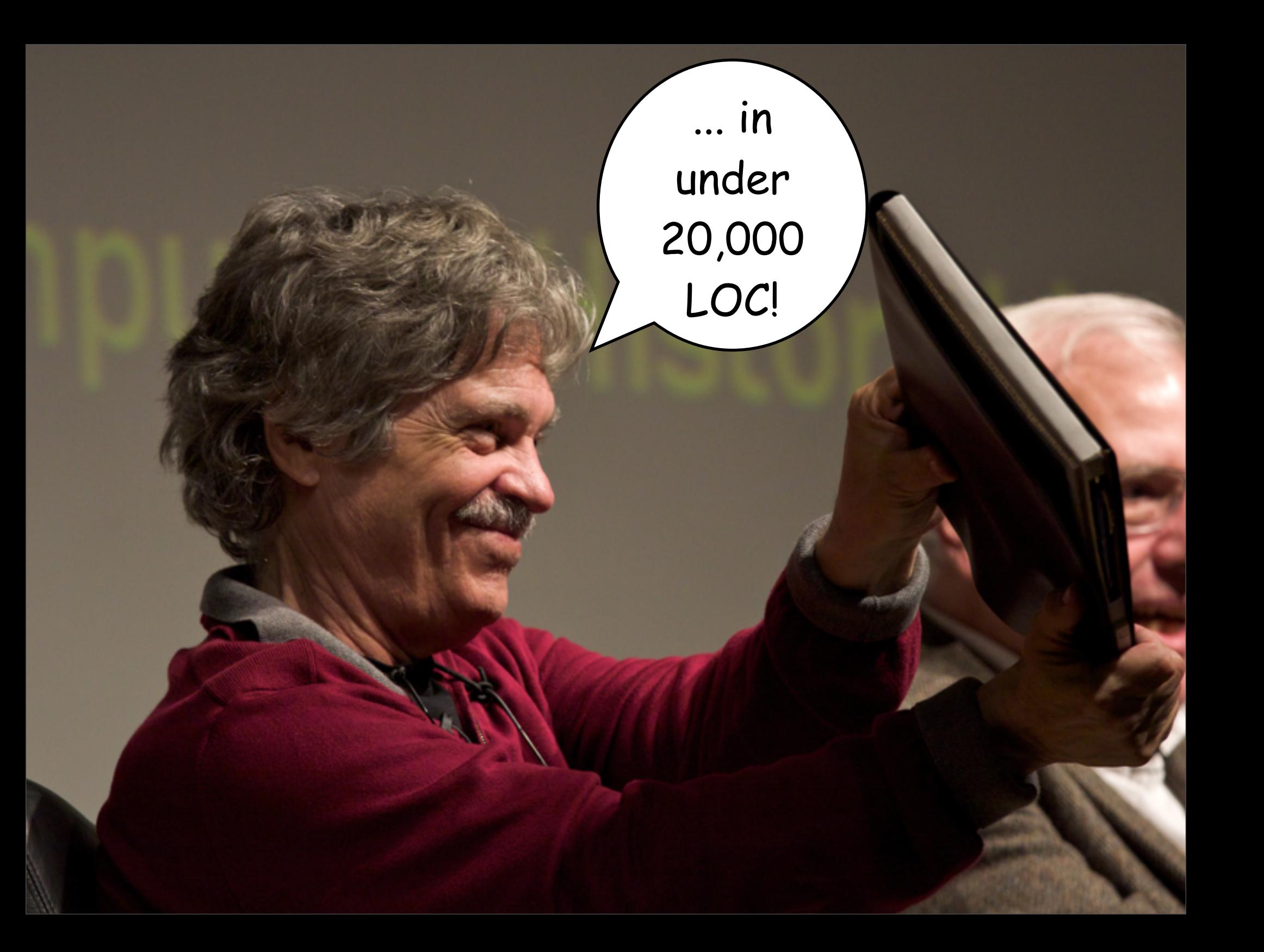

 $\ldots$  in under 20,000<br>LOC!

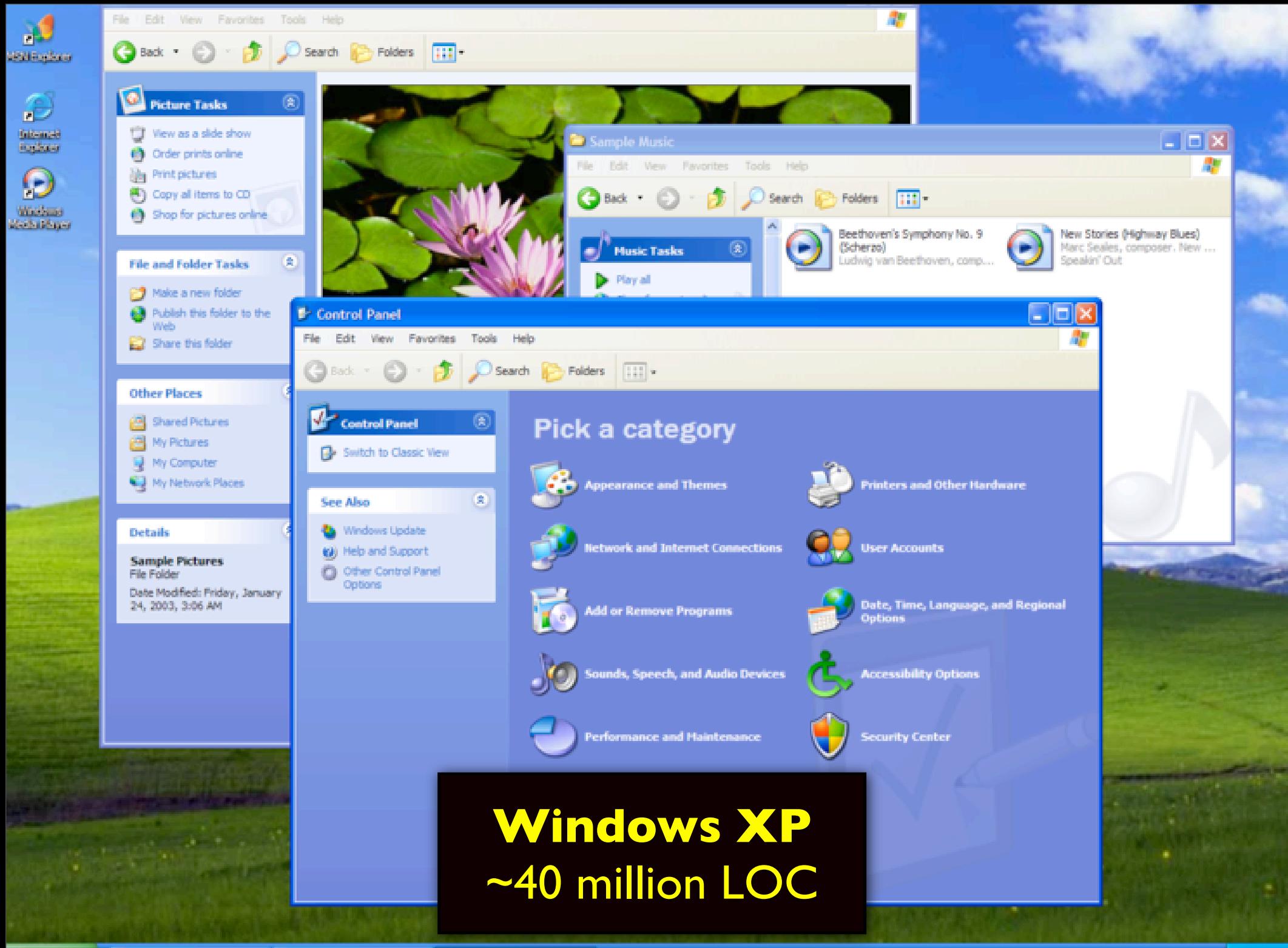

## start Sample Pictures **Car Sample Music** 

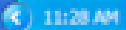

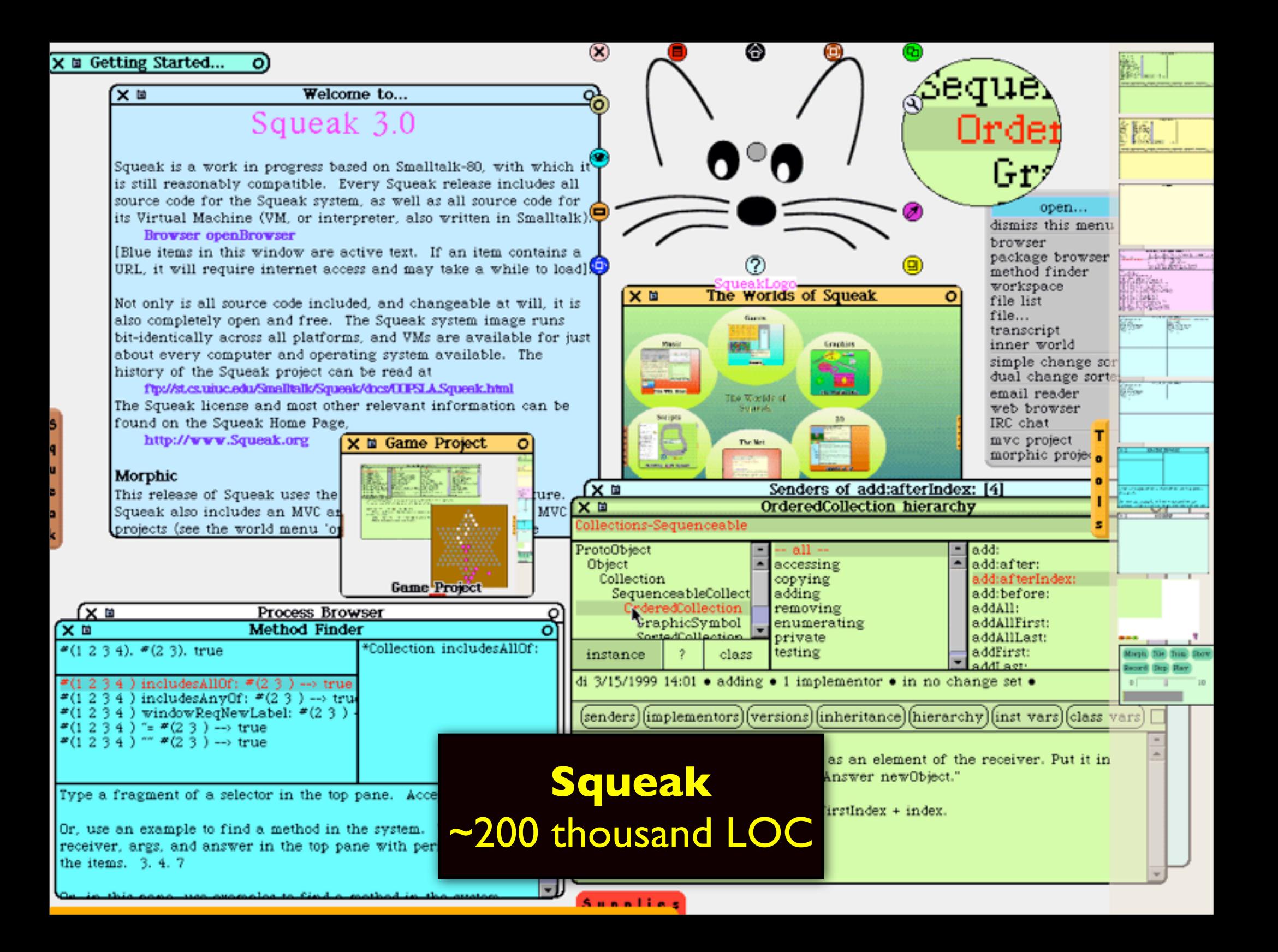

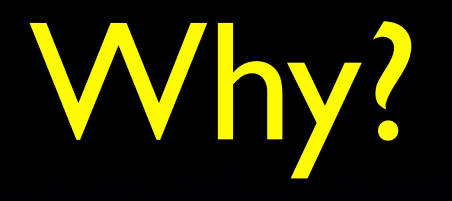

- "Put people in charge of their own software destinies"
	- Can't understand 40,000,000 LOC (an entire library!)
	- Can "own" 20,000 LOC (one 400-page book)

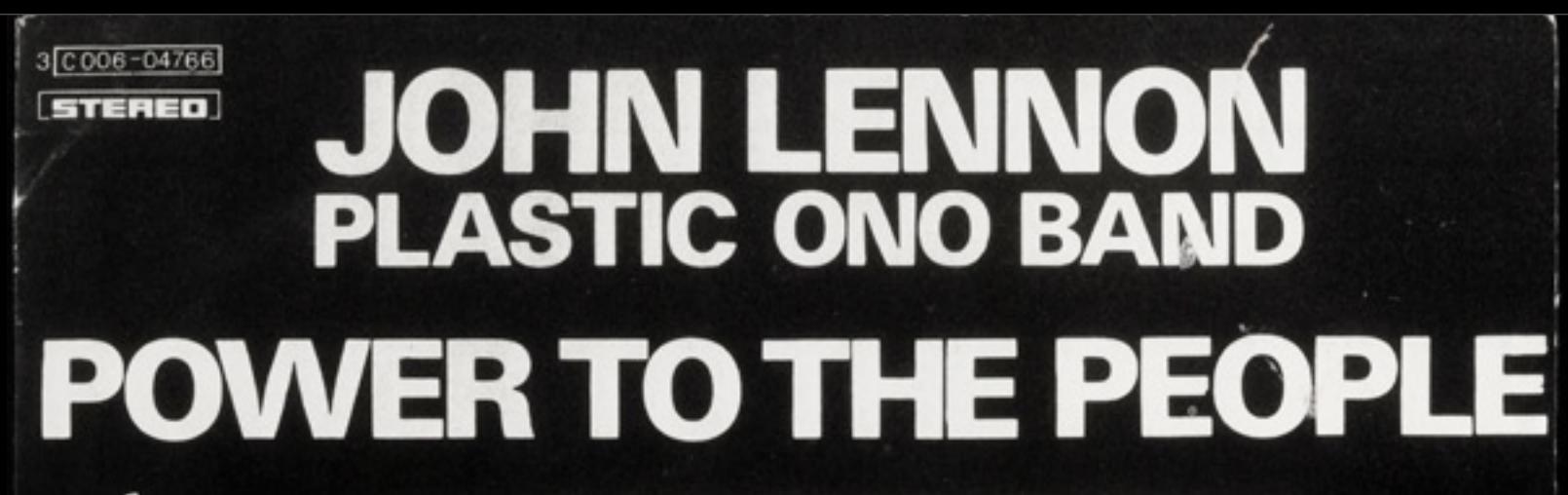

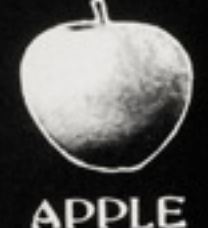

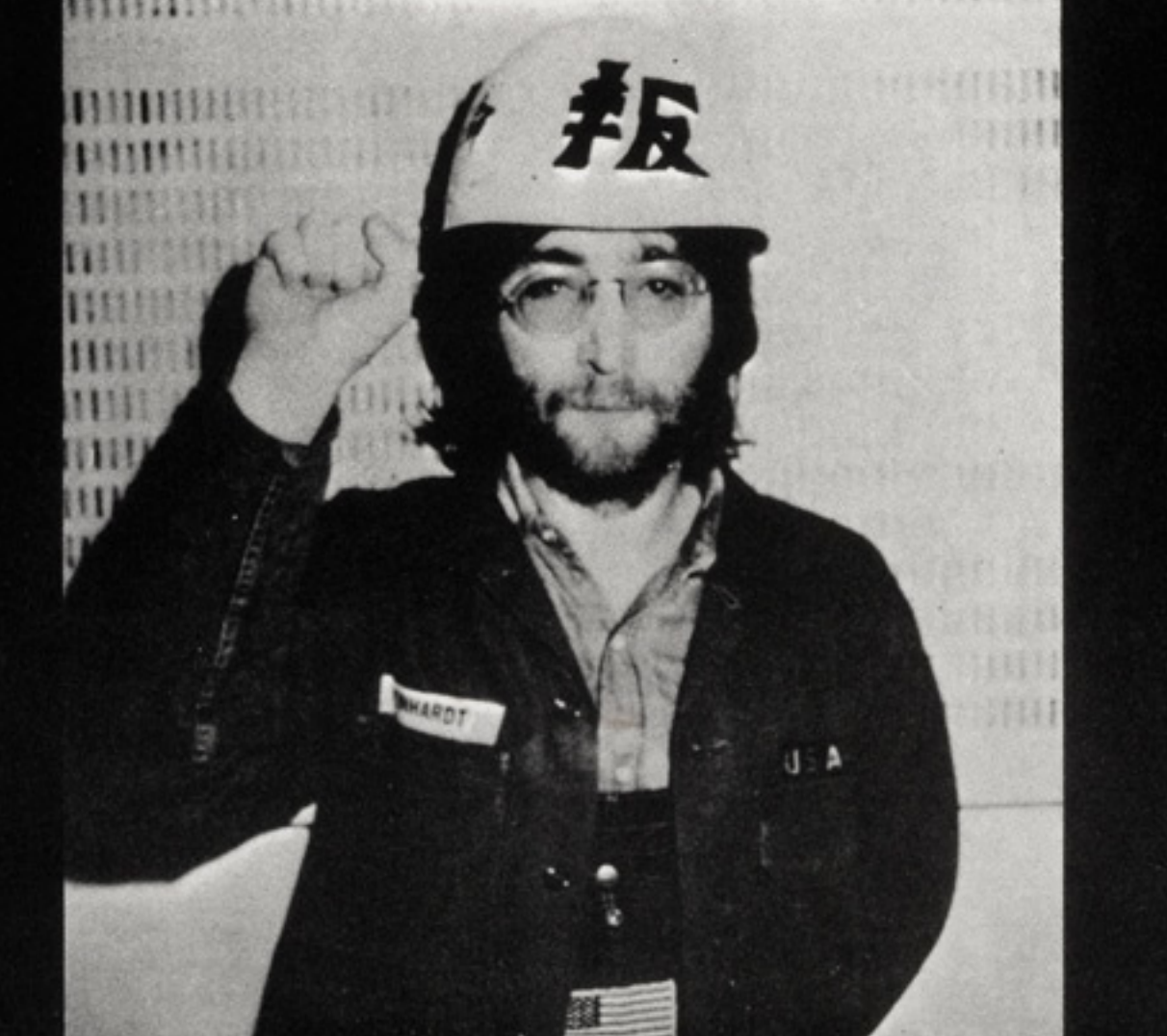

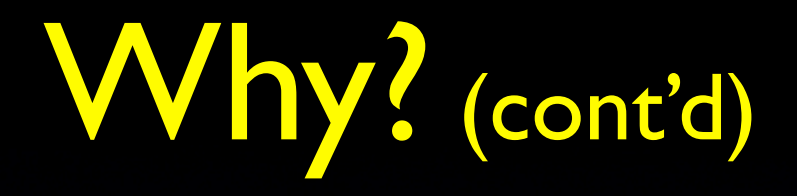

#### Didactic value!

- Curriculum for univ. students to learn about powerful ideas, building complex systems...
	- May even be useful at high-school level

## The Path to 20K LOC

• Experimenting w/ new... 00

• abstractions

• PLs

• DSLs

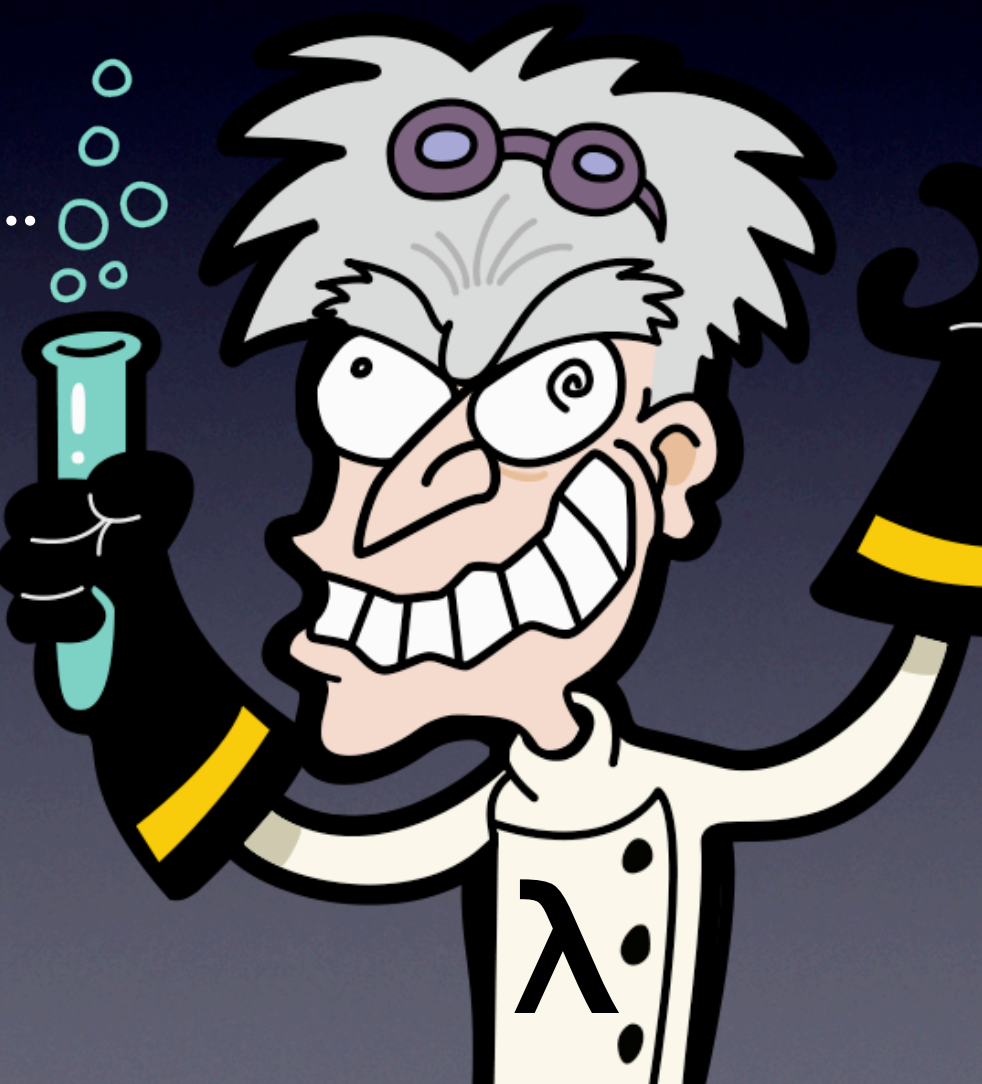

## OMeta

# Experimenting w/ Programing Languages

#### JavaScript (OMeta/Squeak)

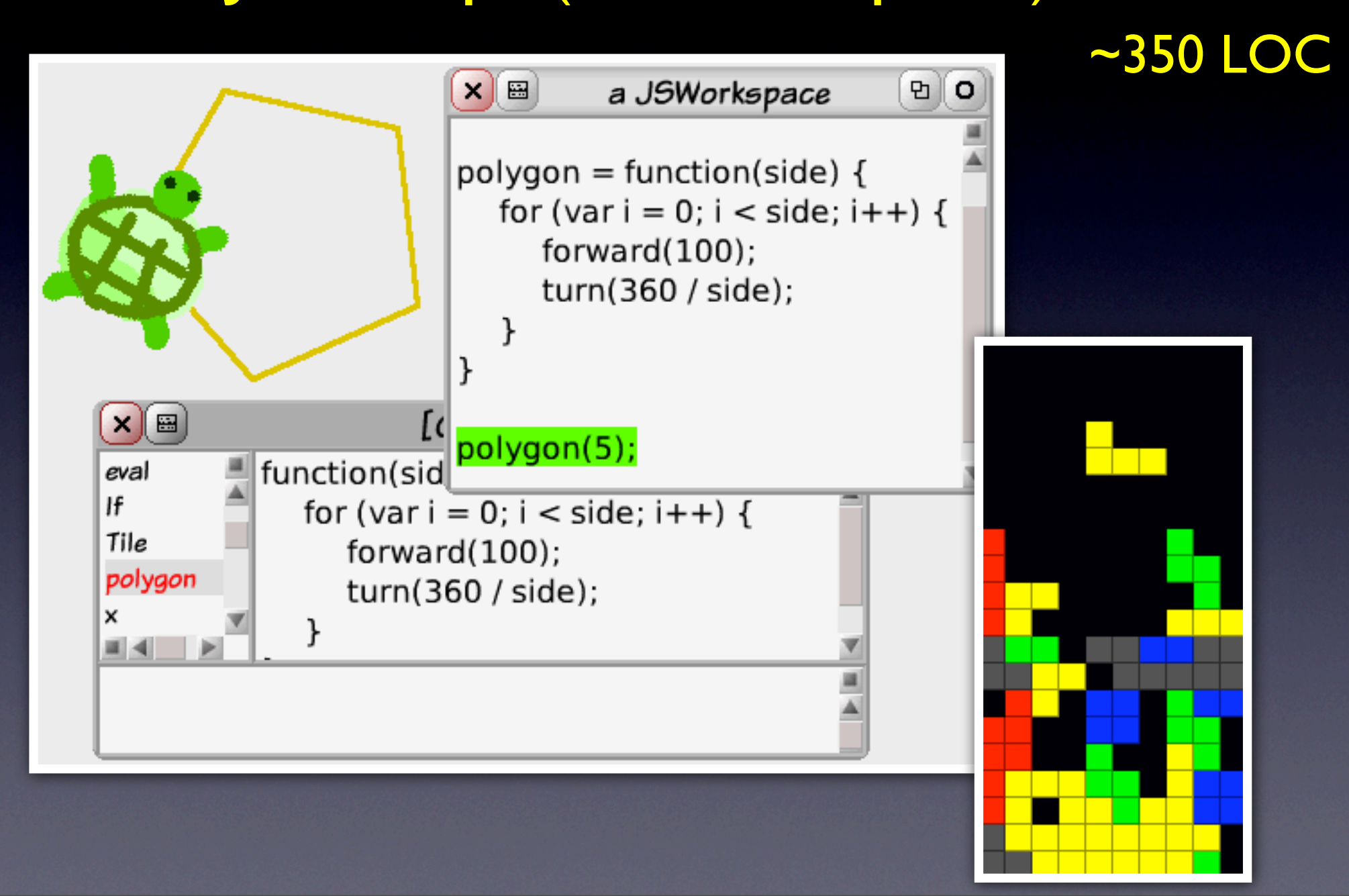

### Sun's Lively Kernel (OMeta/COLA)

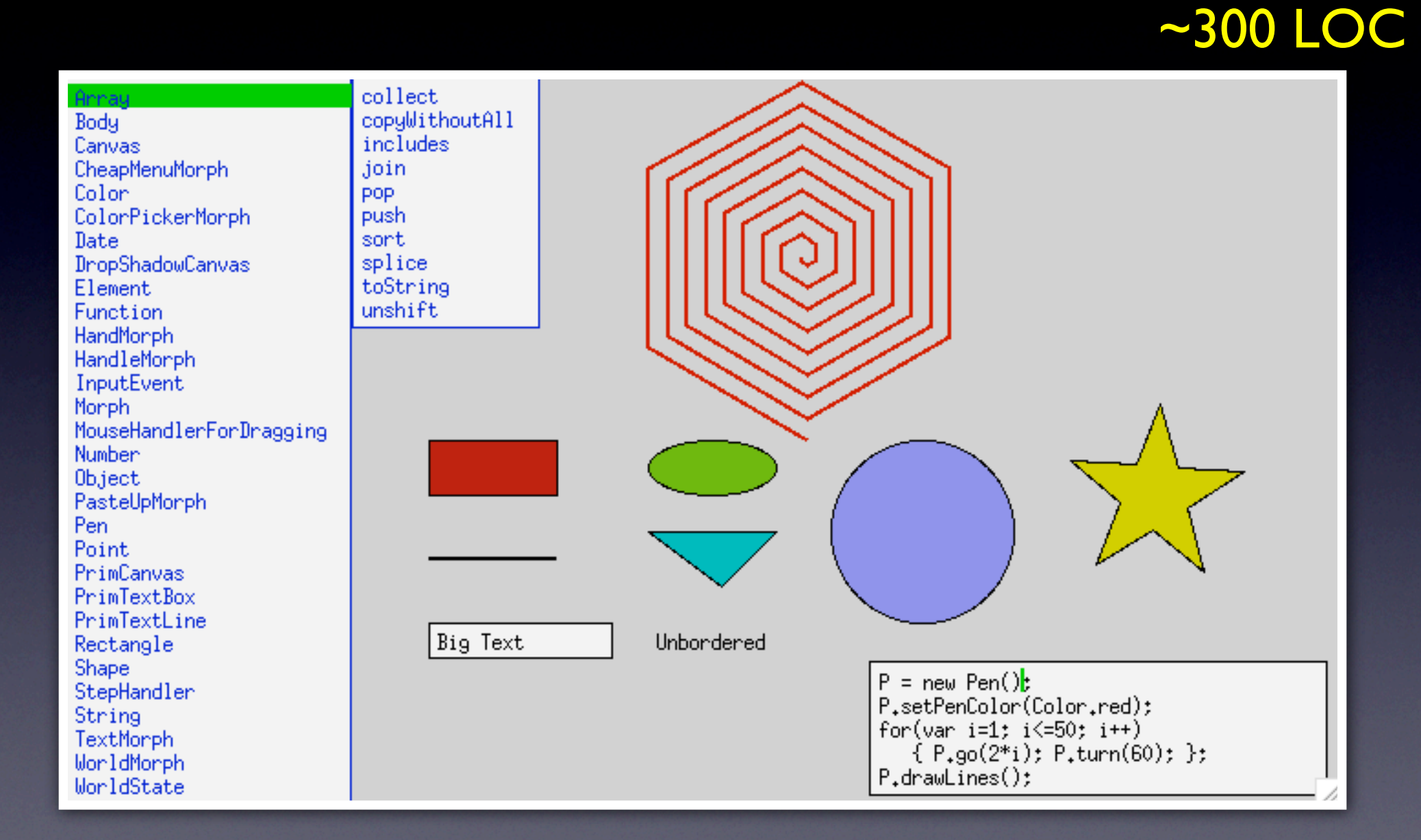

# Toylog (OMeta/Squeak)

- Get children interested in logic!
- **Front-end to Prolog, runs on Squeak**

• ~70 LOC

```
Homer is Bart's father.
Marge is Bart's mother.
x is y's parent if x is y's father or
                 or x is y's mother.
Homer is not bart's parent.
Marge is bart's parent.
x is Bart's parent?
```
# Toylog (OMeta/Squeak)

- Get children interested in logic!
- **Front-end to Prolog, runs on Squeak**

• ~70 LOC

```
Homer is Bart's father.
Marge is Bart's mother.
x is y's parent if x is y's father or
                 or x is y's mother.
Homer is not bart's parent.
Marge is bart's parent.
x is Bart's parent?
```
# Toylog (OMeta/Squeak)

- Get children interested in logic!
- **Front-end to Prolog, runs on Squeak**

• ~70 LOC

```
Homer is Bart's father.
Marge is Bart's mother.
x is y's parent if x is y's father or
                 or x is y's mother.
Homer is not bart's parent.
Marge is bart's parent.
x is Bart's parent?
```
### Toylog (OMeta/Squeak) • Get children interested in logic! • Front-end to  $\mathbb{R}$   $\mathbb{R}$   $\mathbb{R}$   $\mathbb{R}$  Squeak • ~70 LOC Homer is Marge is B x is y's part if  $\sim$  is y's father or or x is y's mother.

Homer is not bart's parent. Marge is bart's parent. x is Bart's parent?

```
important info: (nevermind)
                                                                                          \divProlog - OMeta/JS 2.0 Workspace
                                                        go to project: [ (nevermind)
                                                                                      \divprevious versions of this project)
Instructions (+/-)Play Area (+/-)Source (+/-)ometa PrologTranslator <: Parser {
  variable = spaces firstAndRest(`upper, `letterOrDigit):name -> new Var(name.join('')),
  symbol
           = spaces firstAndRest(`lower, `letterOrDigit):name -> new Sym(name.join('')),
           = symbol:sym "(" list0f('expr, ','):args ")"
                                                                 -> new Clause(sym, args),
  clause
           = clause | variable | symbol,
  expr
  clauses = listOf(\# clause, ','),rule = clause:head</del> -" clauses:body"."
                                                                -> new Rule(head, body)
           I clause:head
                                                                 \rightarrow new Rule(head, \Box),
           = (rule:r &clause -> r)*:rs clause:q "." spaces end -> {rules: rs, query: q}
  prog
ł
translateCode = function(x) {
  var prog = PrologTranslator.matchAll(x, "prog")
  solve(prog.query, prog.rules)
3
nat(z).
nat(s(X)) :- nat(X).\sim90 LO
nat(X).
                \left(\frac{1}{1} + d\right)print it (ctrI+p))
                               save it (ctrl + s)
```
**Portable Programming Language Prototypes!**

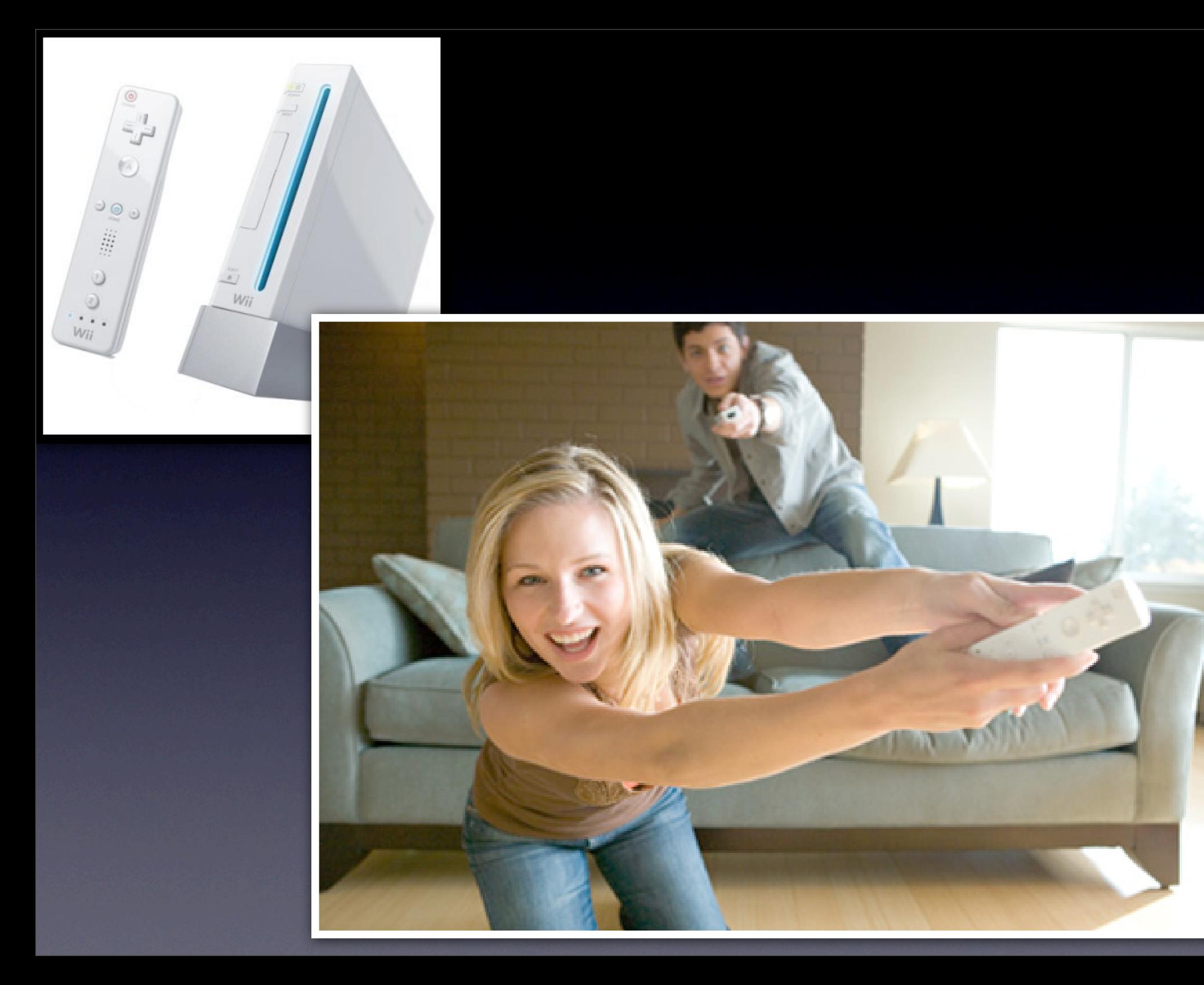

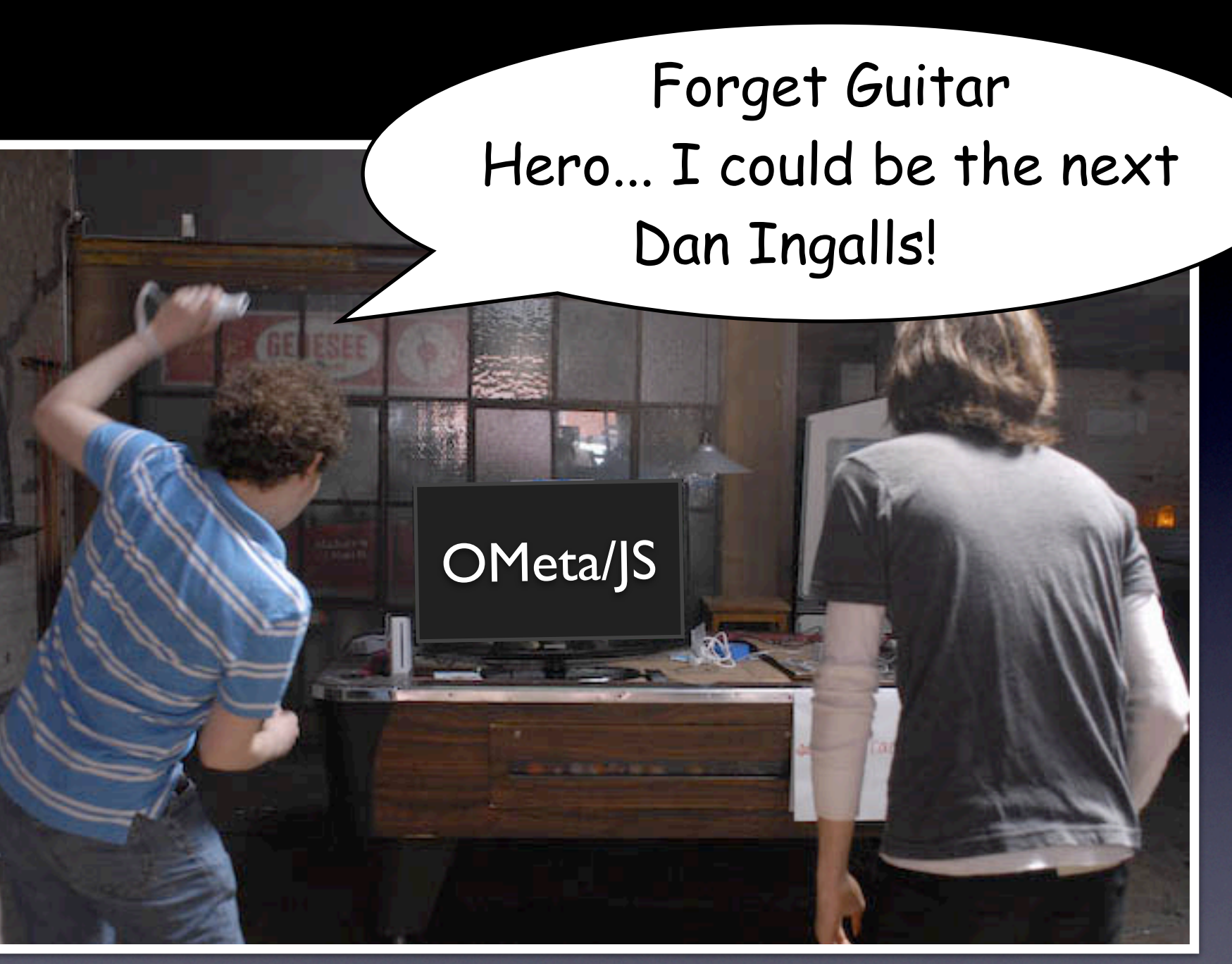

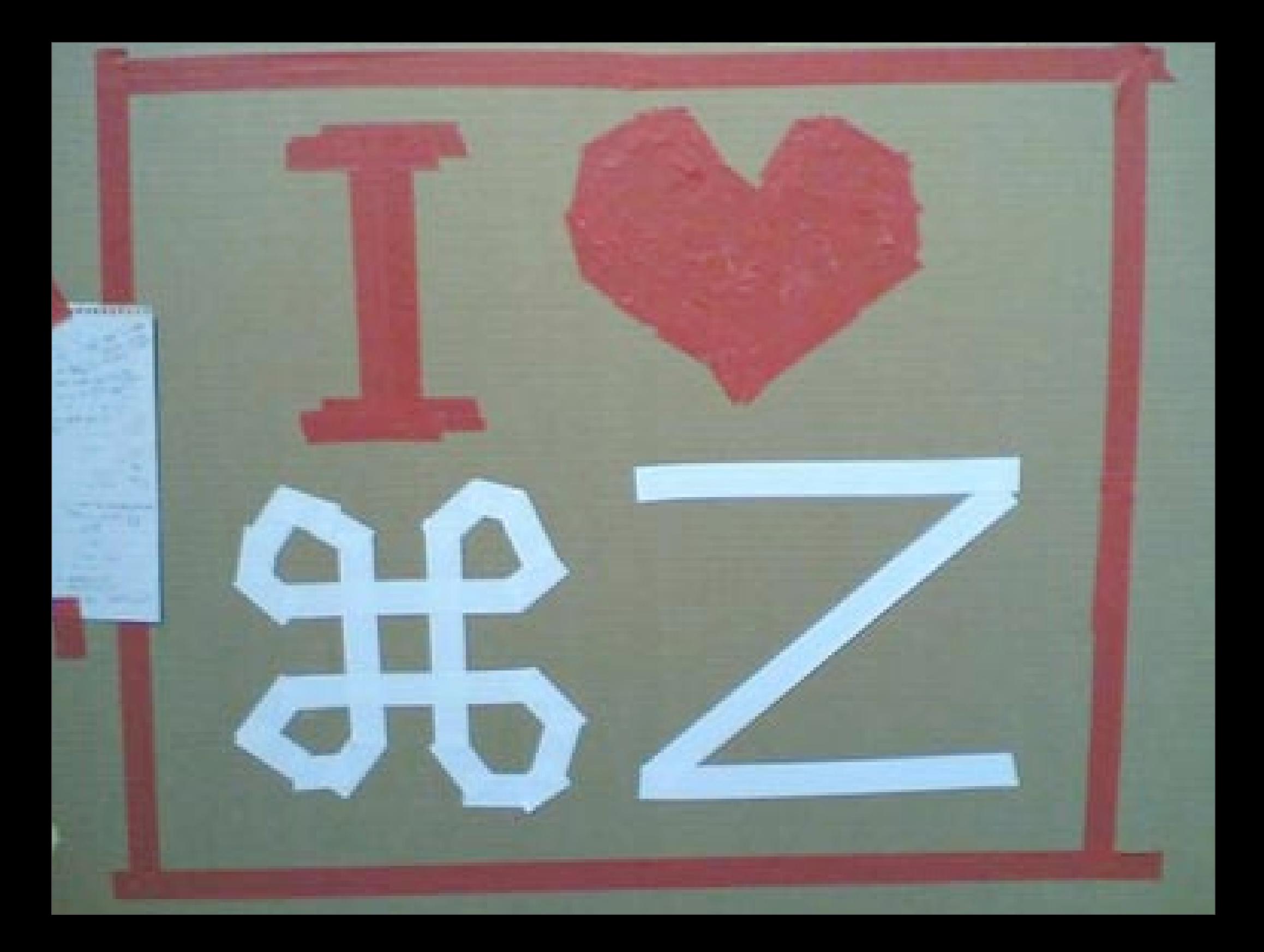

## Undo

- An important feature in most applications
- Not just about fixing mistakes: enables *exploration* w/o fear
	- learn by trying things out (errors not a big deal)
	- **tool for experimenting w/ different** choices

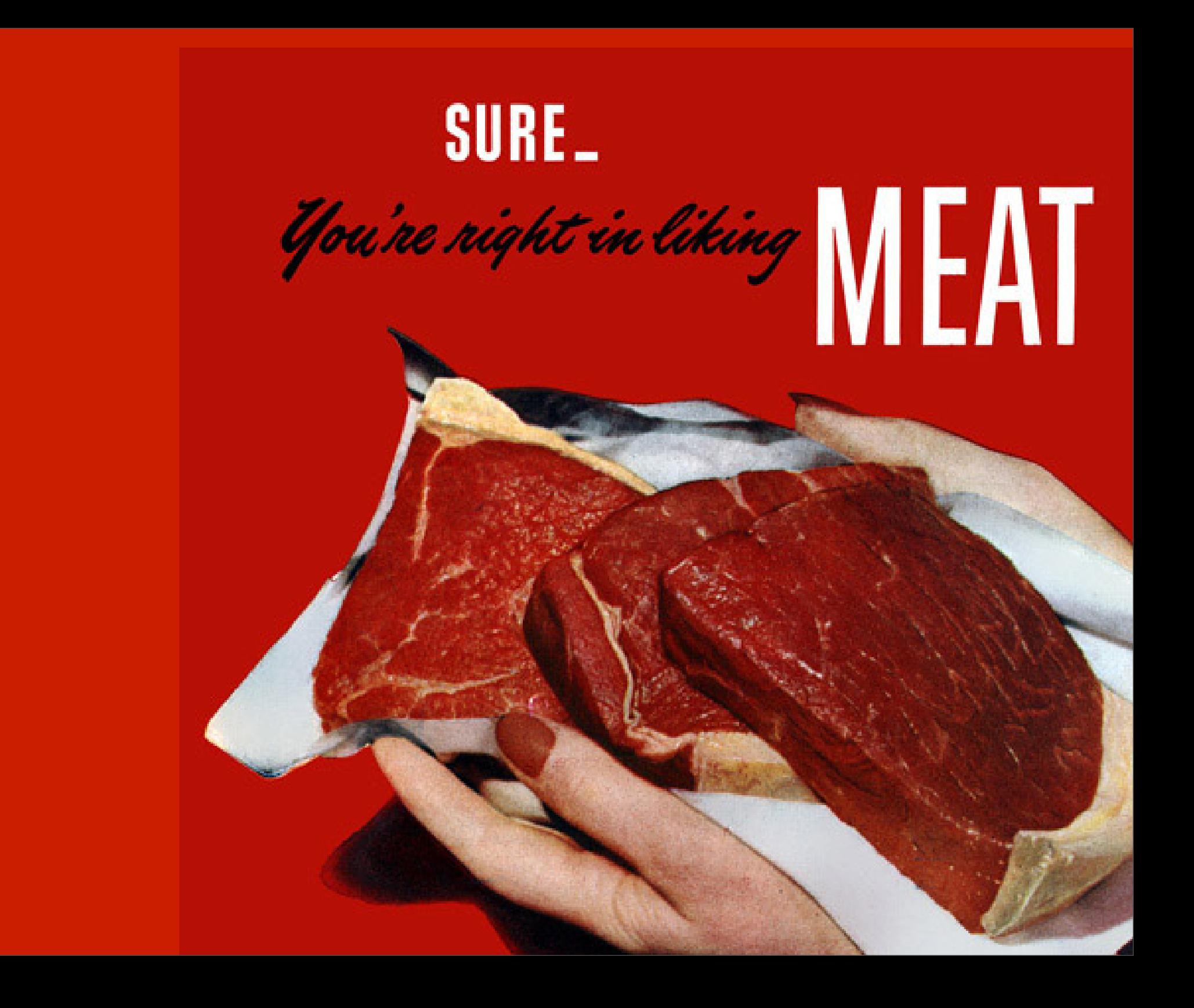

### **SURE\_**

*You're night in liking* WEAT

## (framework / library) *Undo for Users*

### **SURE\_**

*You're right in liking*  $\begin{bmatrix} 1 \\ 2 \end{bmatrix}$ <br>UOBJECTS

## (framework / library) *Undo for Users*

#### **WORLDS** (language contruct) *Undo for Programs*

### SURE<sub>-</sub>

# **UOBJECTS**<br>
UOBJECTS (framework / library) *Undo for Users*

 $\begin{matrix} \begin{matrix} \cdot & \cdot \\ \cdot & \cdot \end{matrix} \\ \overline{\phantom{0}} \end{matrix} \end{matrix}$ 

#### **WORLDS** (language contruct) *Undo for Programs*

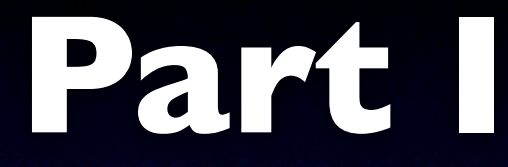

## *UObjects*: Undo for Users

## The Status Quo

• Most apps support *linear undo*

- ... which is implemented using:
	- *command* design pattern
	- *memento* design pattern

#### Command

 $\frac{d}{d\theta} = ...$ 

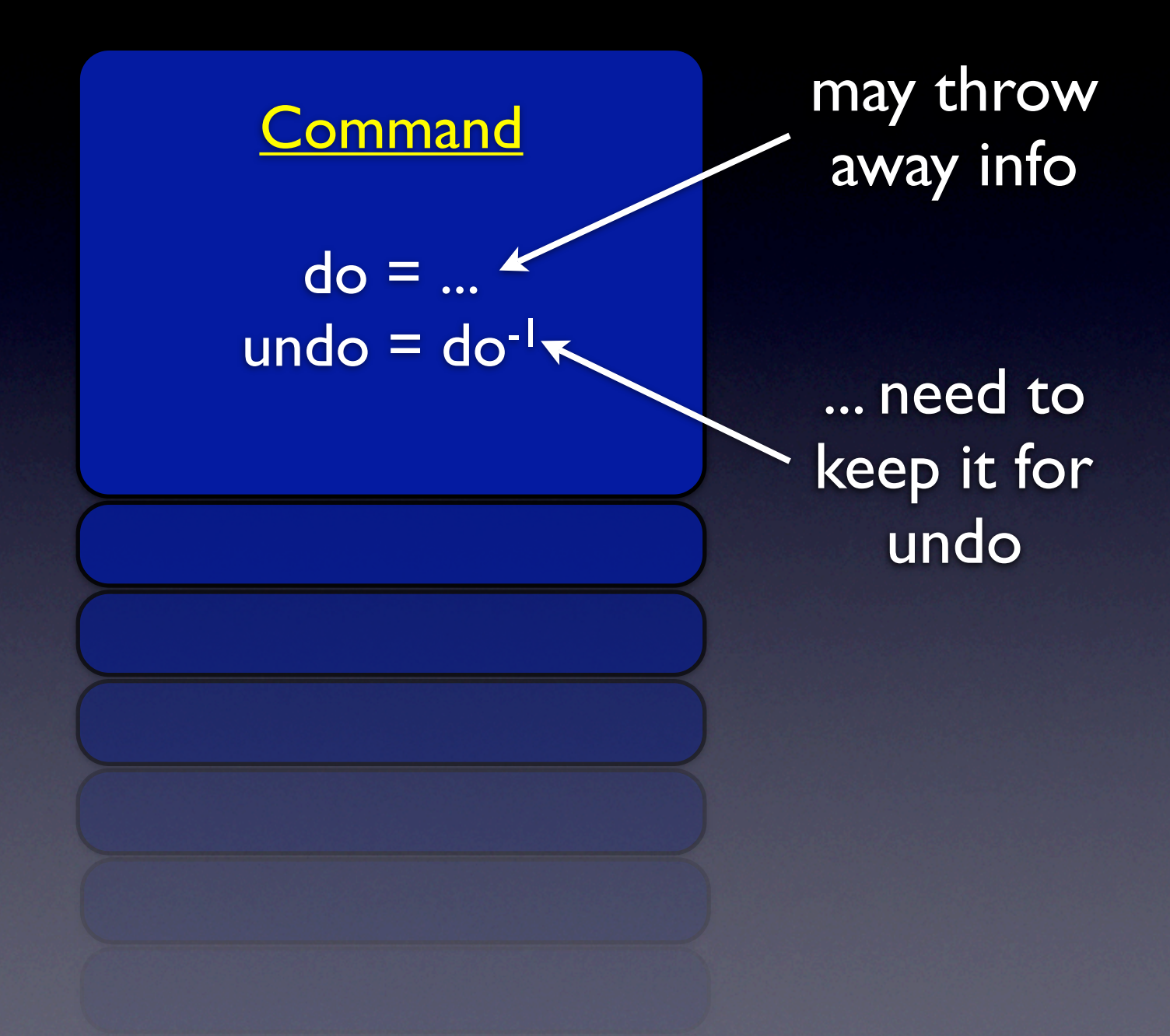

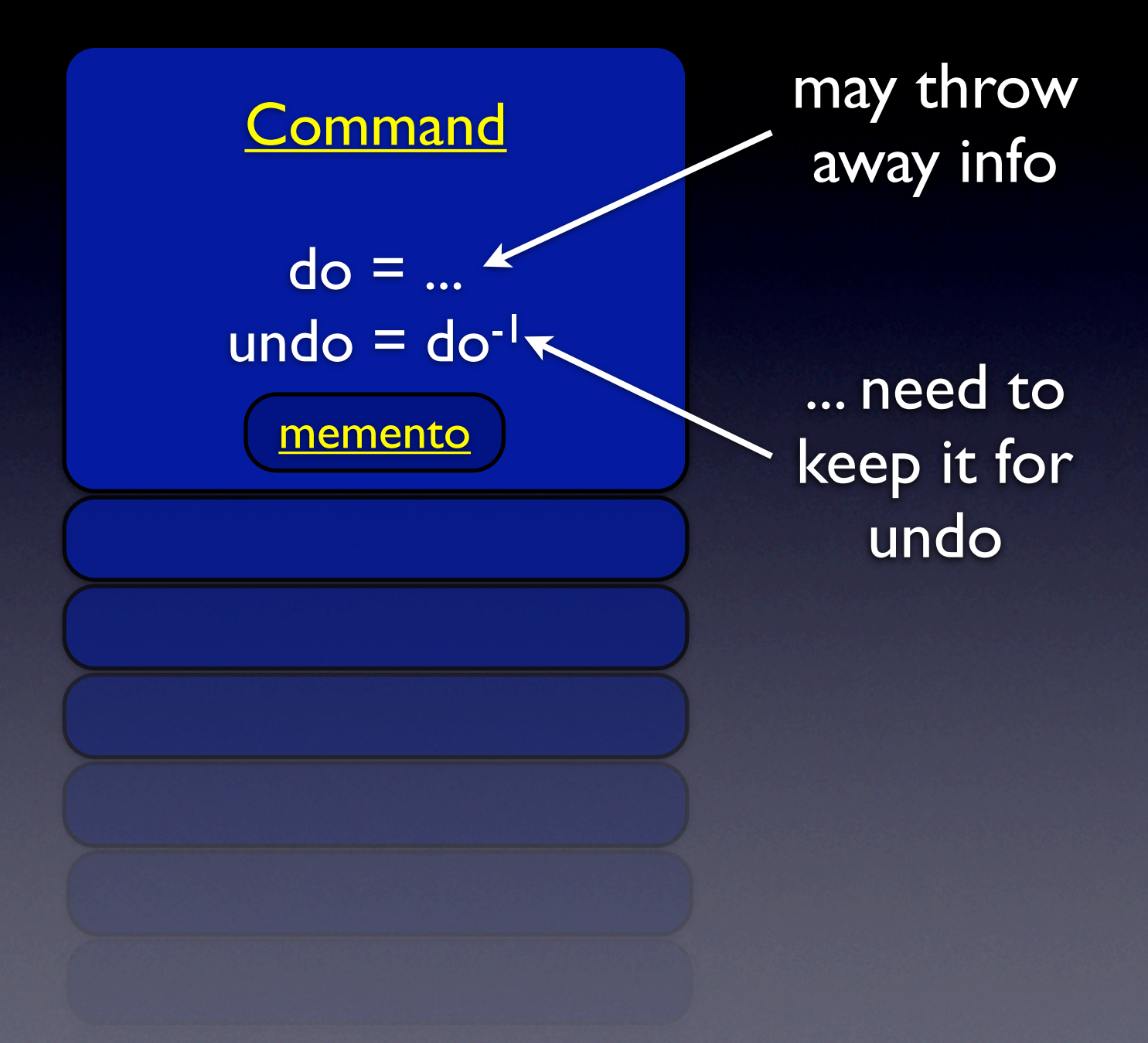

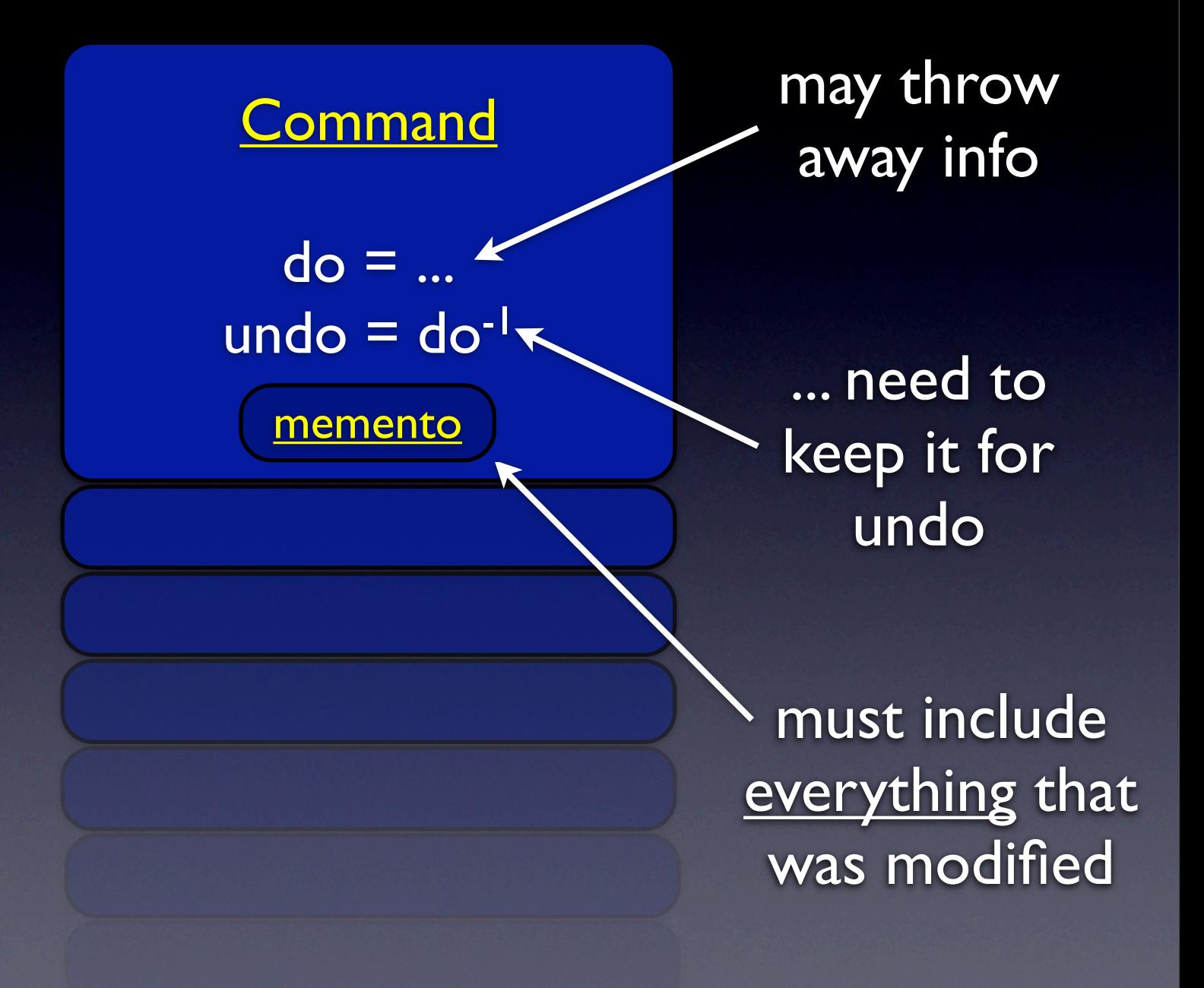

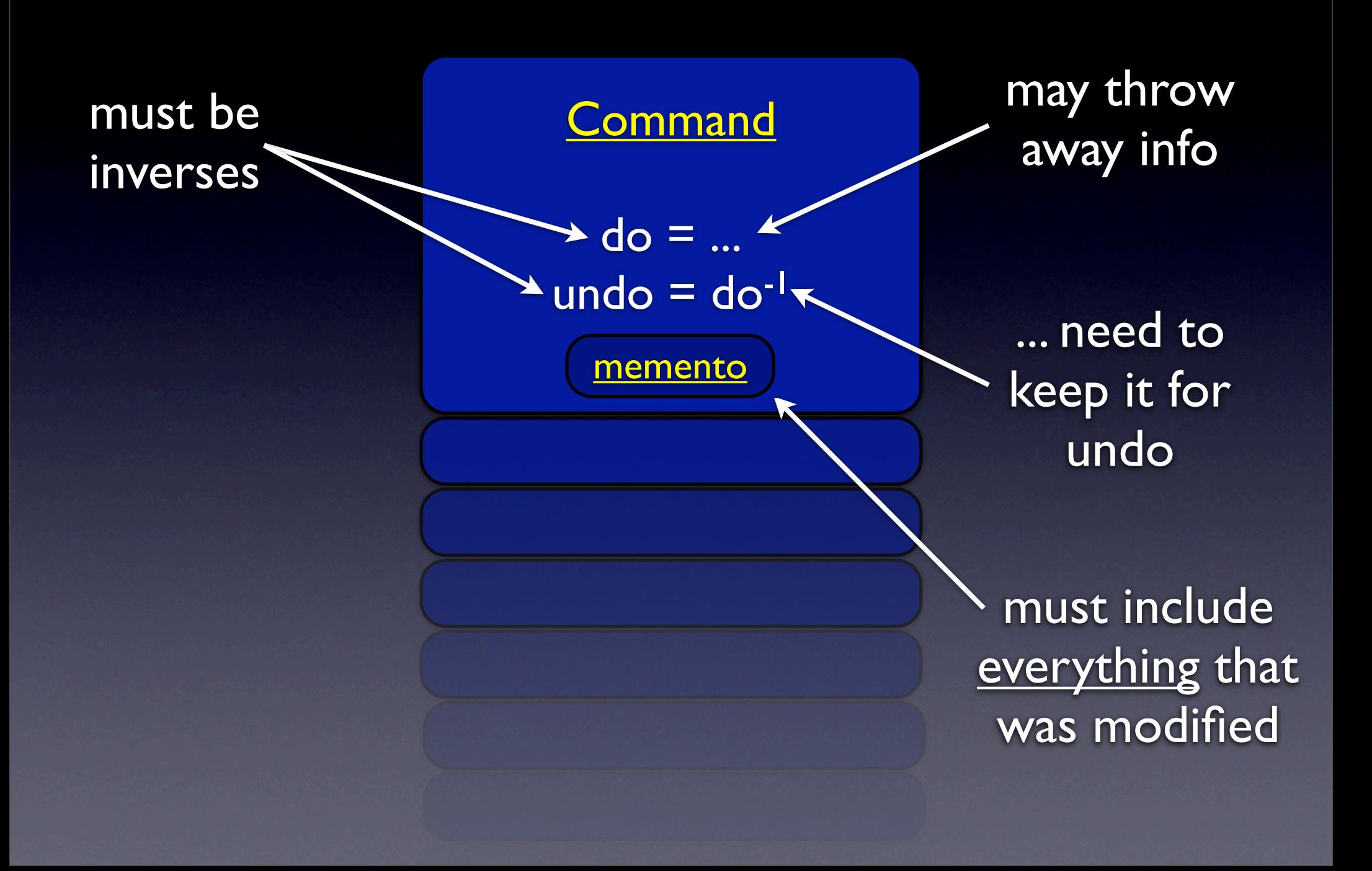
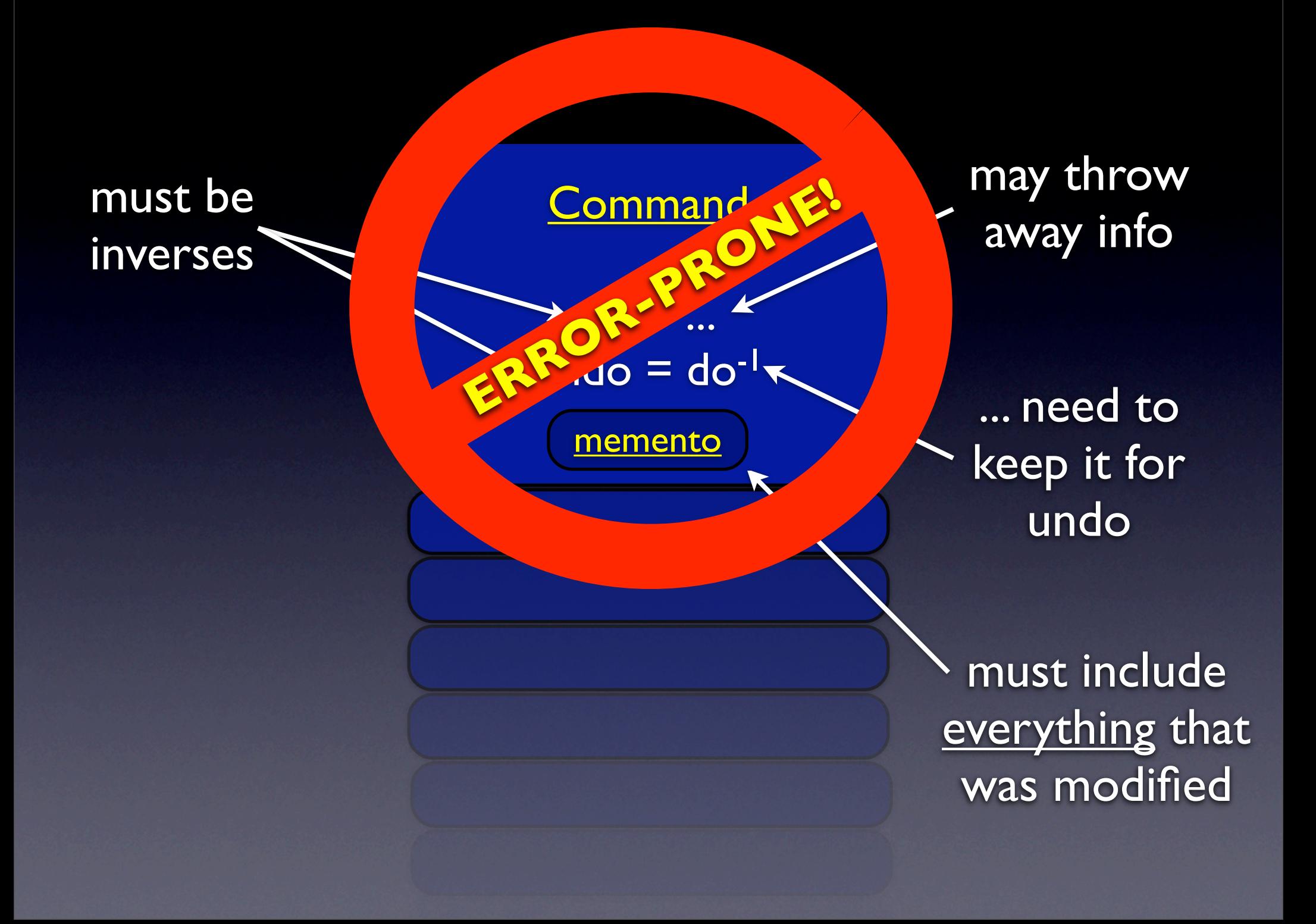

## Proposed Approach

• Why not generate memento on the fly?

- i.e., record original values of all variables modified
- (which may belong to mutliple objects)
- Undo writes old values back into object(s)
- No need for error-prone idiom

## Programming Model

• UObject — Undoable Object • operations:  $\{\text{#at}, \text{#at:put:}, ...\}$ • may only be modified inside... • UTransaction — Undoable Transaction may modify any no. of UObjects • operations: {#undo}

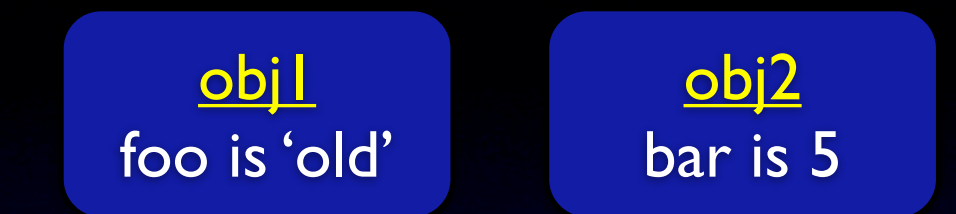

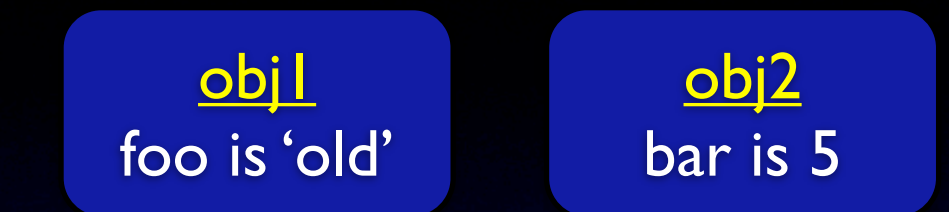

<u>t l</u>

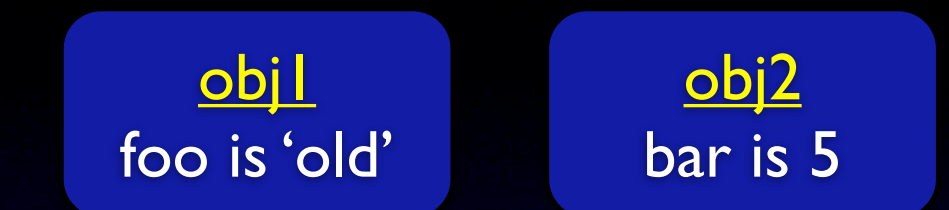

<u>t l</u>

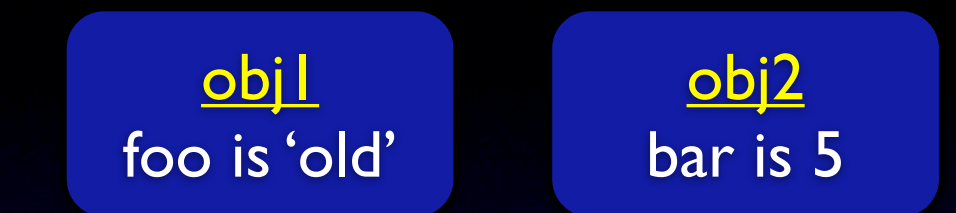

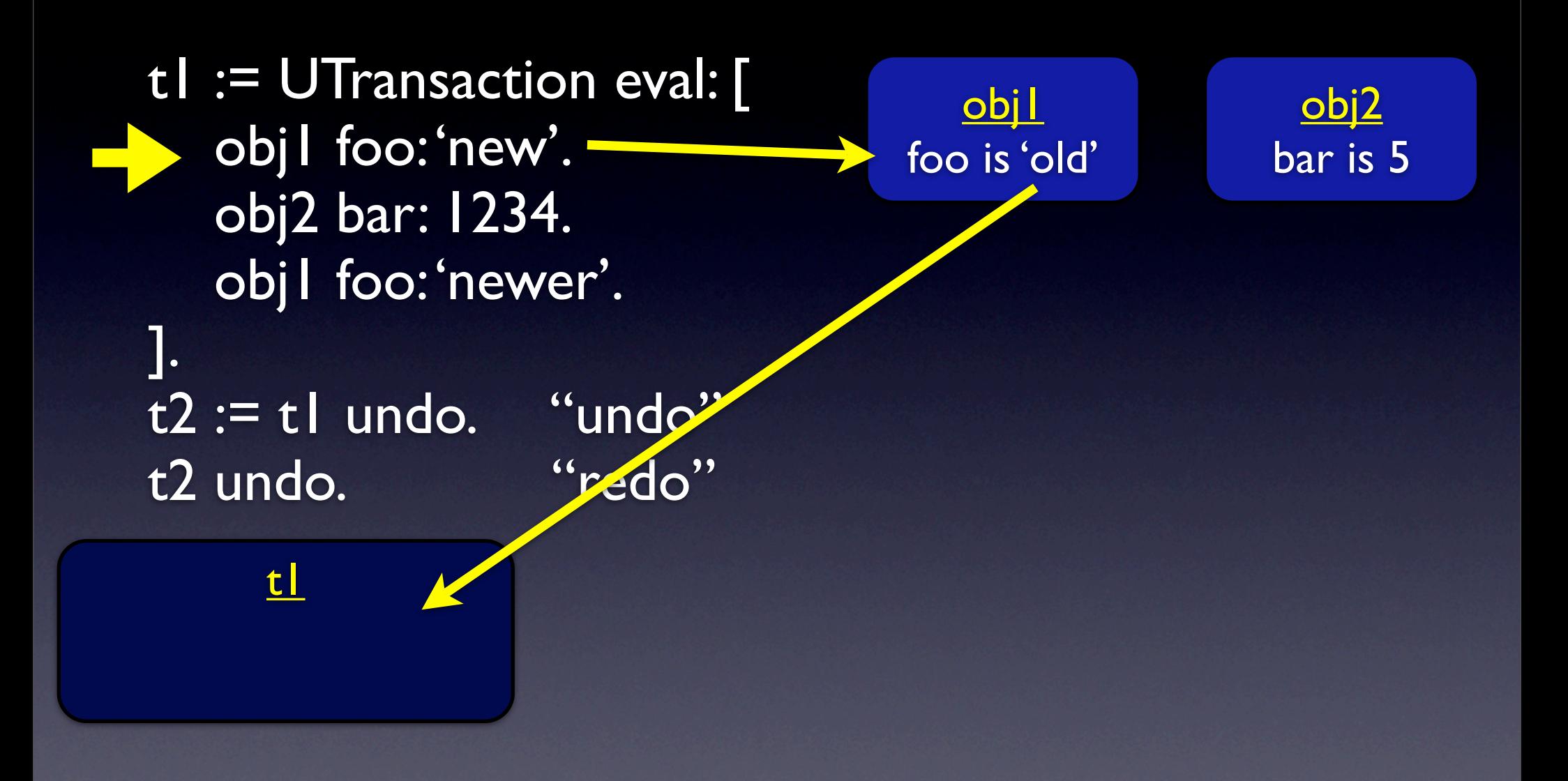

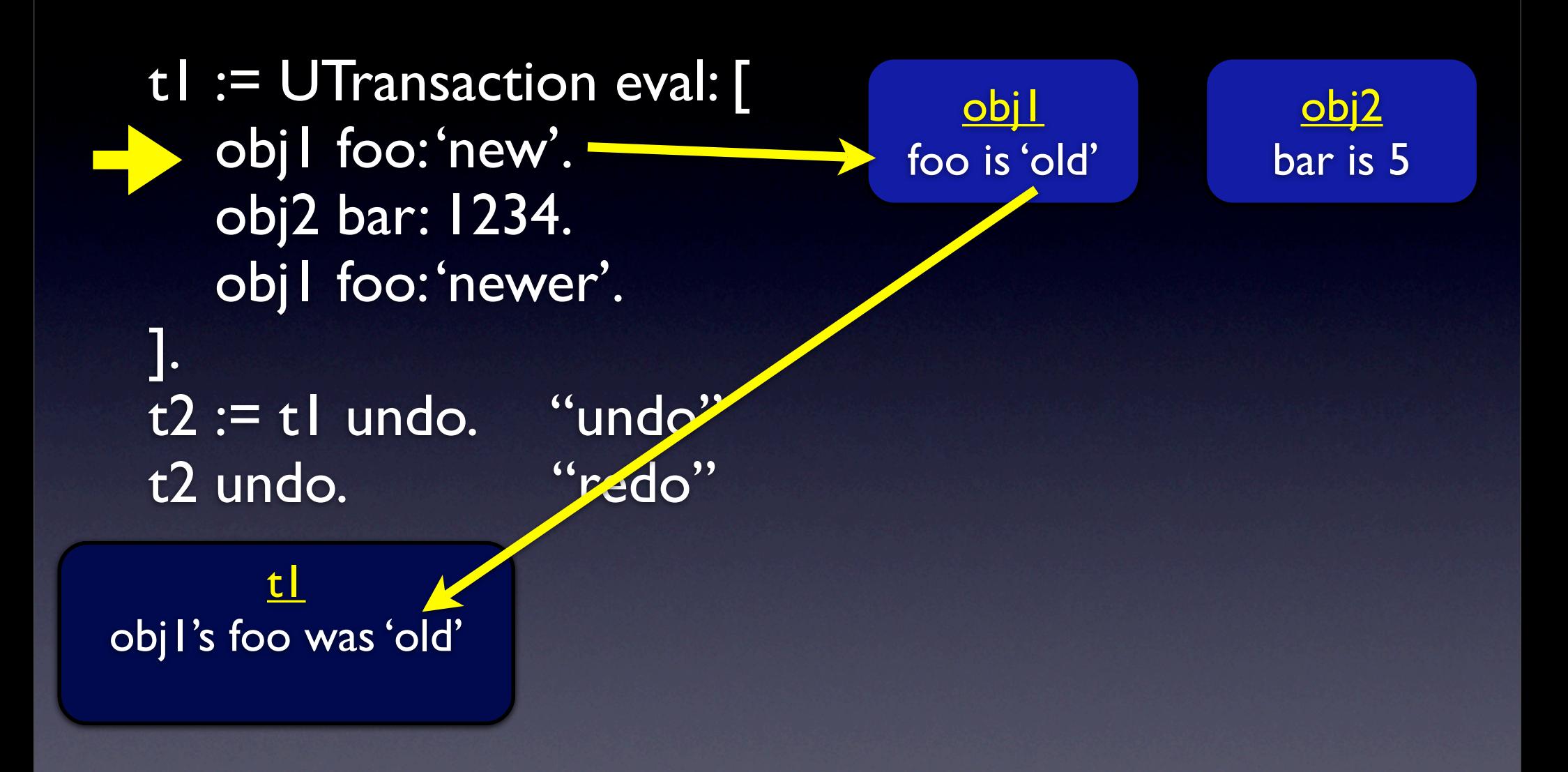

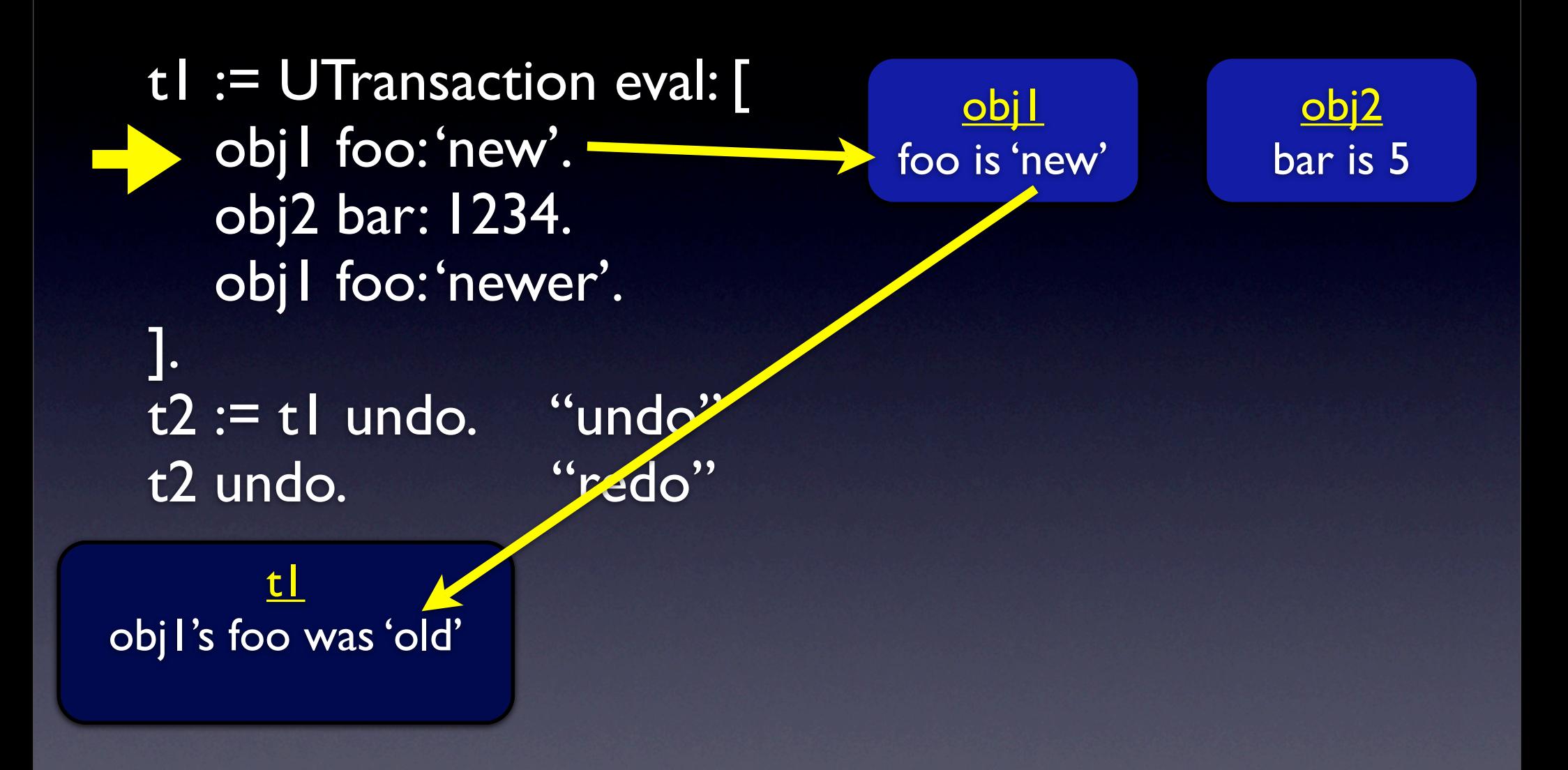

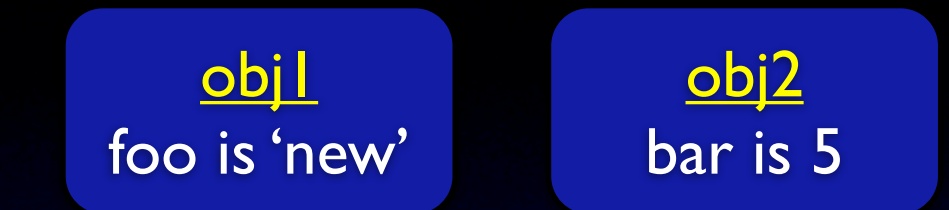

t1 obj1's foo was 'old'

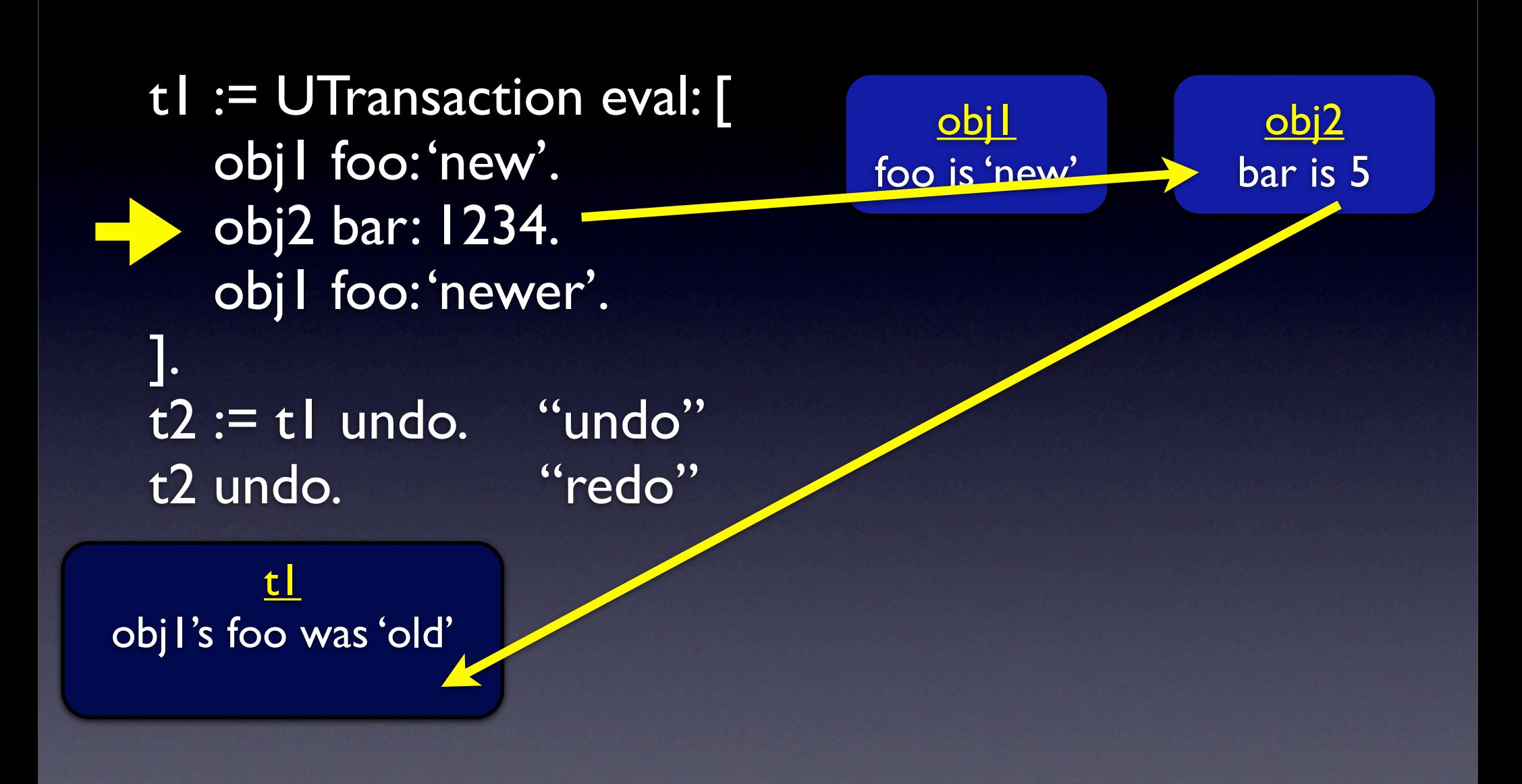

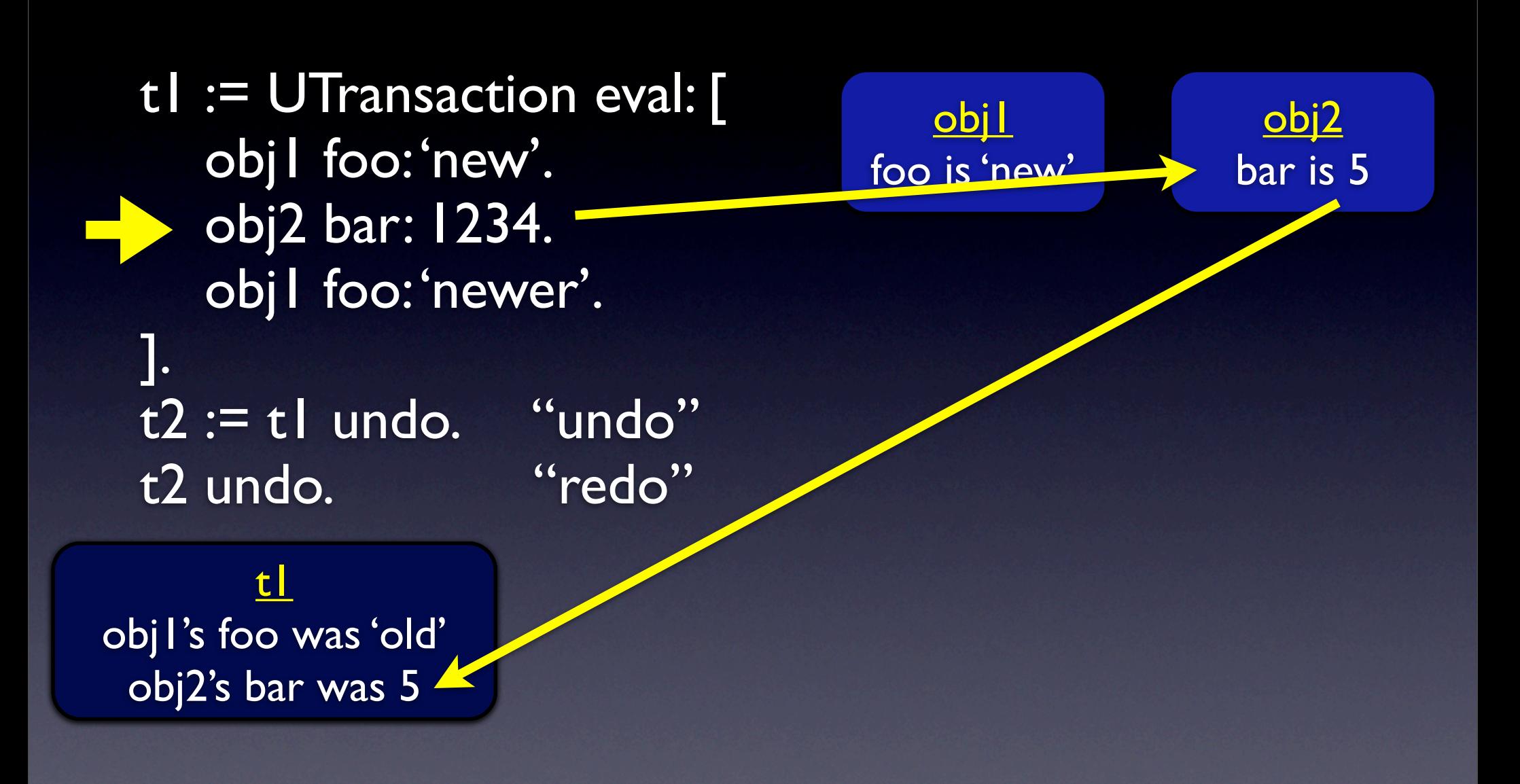

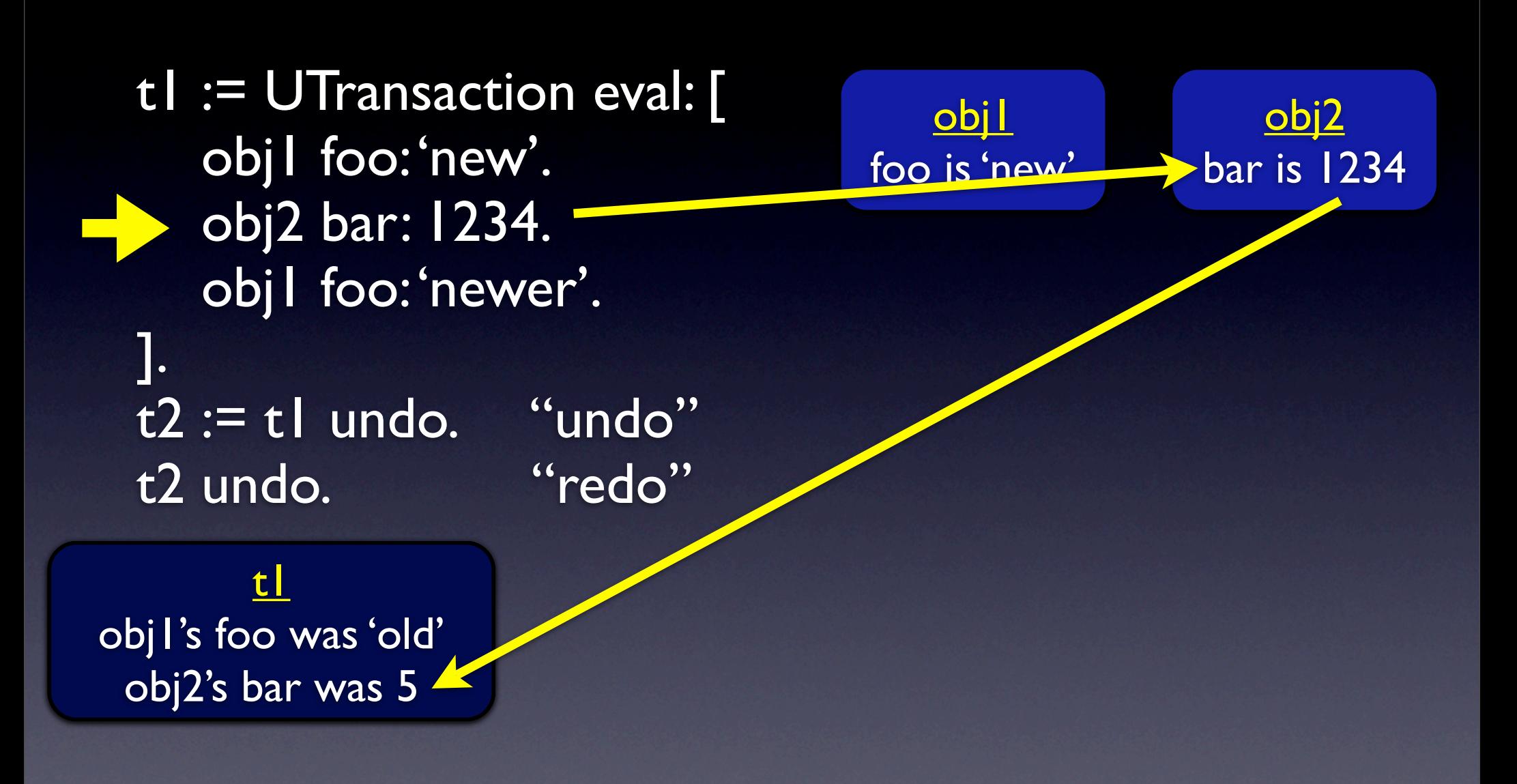

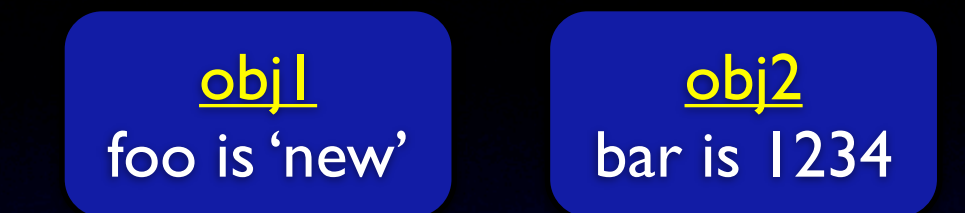

t1 obj1's foo was 'old' obj2's bar was 5

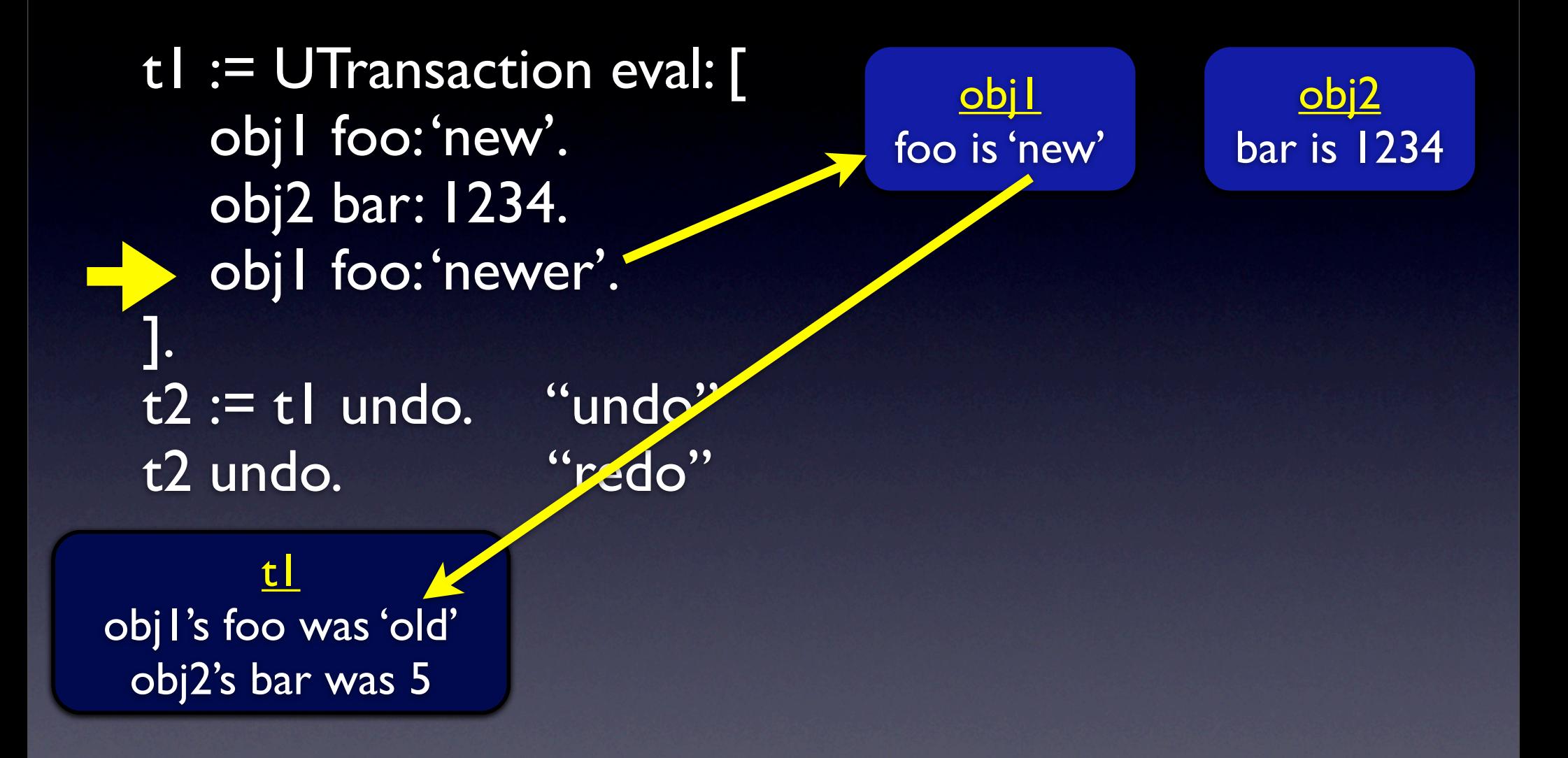

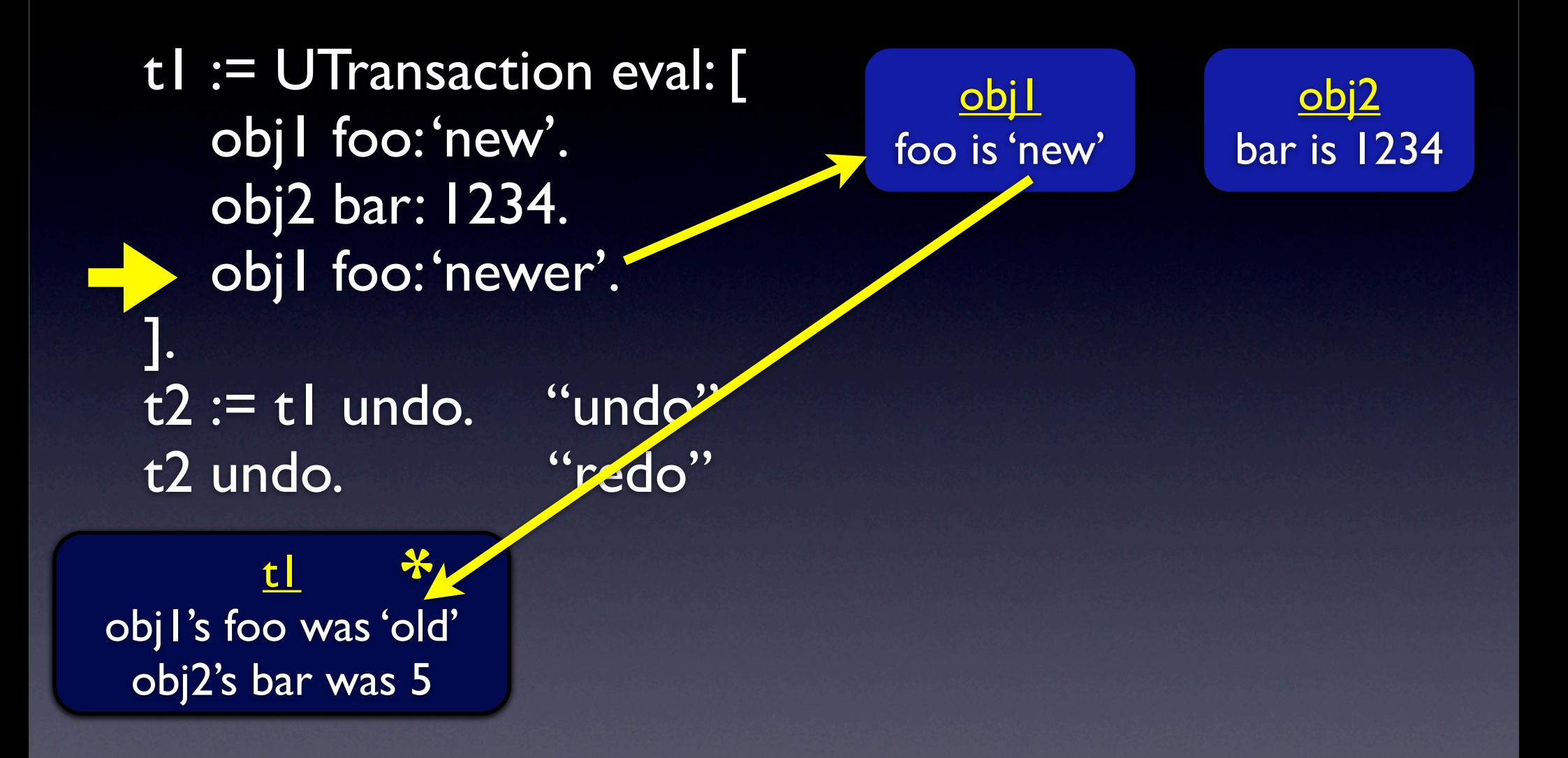

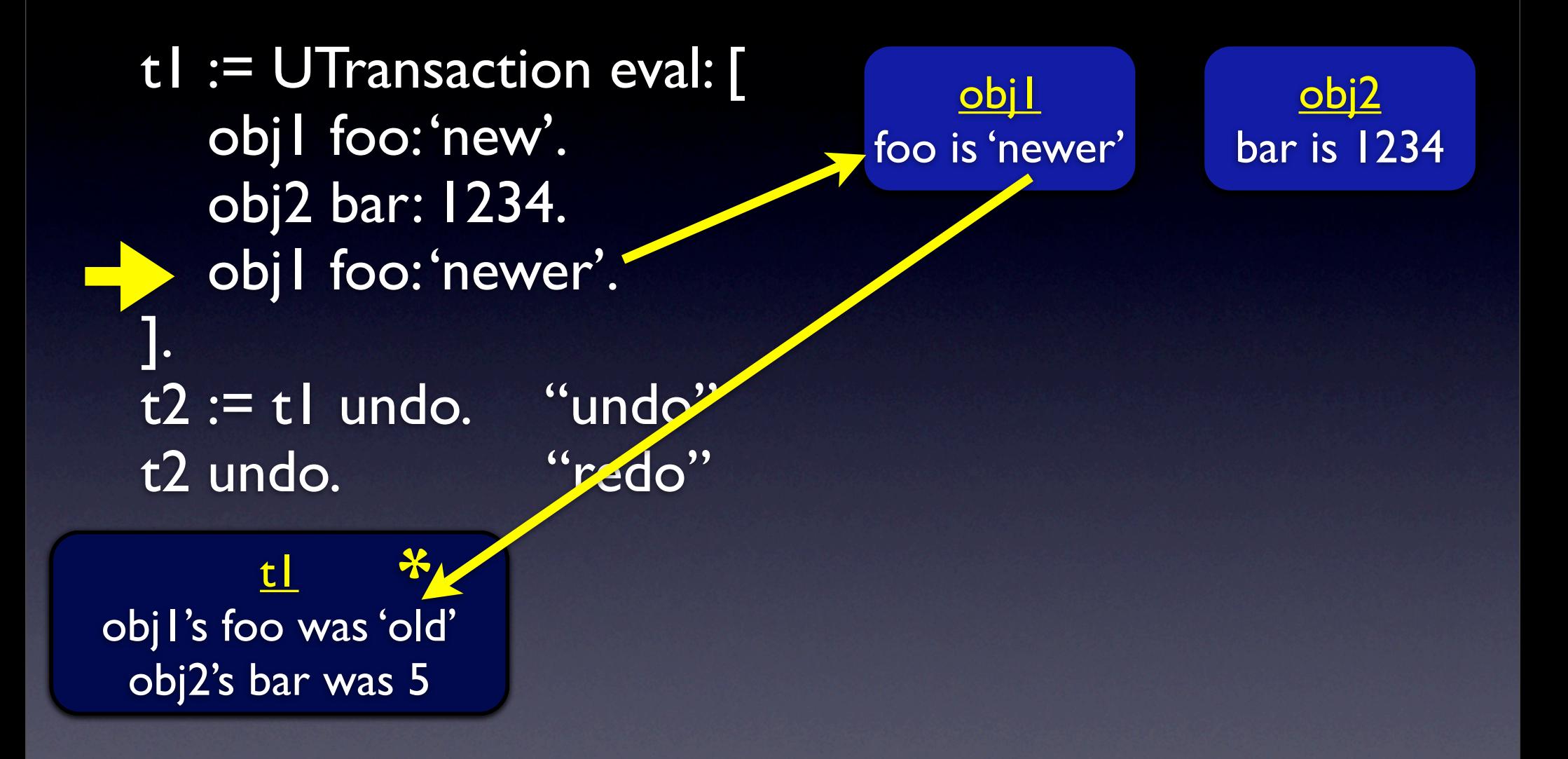

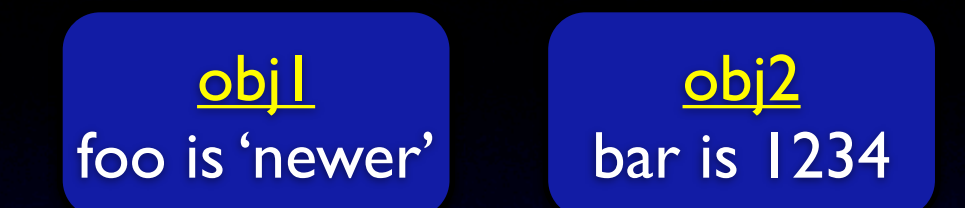

t1 obj1's foo was 'old' obj2's bar was 5

**objl** foo is 'newer' obj2 bar is 1234

t1 obj1's foo was 'old' obj2's bar was 5

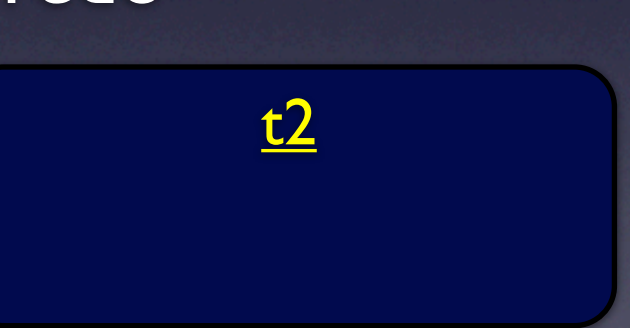

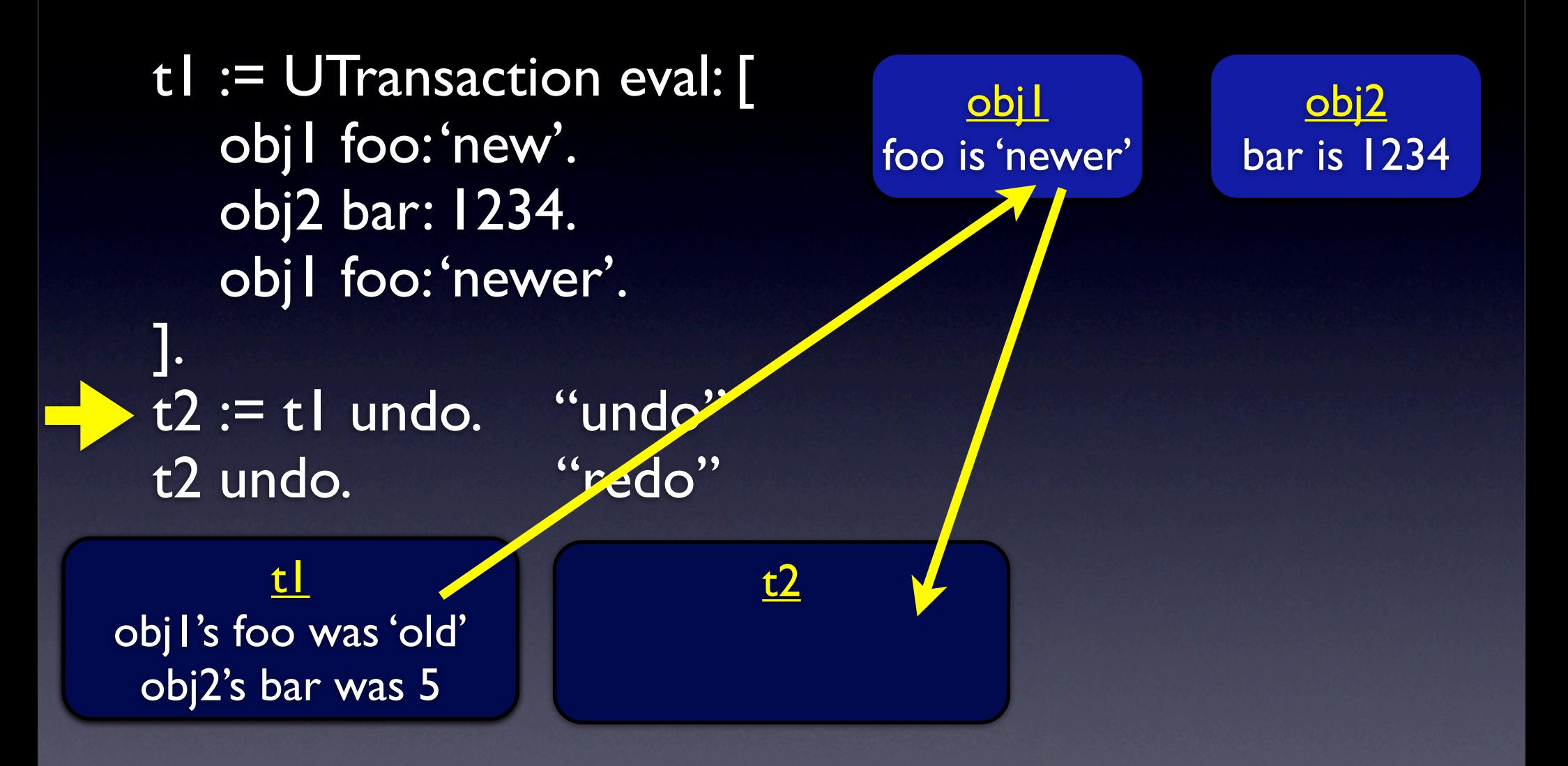

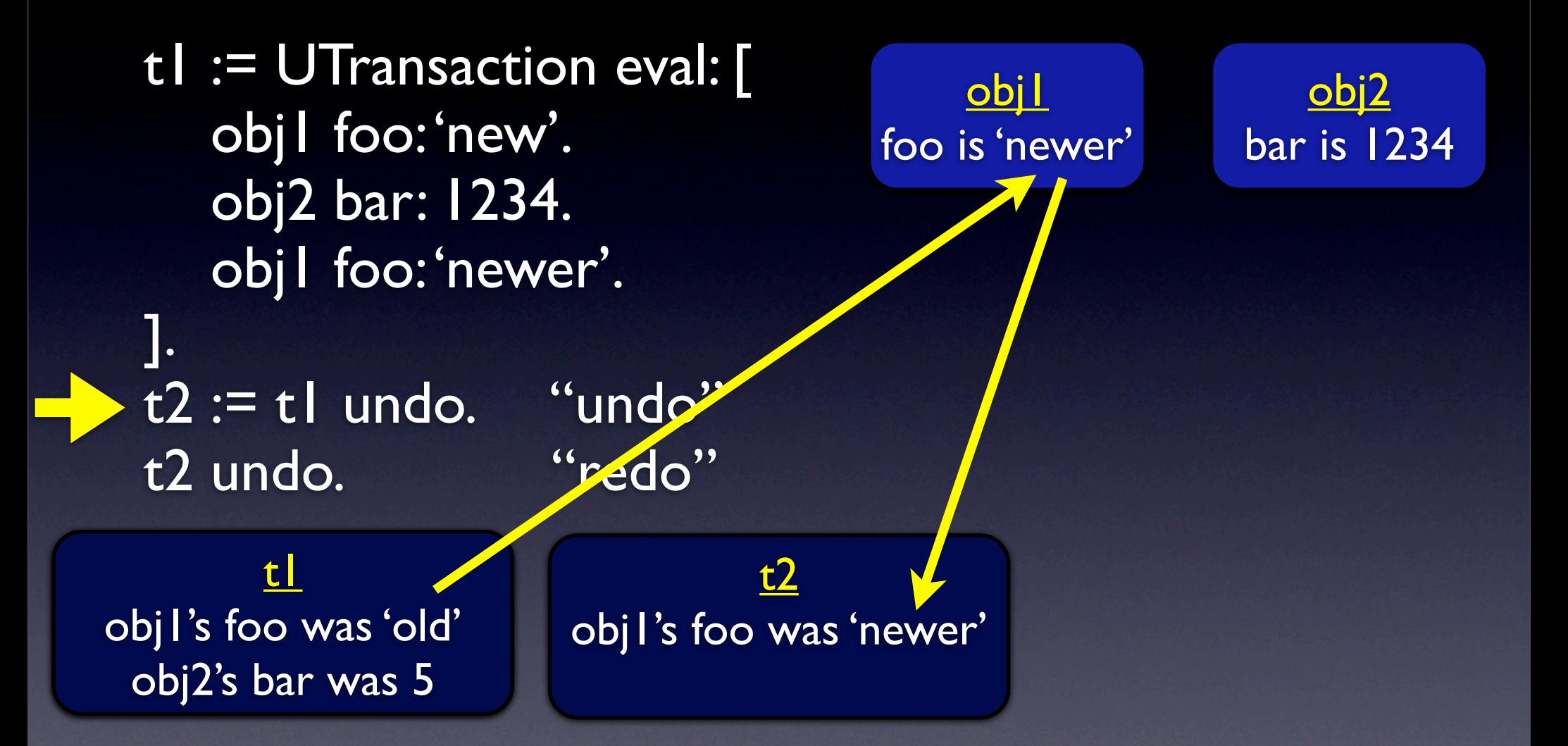

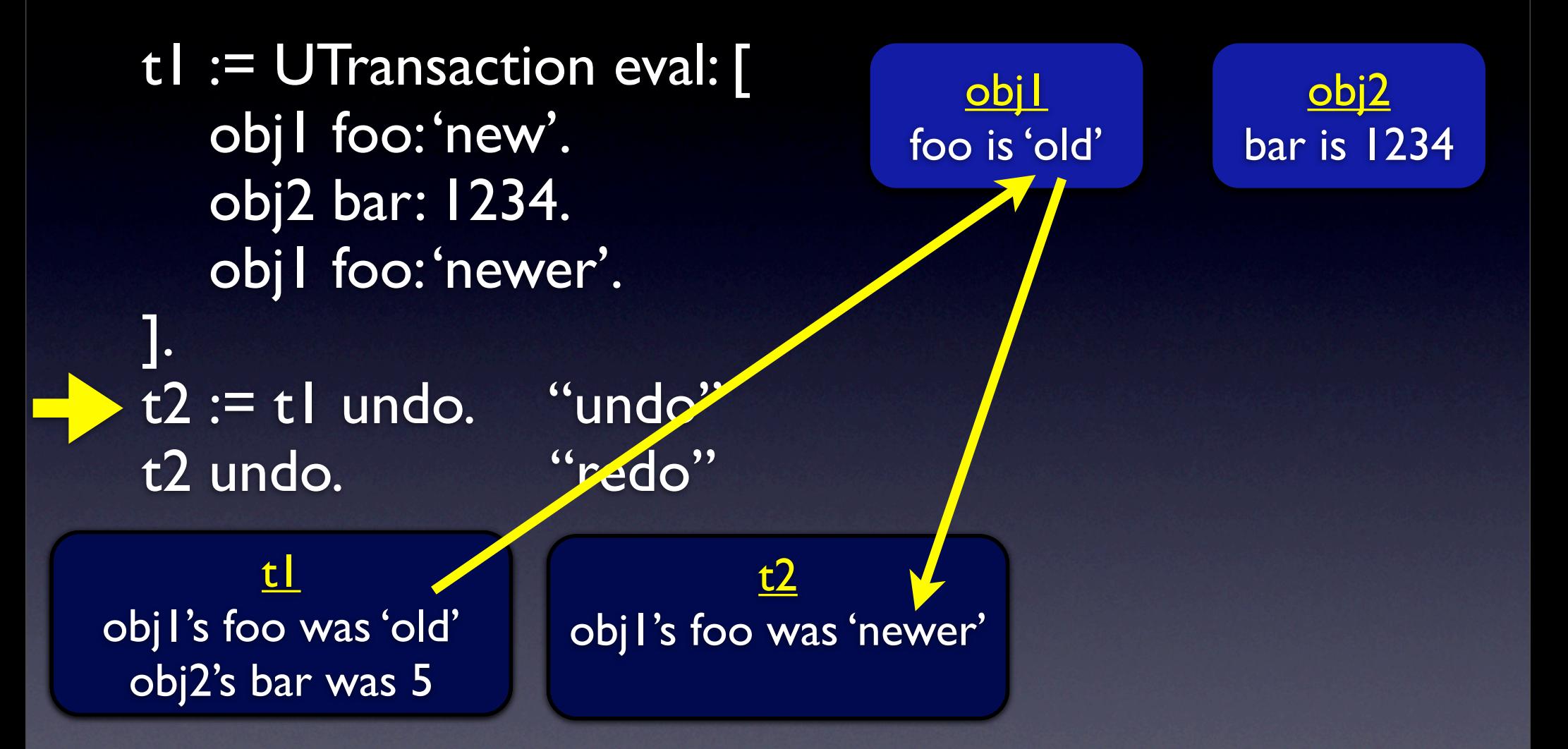

t1 := UTransaction eval: [ obj1 foo: 'new'. obj2 bar: 1234. obj1 foo: 'newer'. ]. t2 := t1 undo. "undo" t2 undo. "redo" t1  $t2$ obj1's foo was 'old' obj2's bar was 5 obj1's foo was 'newer'

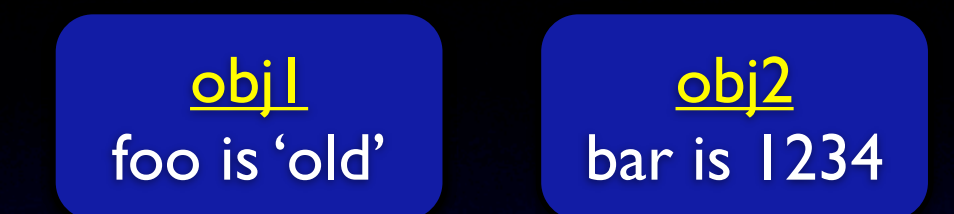

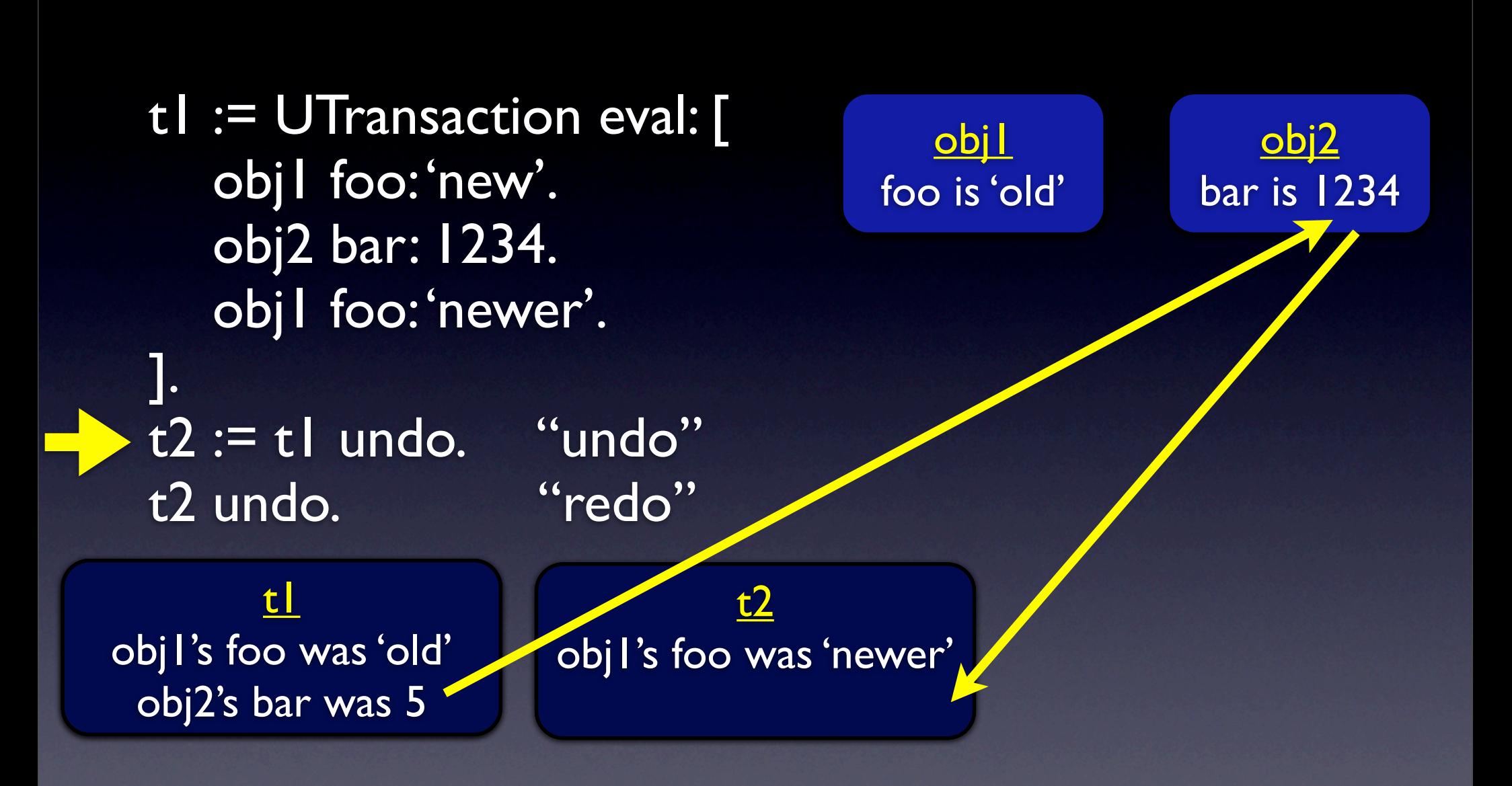

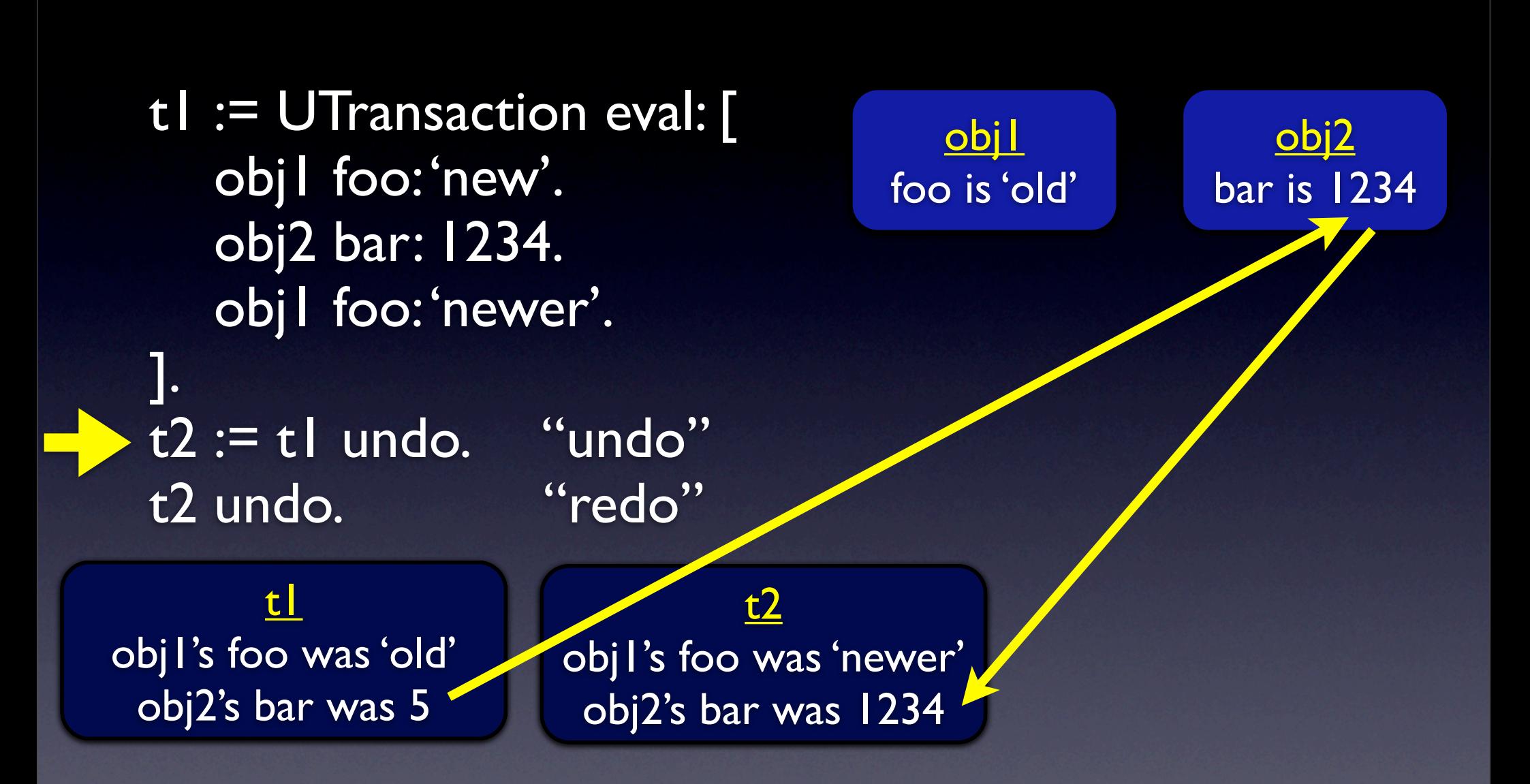

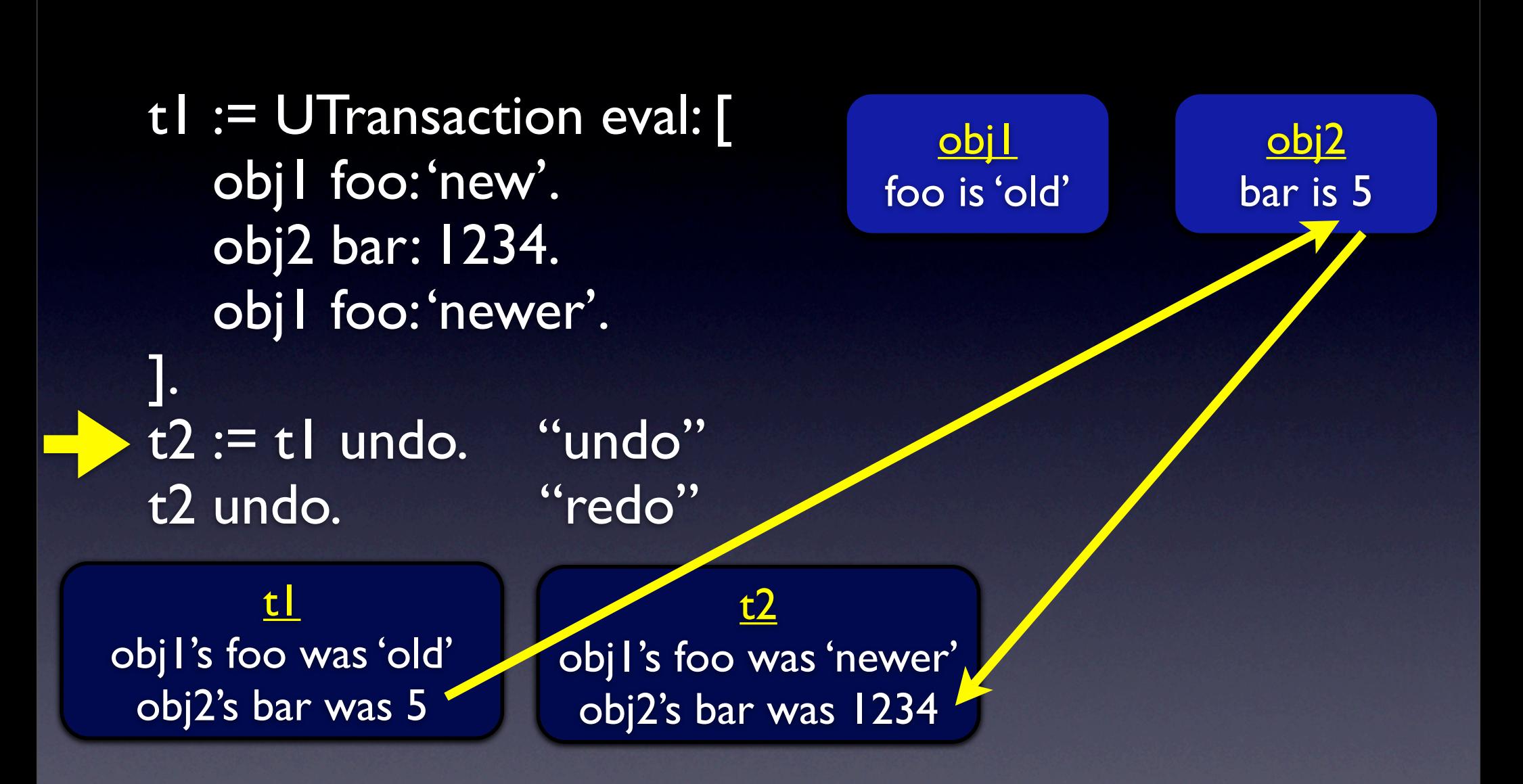

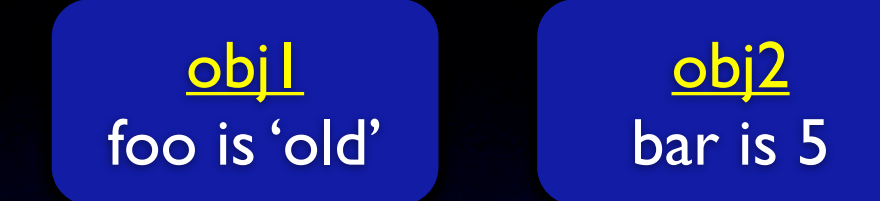

t1 obj1's foo was 'old' obj2's bar was 5

 $t2$ obj1's foo was 'newer' obj2's bar was 1234

t1 := UTransaction eval: [ obj1 foo: 'new'. obj2 bar: 1234. obj1 foo: 'newer'. ]. t2 := t1 undo. "undo" t2 undo. "redo" <u>obj l</u> foo is 'old' t1 obj2  $bar$  is 5 t2 t3 obj1's foo was 'old' obj2's bar was 5  $t2$ obj1's foo was 'newer' obj2's bar was 1234

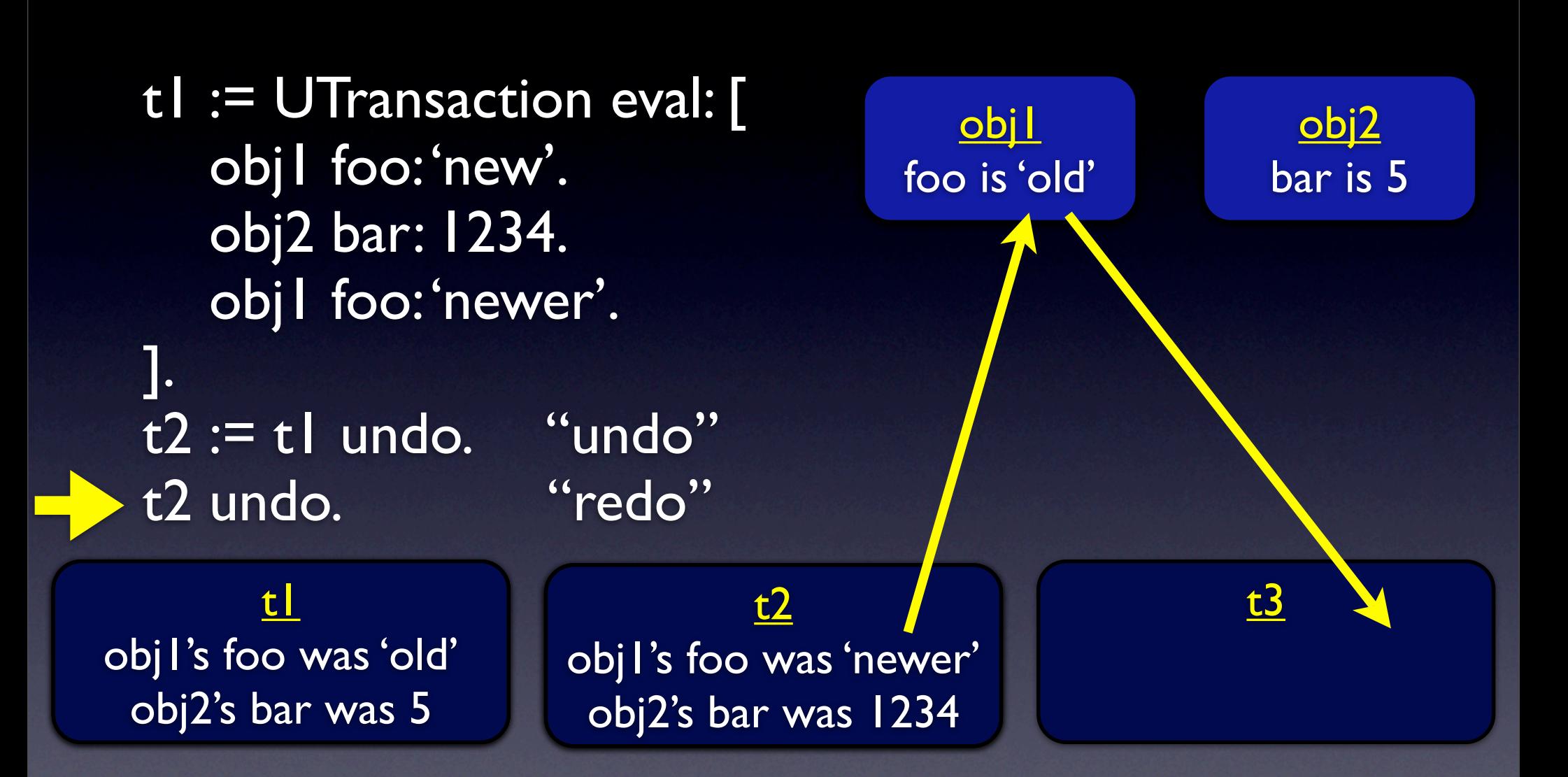

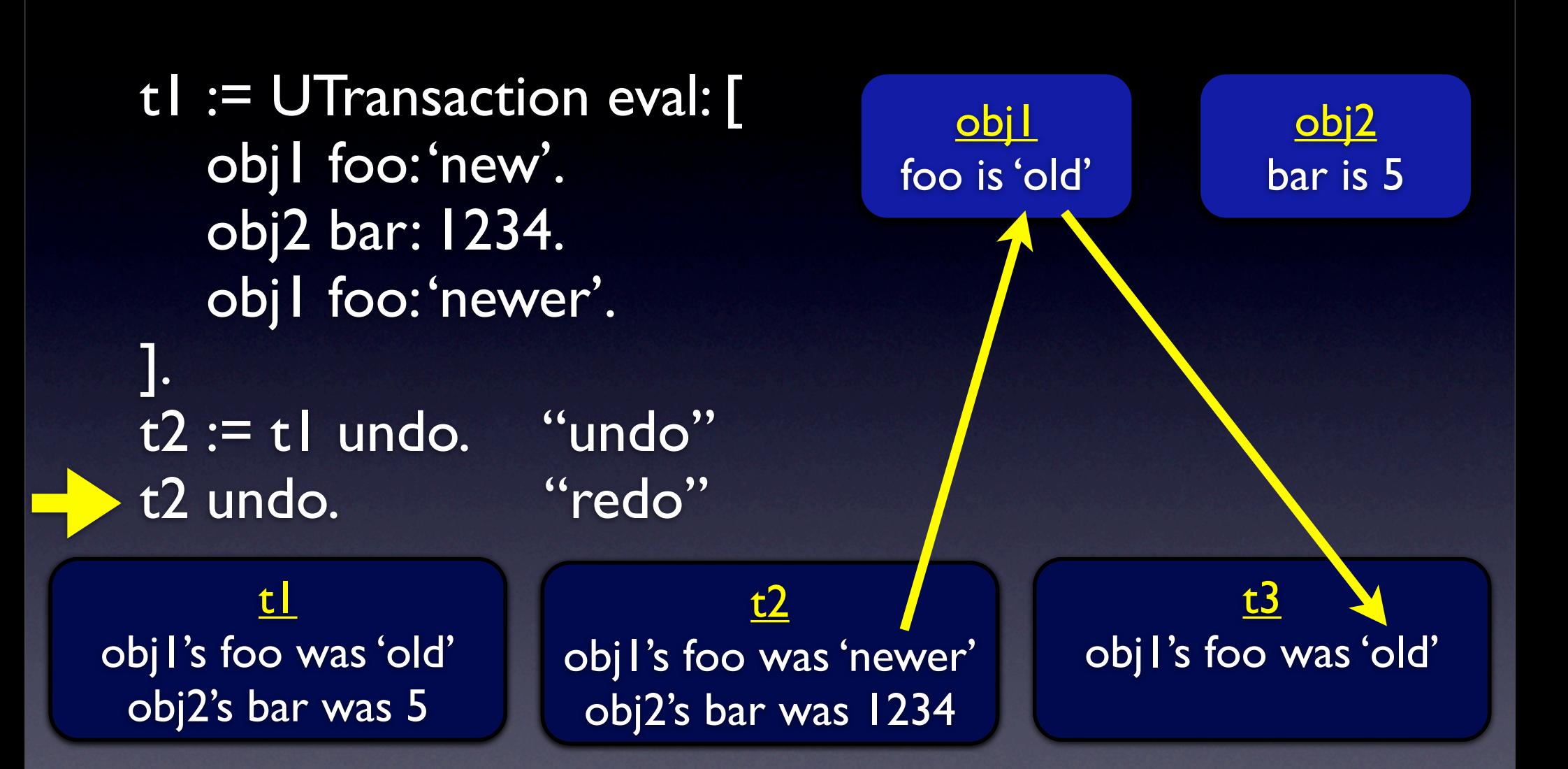

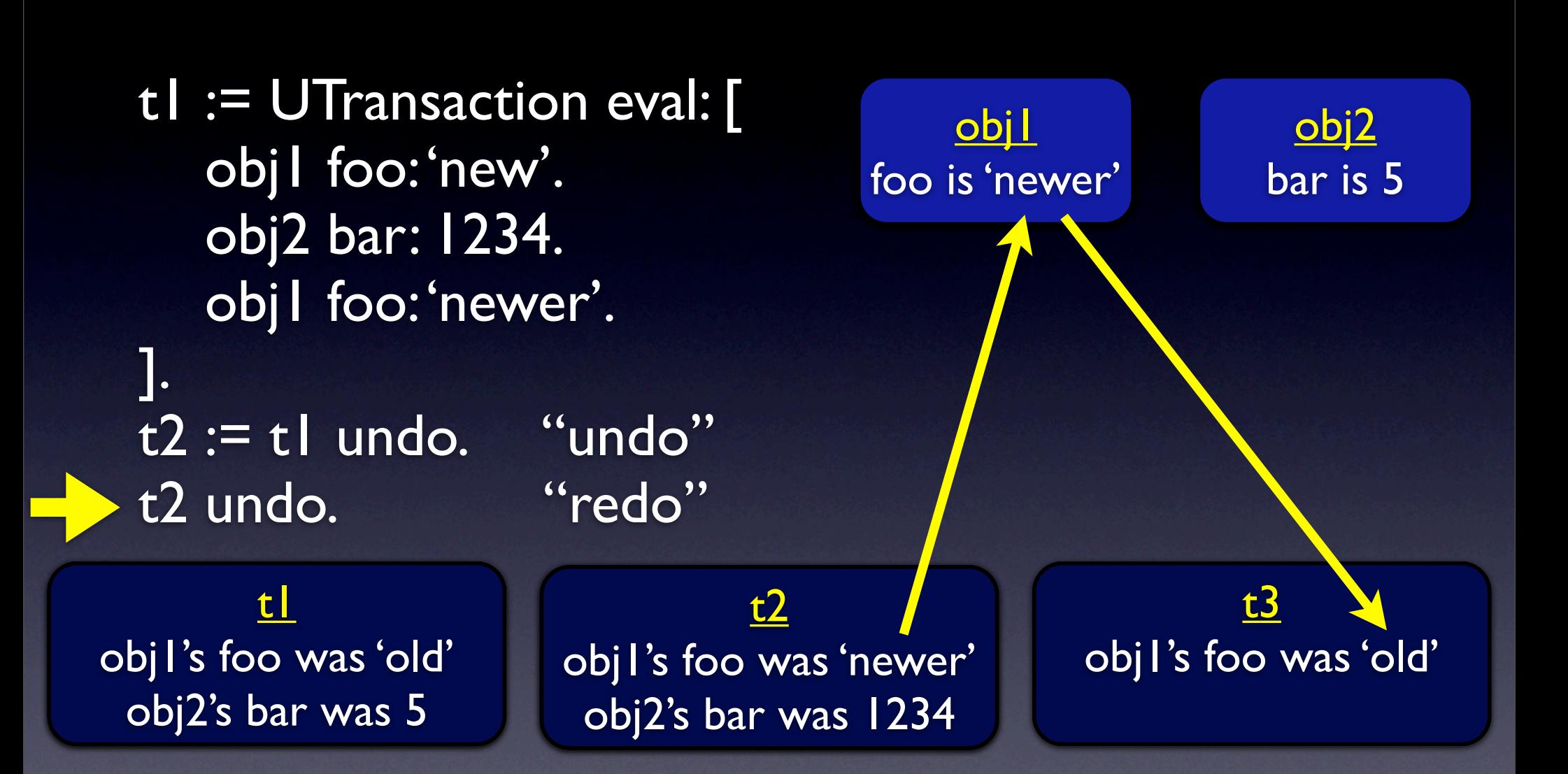

t1 := UTransaction eval: [ obj1 foo: 'new'. obj2 bar: 1234. obj1 foo: 'newer'. ]. t2 := t1 undo. "undo" t2 undo. "redo" <u>obj l</u> foo is 'newer' t1 obj2  $bar$  is 5 t2 t3 obj1's foo was 'old' obj2's bar was 5  $t2$ obj1's foo was 'newer' obj2's bar was 1234 obj1's foo was 'old'

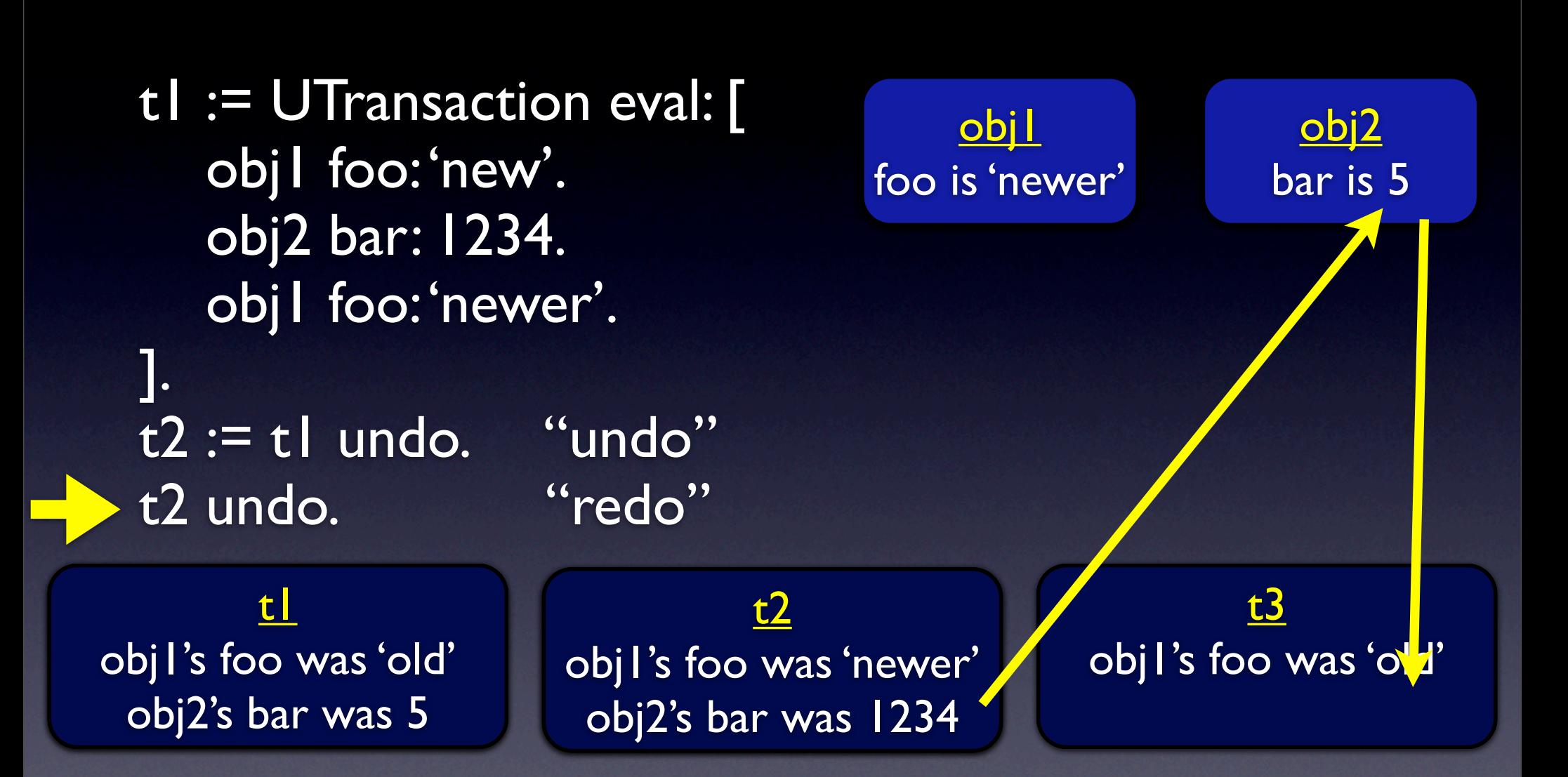

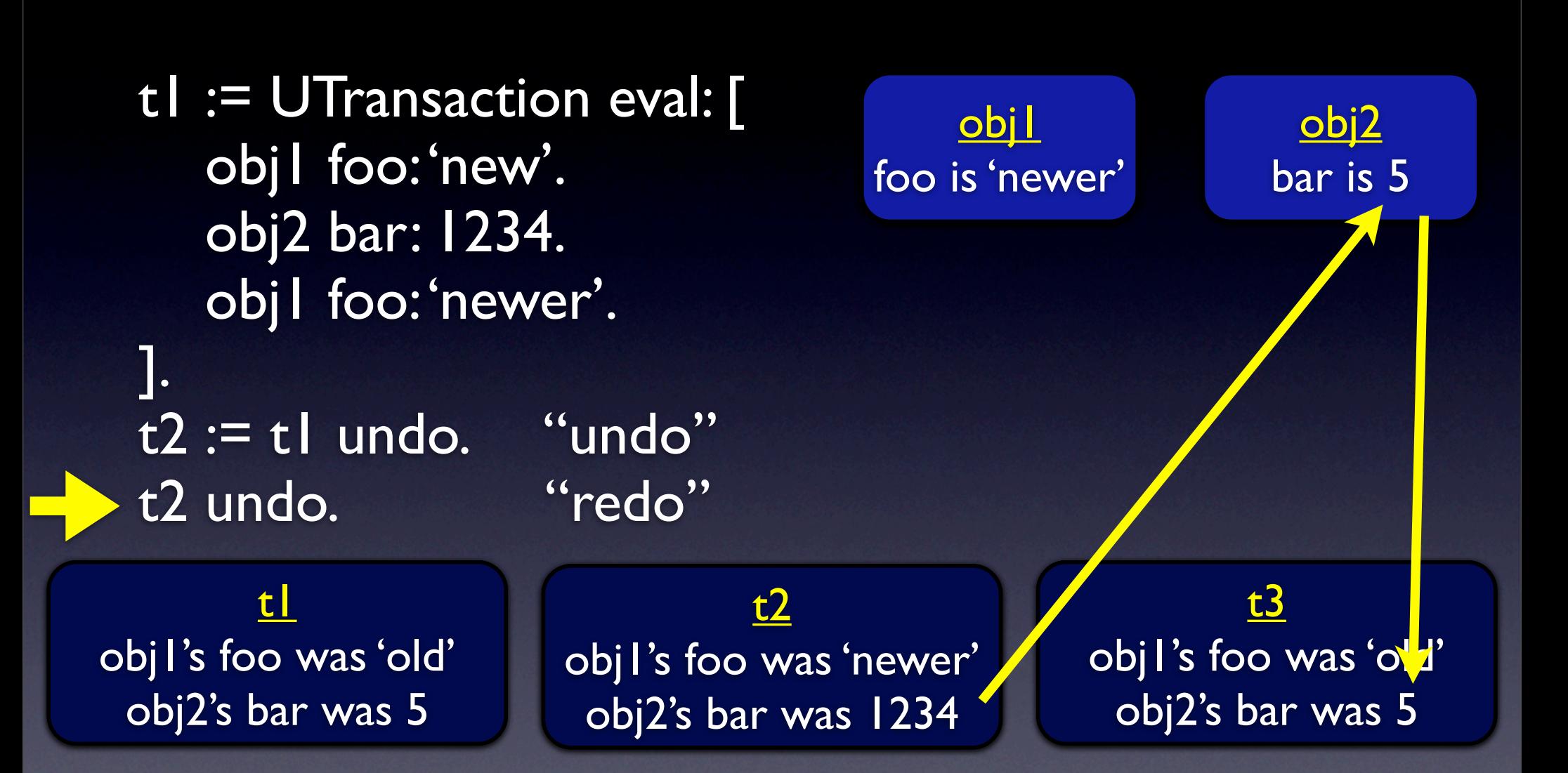

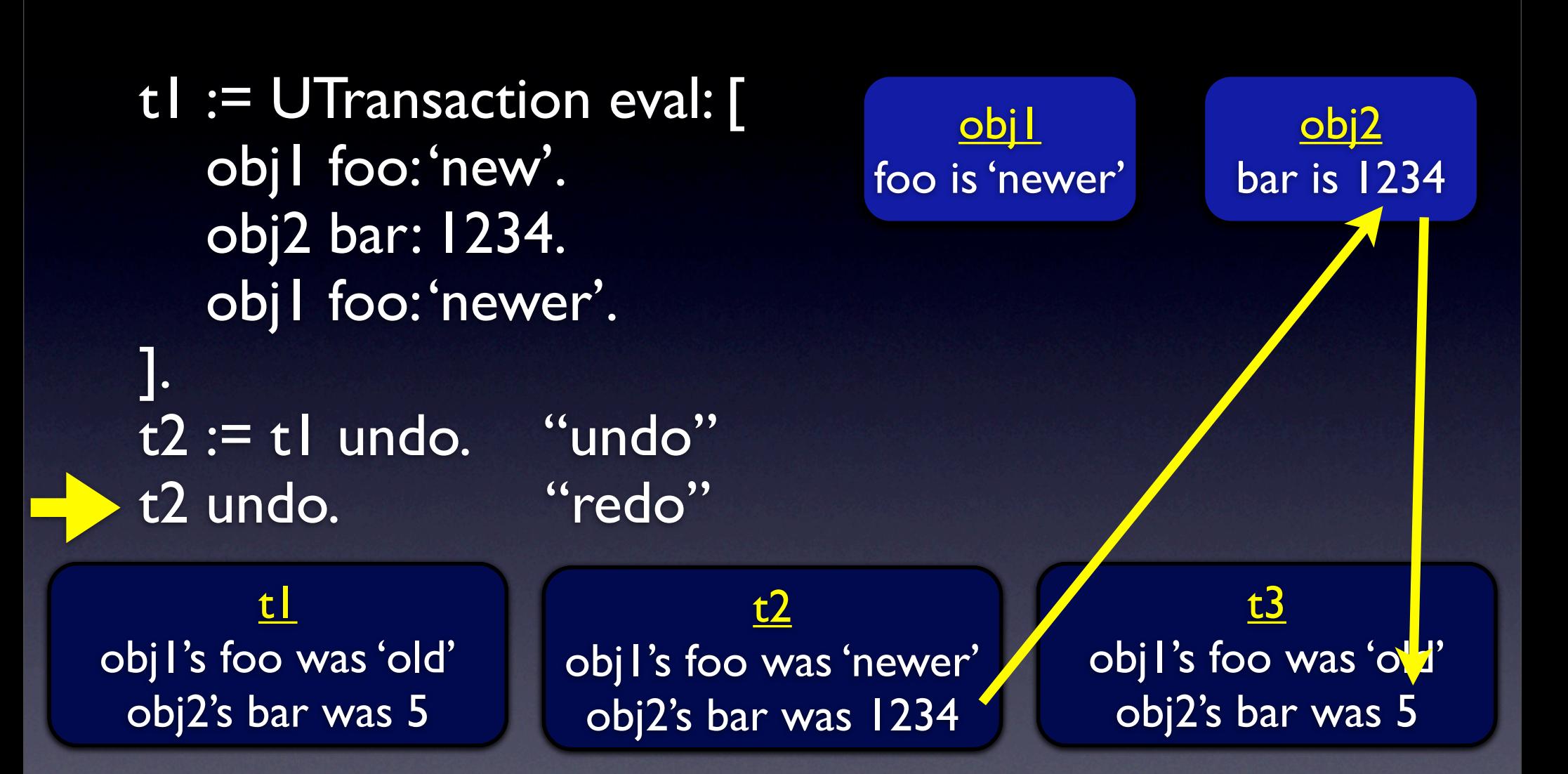
t1 := UTransaction eval: [ obj1 foo: 'new'. obj2 bar: 1234. obj1 foo: 'newer'. ]. t2 := t1 undo. "undo" t2 undo. "redo" <u>obj l</u> foo is 'newer' t1 obj2 bar is 1234 t2 t3 obj1's foo was 'old' obj2's bar was 5  $t2$ obj1's foo was 'newer' obj2's bar was 1234 obj1's foo was 'old' obj2's bar was 5

t1 := UTransaction eval: [ obj1 foo: 'new'. obj2 bar: 1234. obj1 foo: 'newer'. ]. t2 := t1 undo. "undo" t2 undo. "redo"

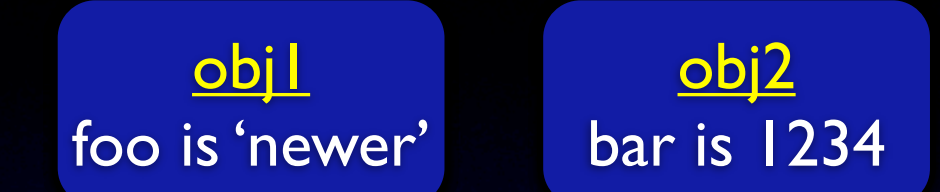

t1 obj1's foo was 'old' obj2's bar was 5

 $t2$ obj1's foo was 'newer' obj2's bar was 1234

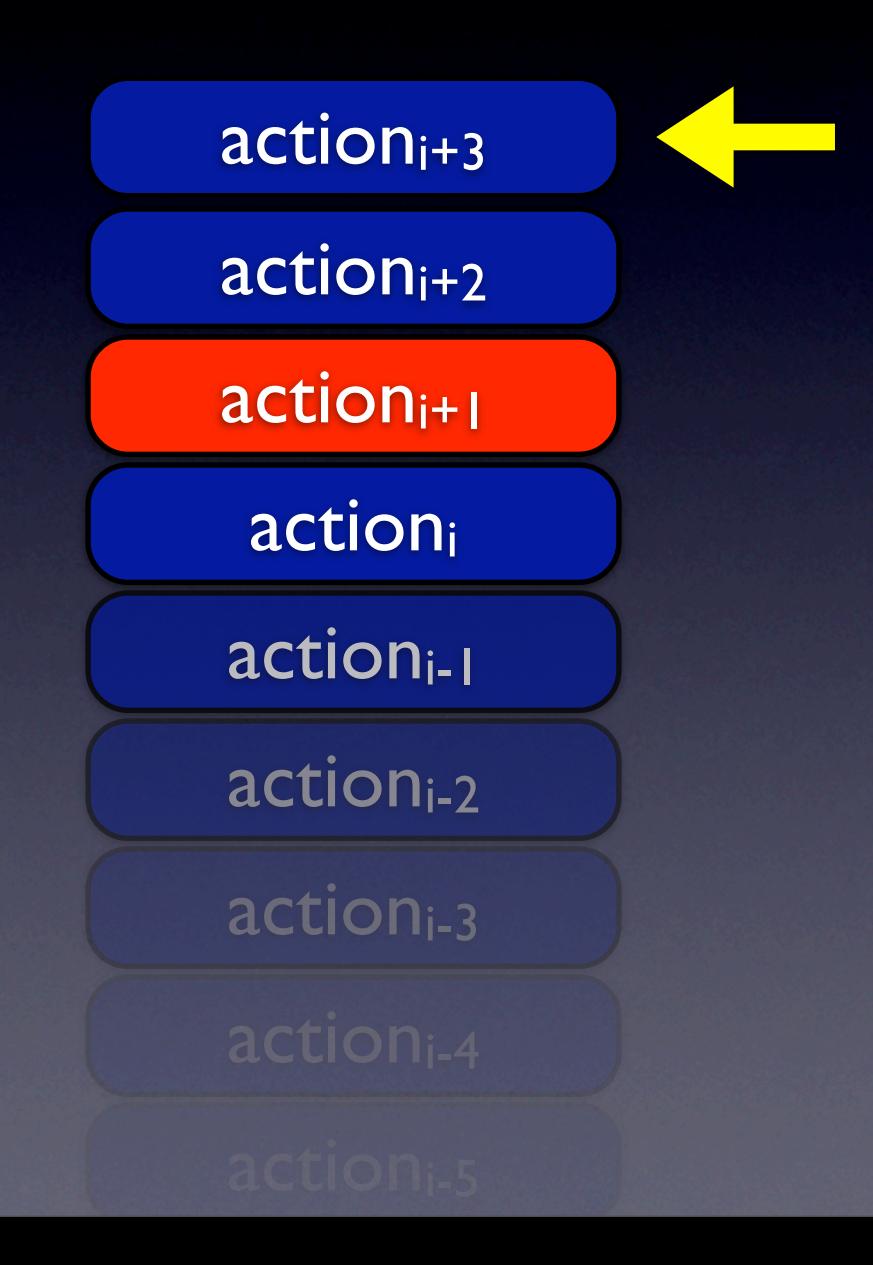

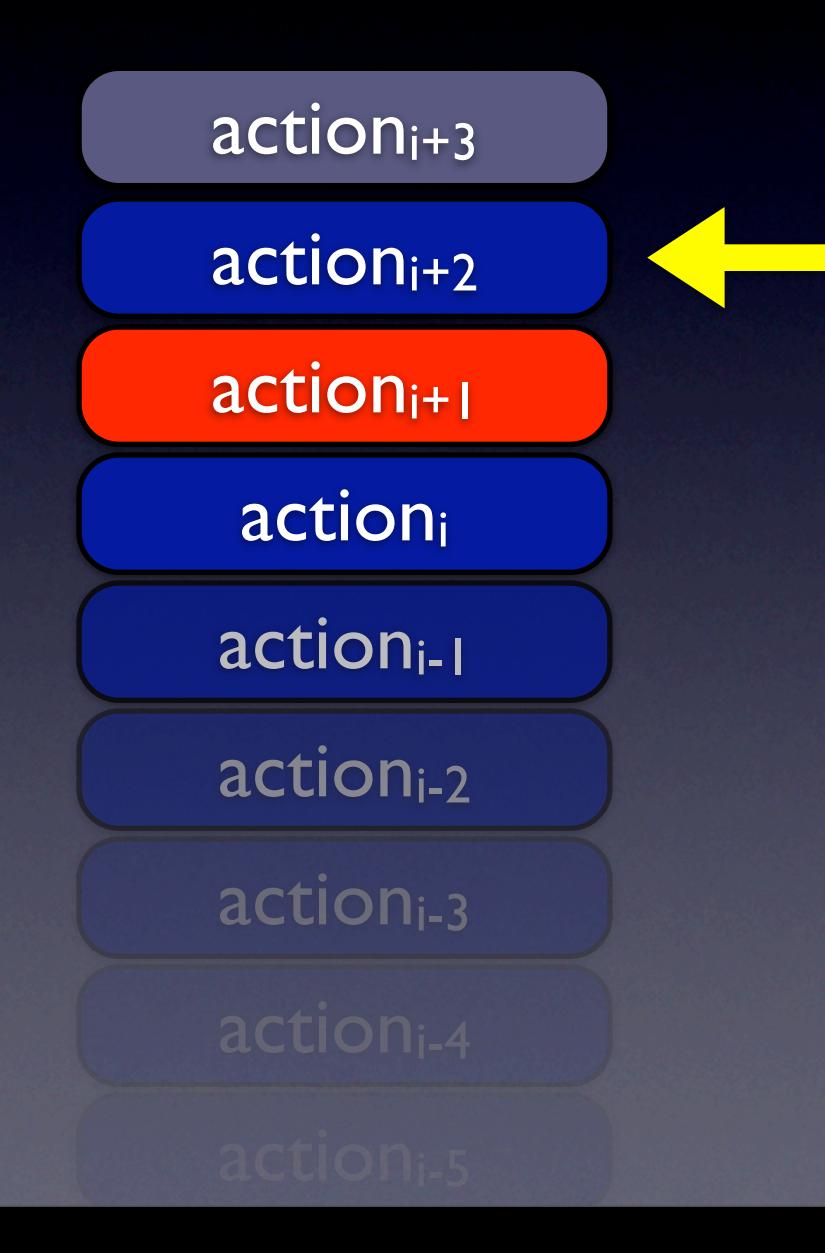

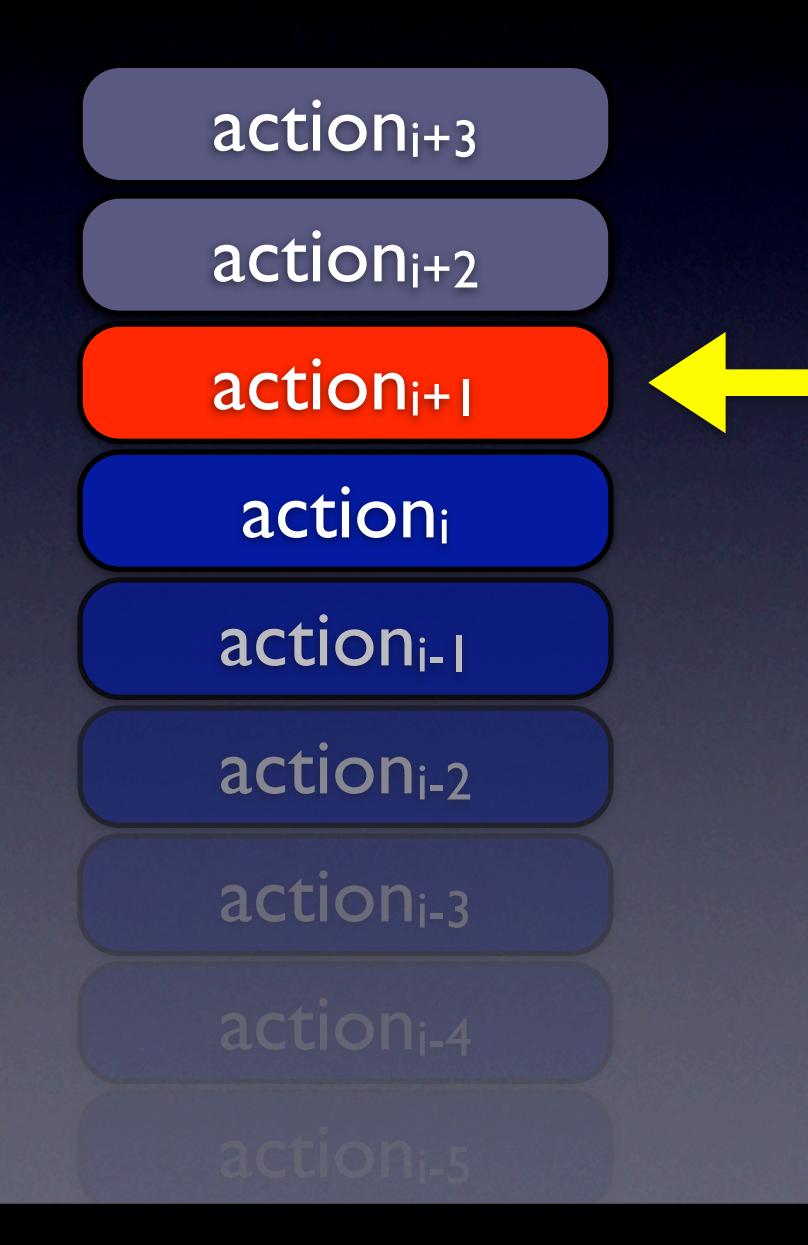

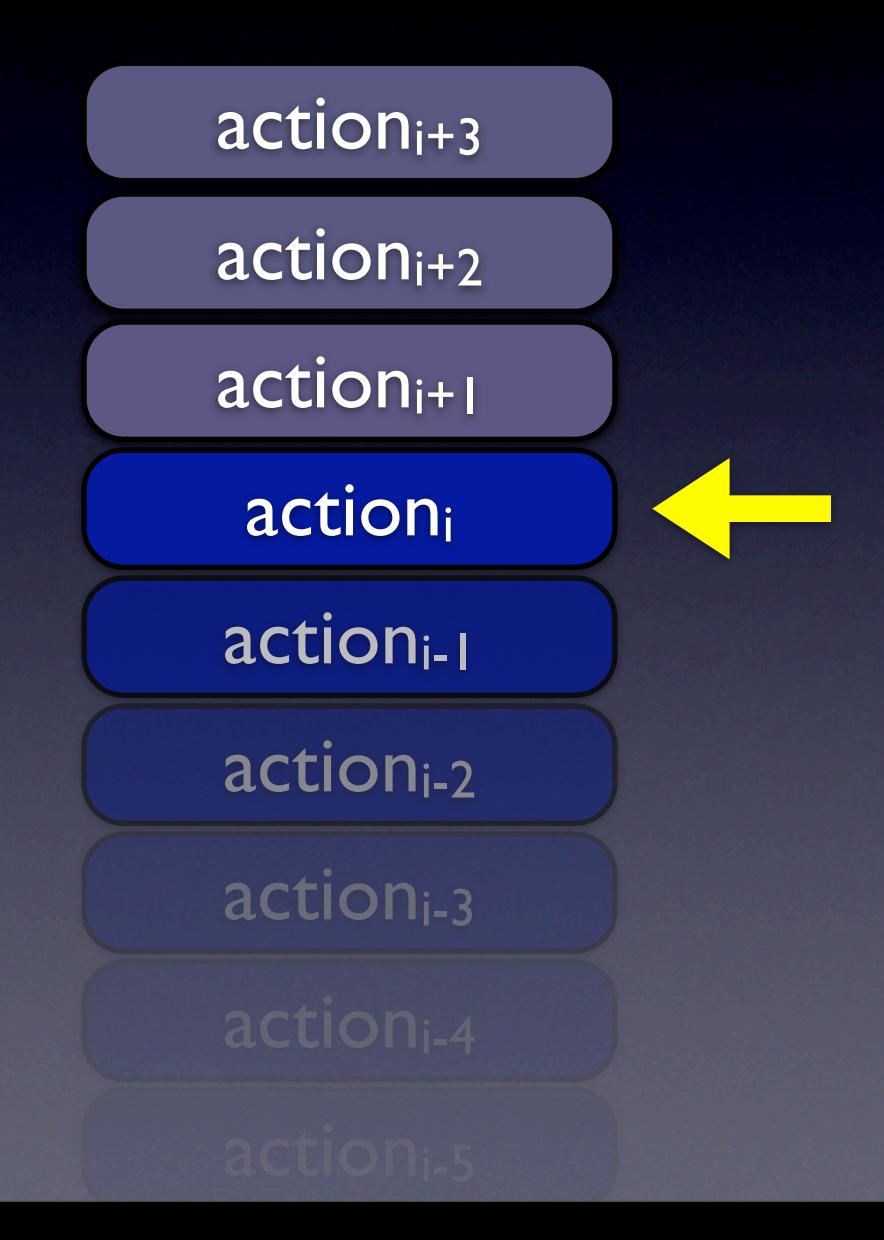

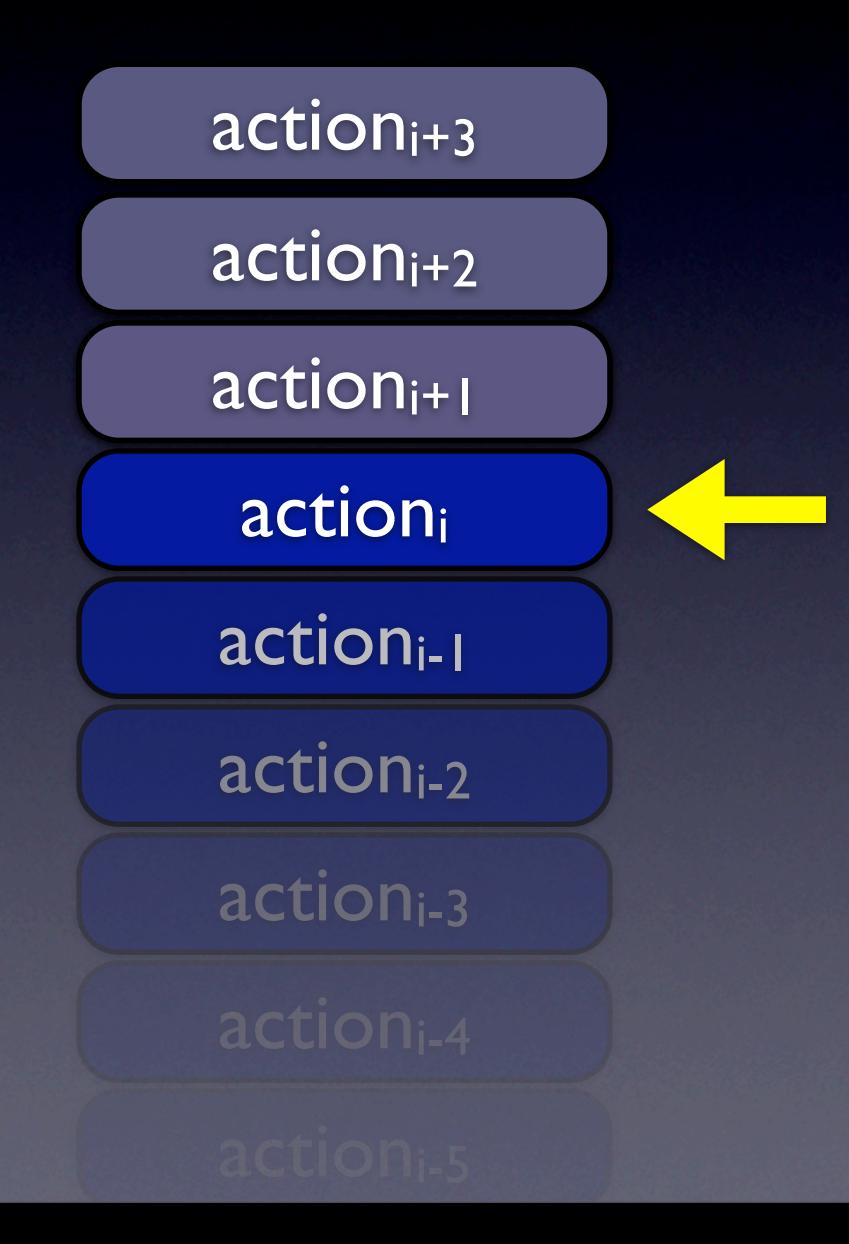

**Problem**: can't redo  $\arction_{i+2}$  and  $\arction_{i+3}$  w/o redoing actioni+1

#### Want *Selective* Undo

- Undo a command without first undoing commands that were issued afterwards
- **BUT** some commands are based on effects of earlier commands
	- gets tricky!

#### Selective Undo (Sort Of)

- Can undo action $_{i+1}$  directly (no stack required)
- ... but UTransaction's undo is *transitive*
	- *• Undoing a transaction t will transitively undo all later transactions that modified one or more objects modified by t*
- Still stack-like, but *only related operations are undo'ed transitively*
	- A kind of "selective undo" that makes sense

# (Too Big a Hammer?)

- It may be!
- ... but we could write the program so that different aspects of an object are stored in different "sub-objects"
	- keeps mechanism easy to understand
- Another option: take into account what properties of what objects were modified
- No clear winner yet

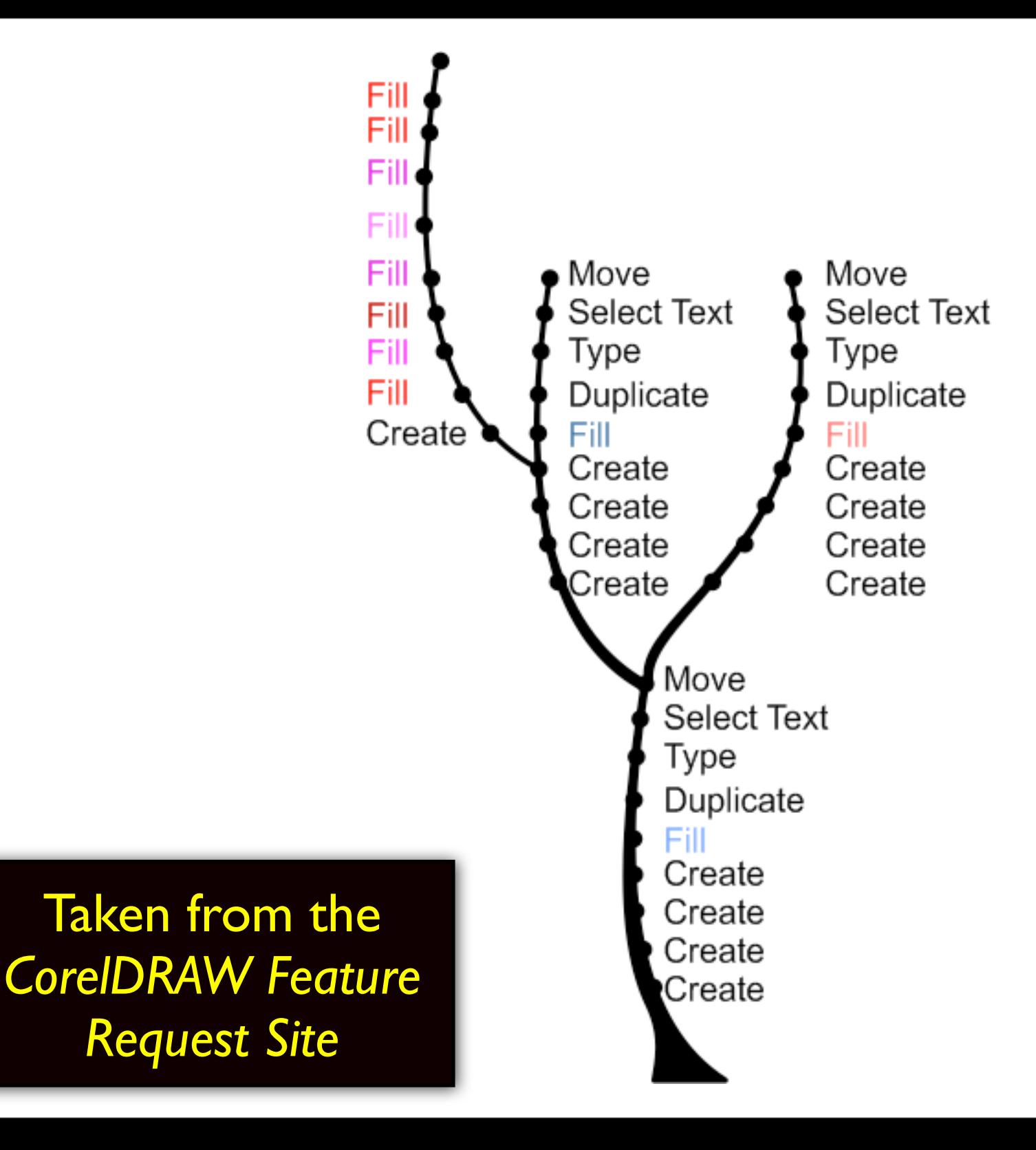

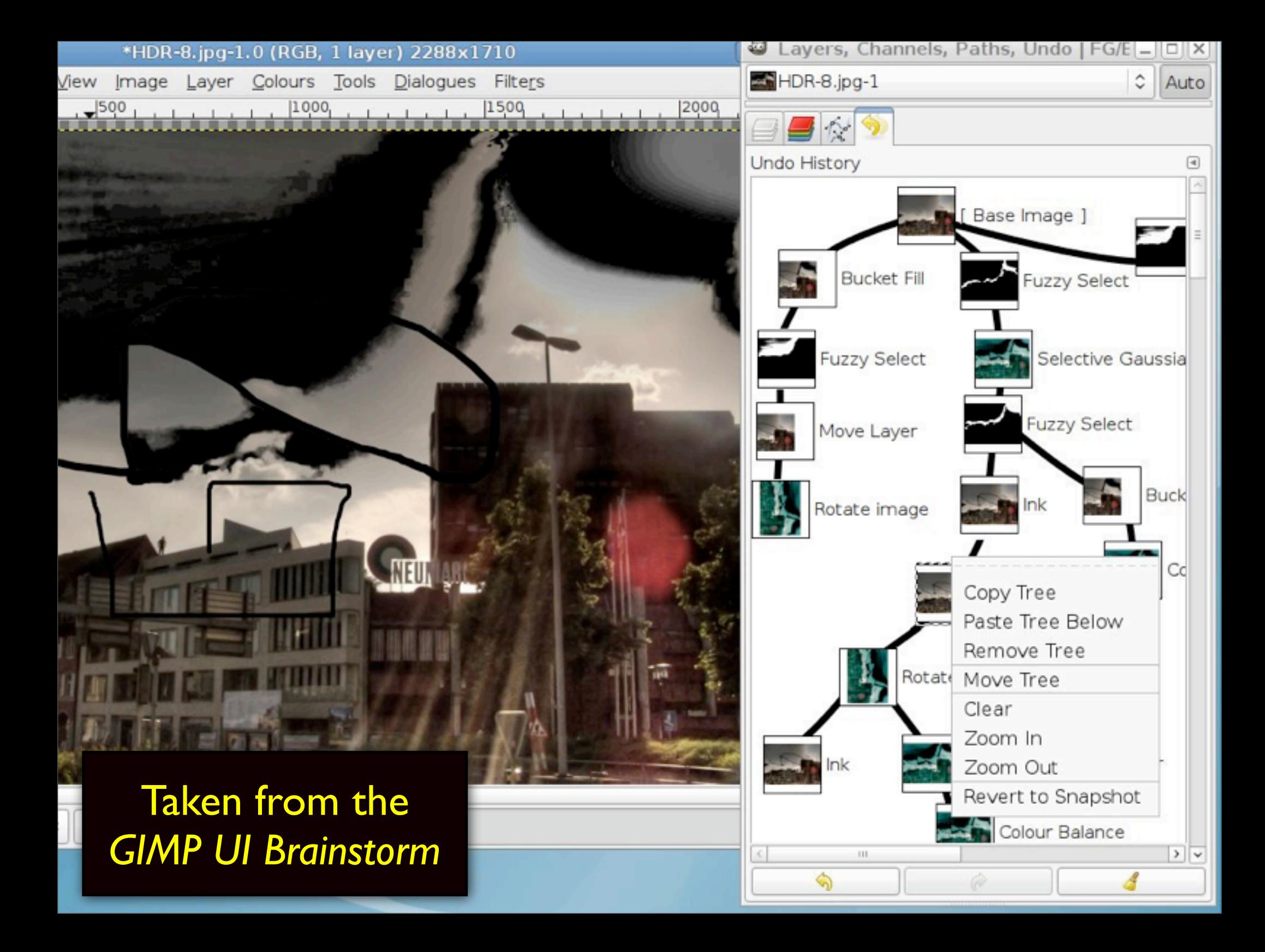

#### **Part II**

# *Worlds*: Undo for Programs

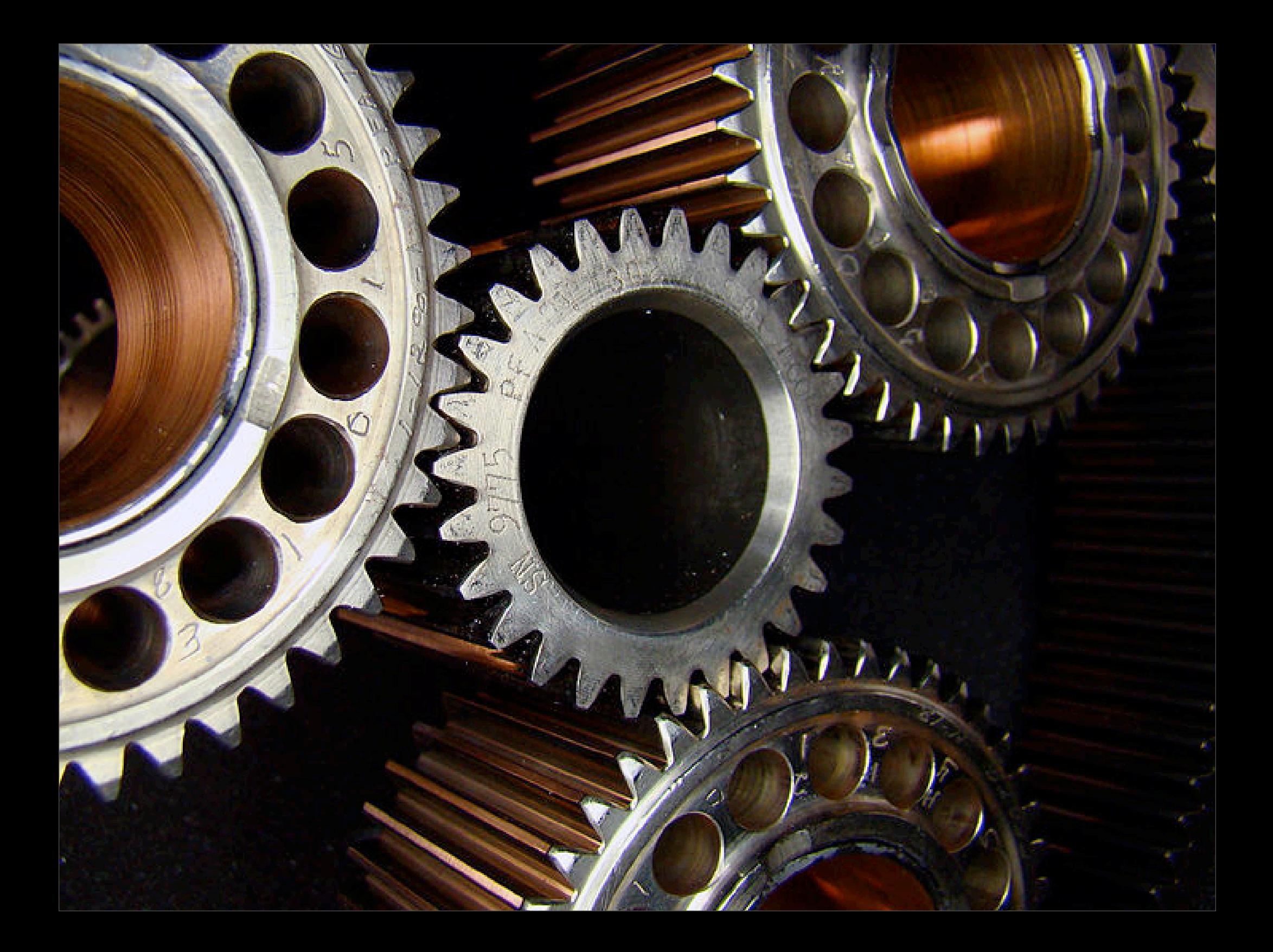

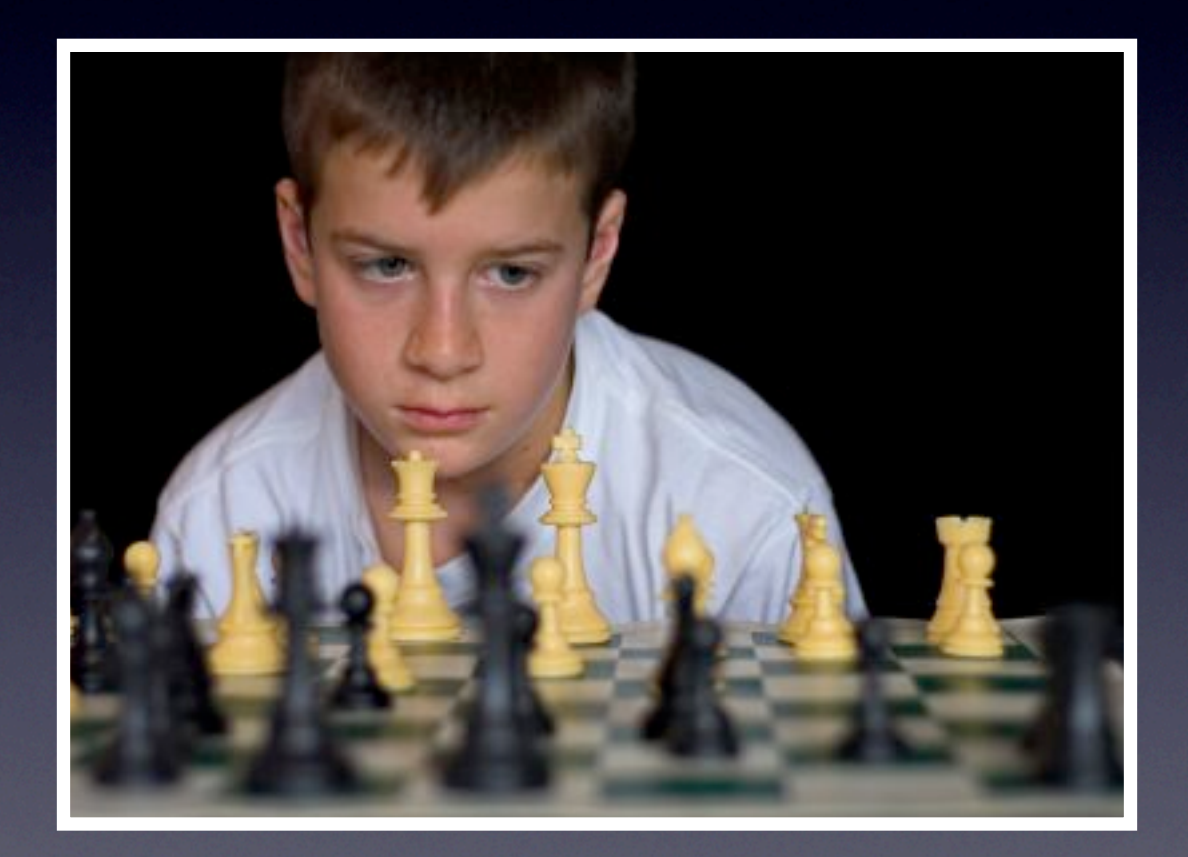

#### what if... I take his knight with my bishop?

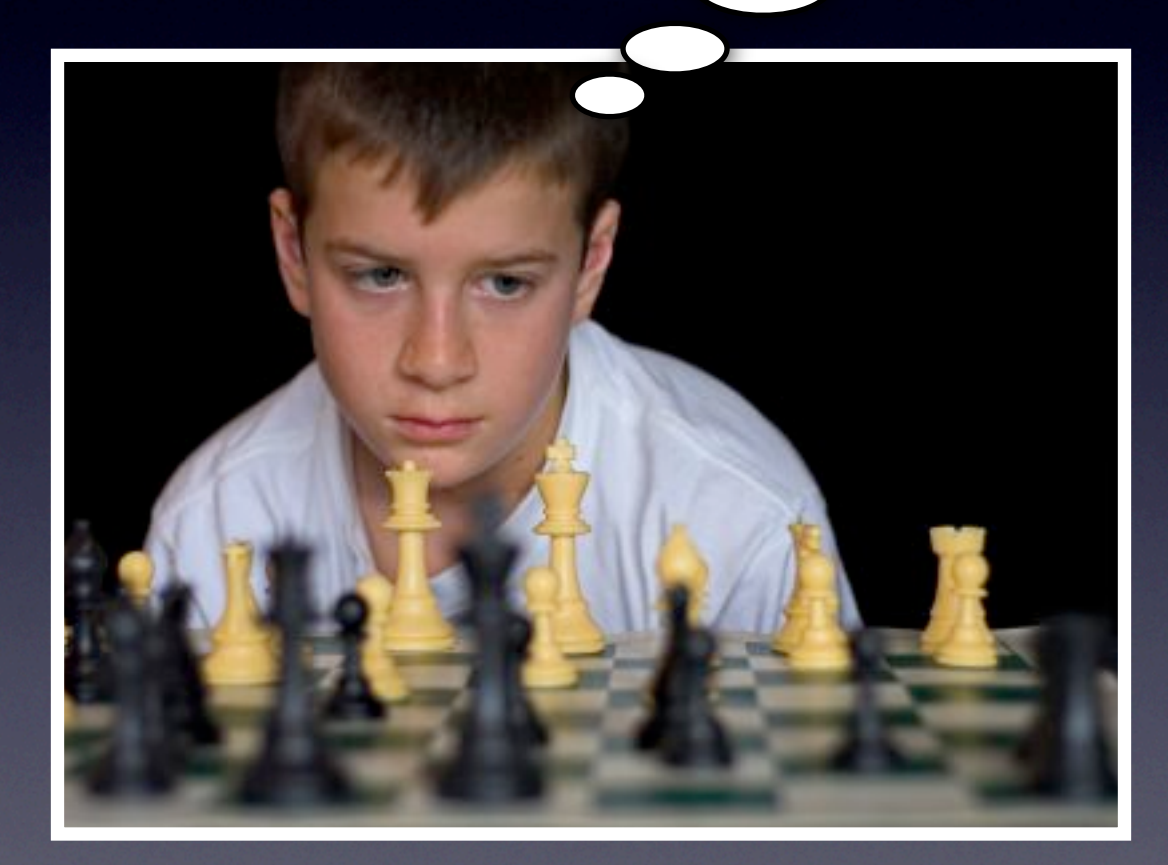

#### what if... I take his knight with my bishop?

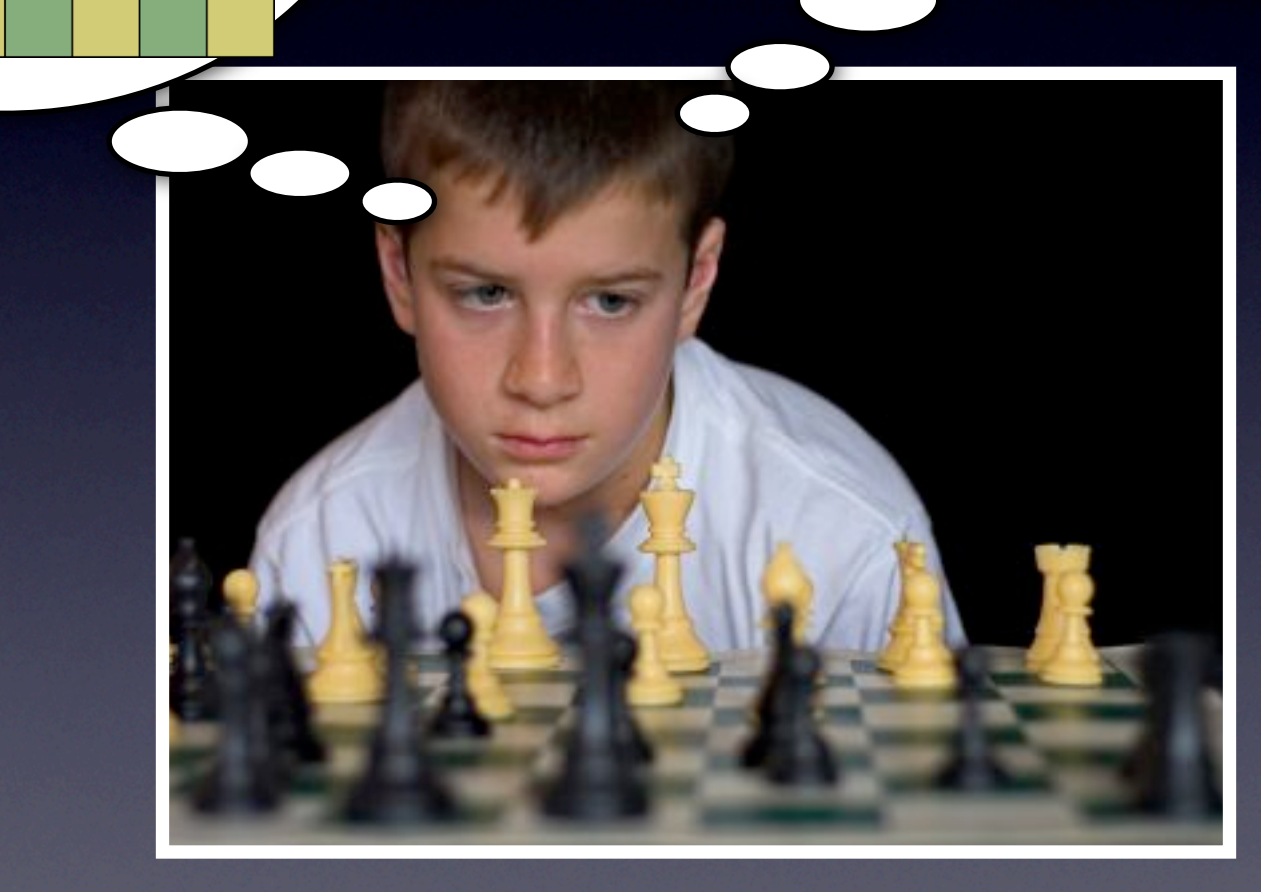

崑

 $\beta$ 

L

 $388$ 

R

 $\mathcal{B}_{\lambda}$ 

 $\mathcal{B}_{\mathcal{A}}$ 

W

 $\mathcal{E}$ 

 $\mathbb{R}$ 

鬥

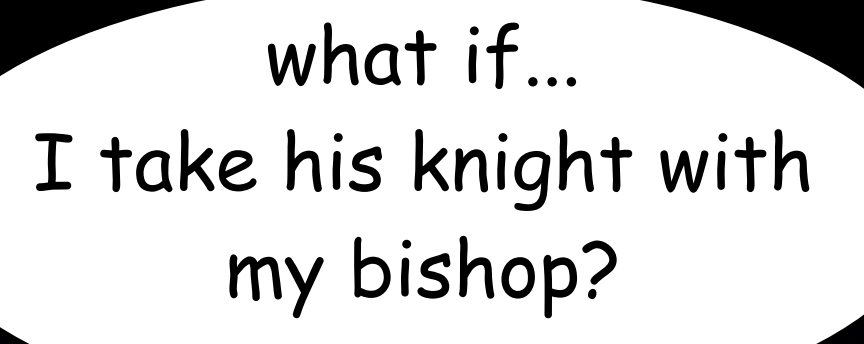

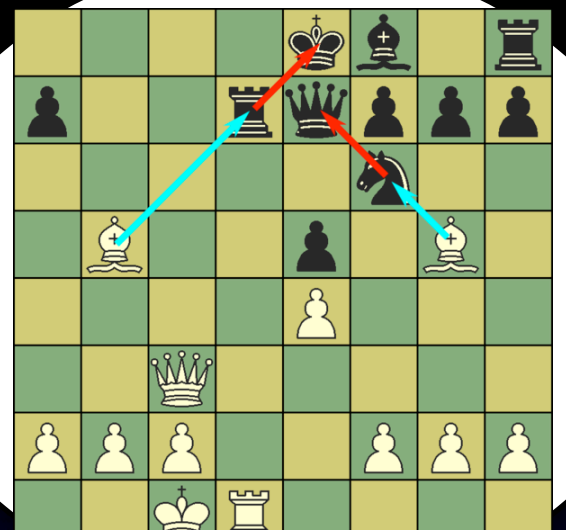

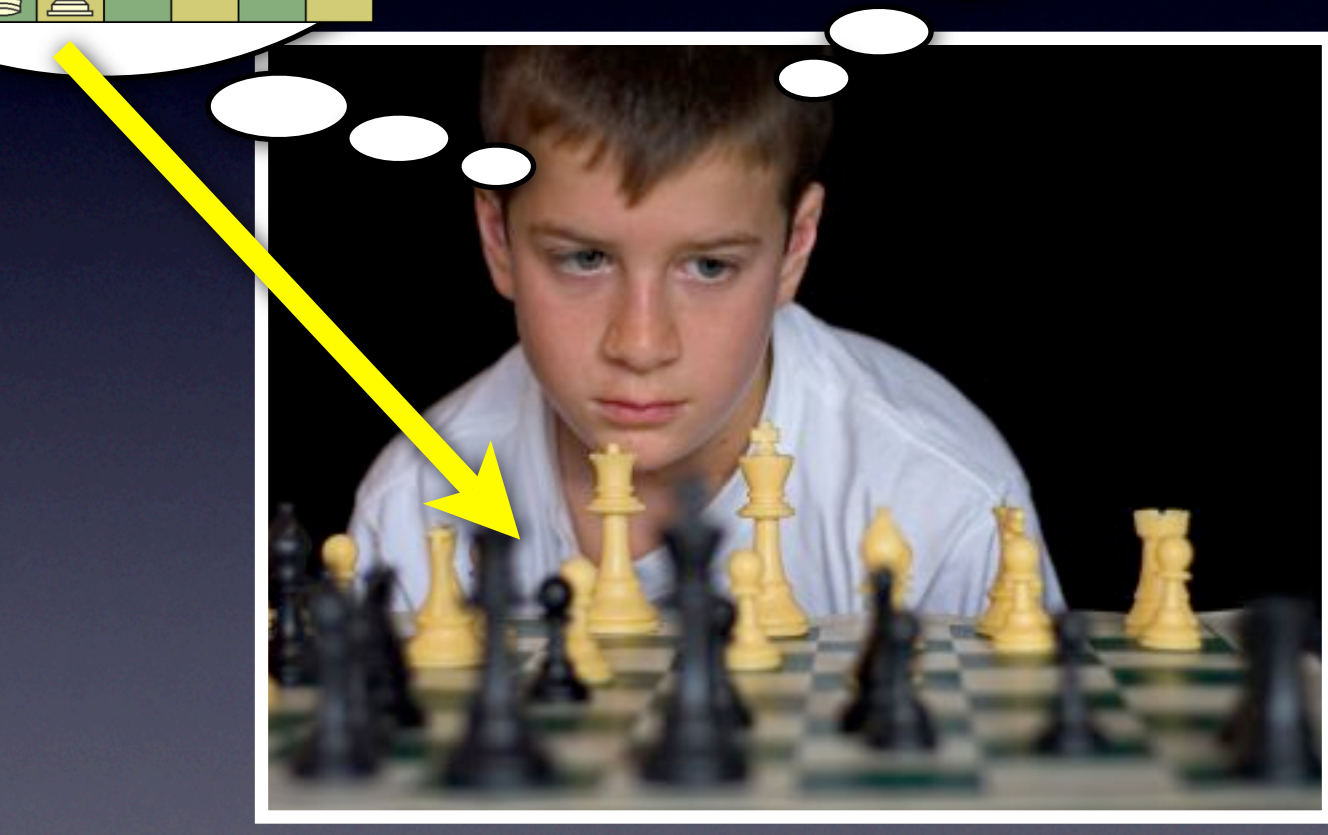

#### **Part II**

# *Worlds*: Undo for Programs

#### **Part II**

# *Worlds*: What for Programs

## I'm Talking About...

• Programming language support for

- "thought experiments", a.k.a.,
- "possible worlds reasoning"
- How? By enabling programmers to control the scope of side effects.

#### About Side Effects

- Not *all* side effects!
- Only changes to the program store, e.g.,
	- global, local, instance, and class variables
	- arrays
	- $\bullet$  ...

#### **Worlds**

- A simple and expressive model for controlling the scope of side effects
- Worlds: new kind of *first-class store*
	- allows multiple versions of the program store to co-exist
	- organized hierarchically
- Worlds/Squeak and Worlds/JS

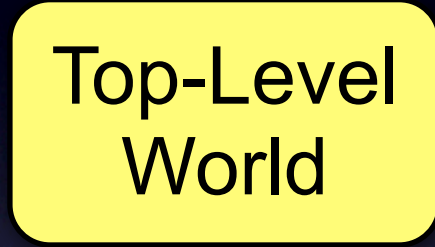

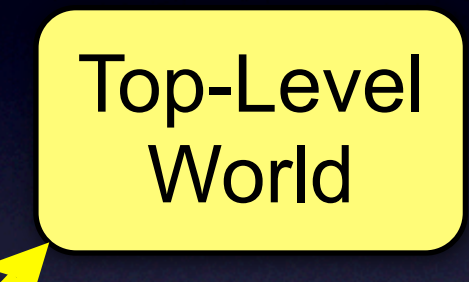

**Child** World #1

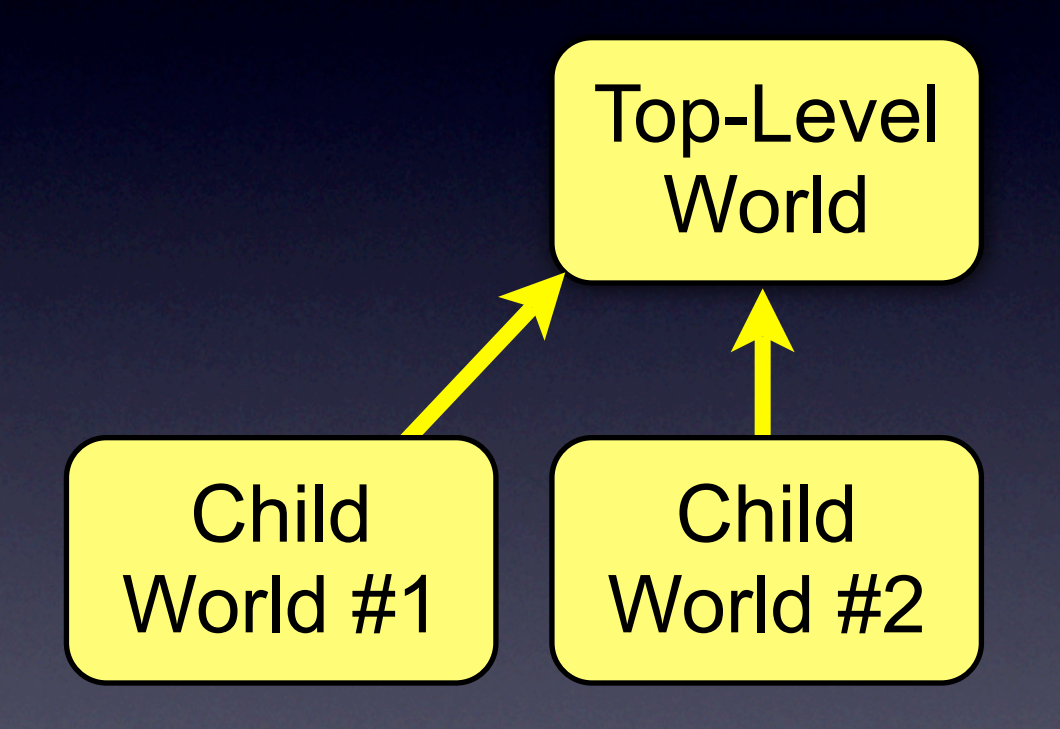

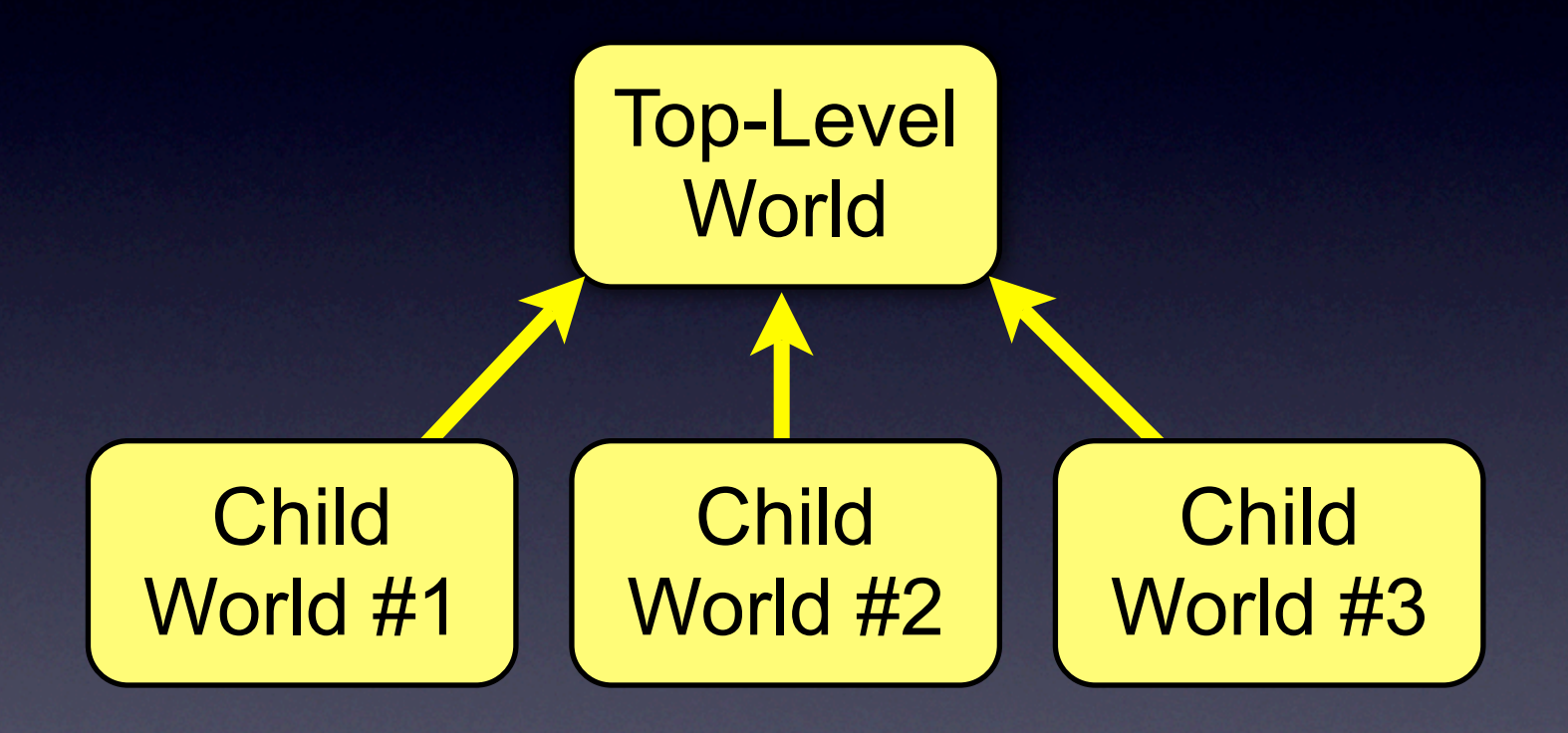

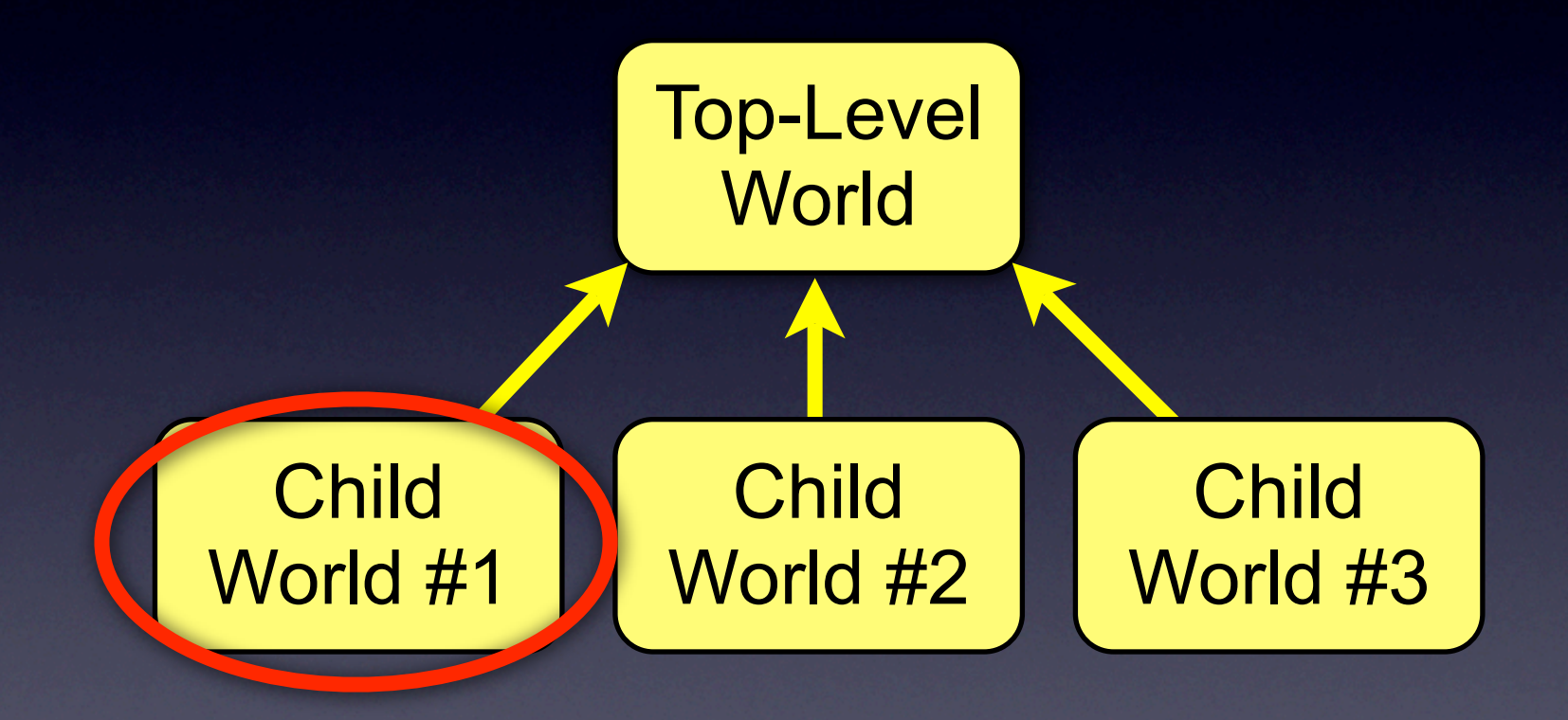

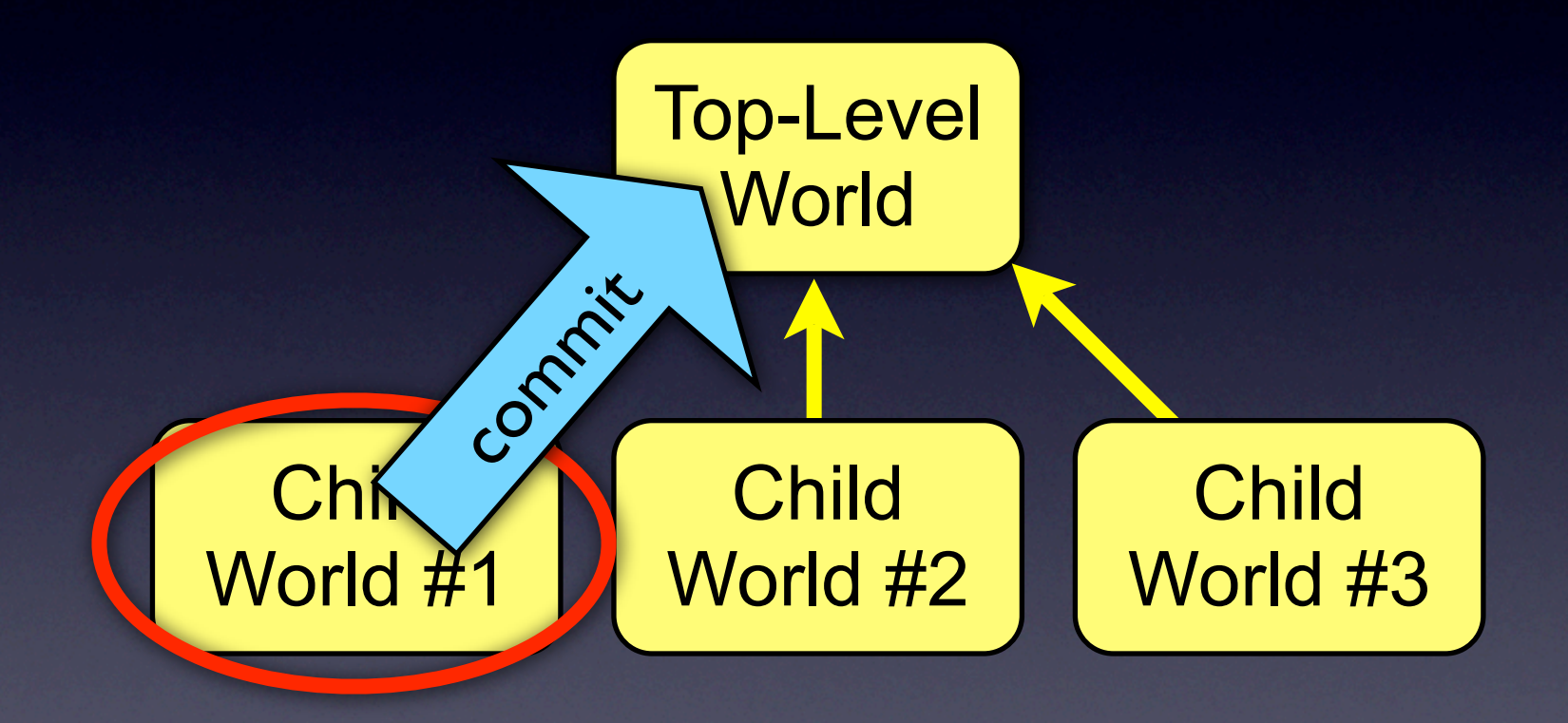

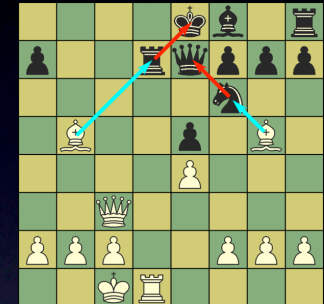

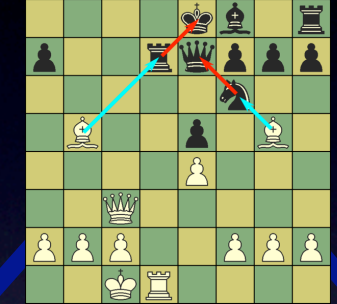

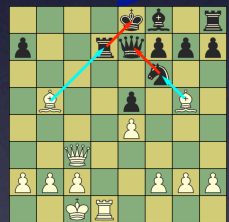

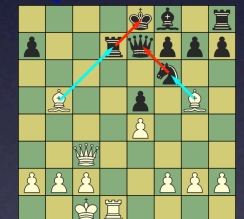

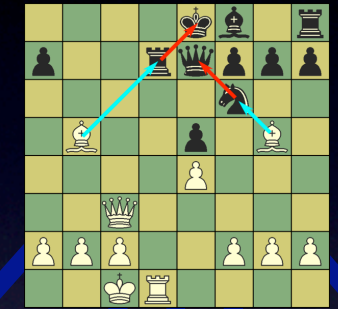

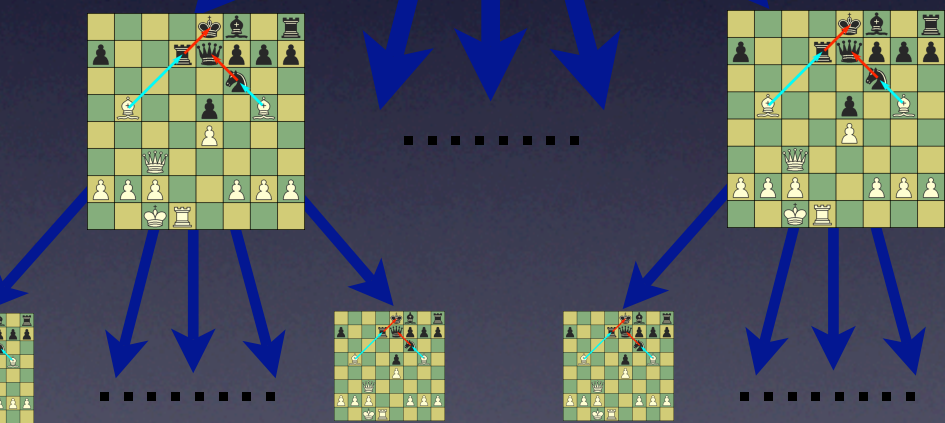

**Ter** 

┯

**KALL** 

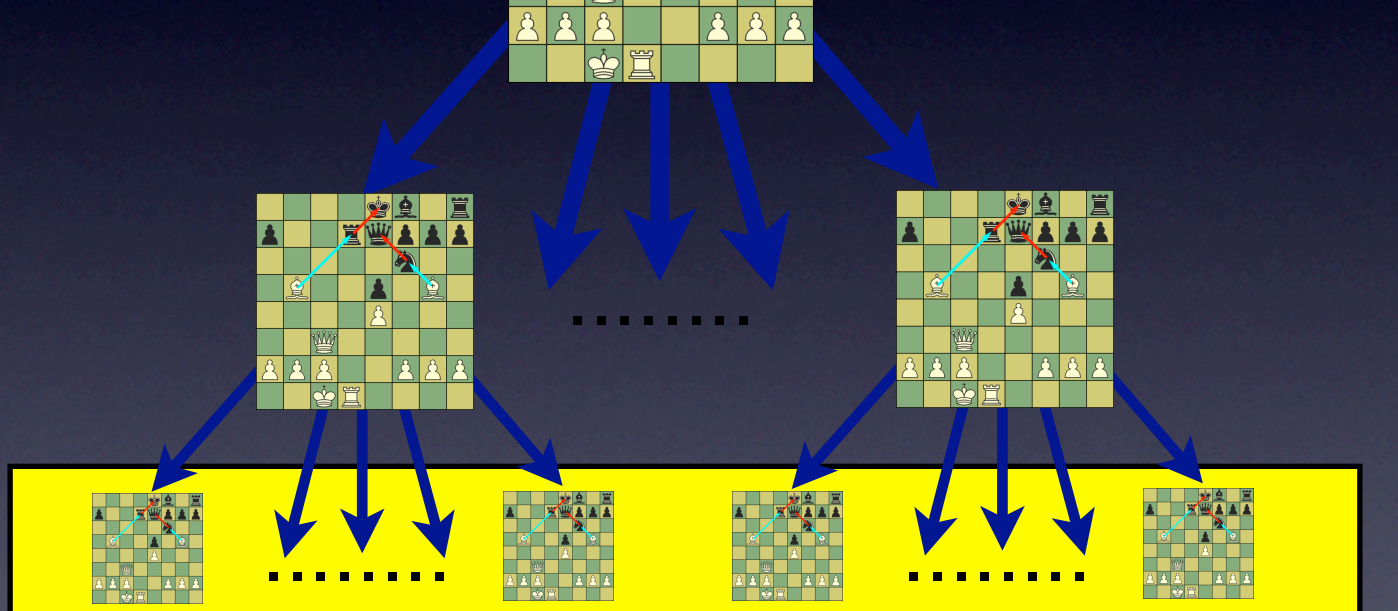

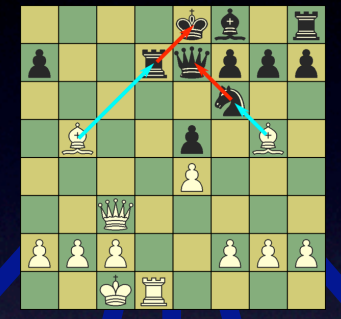

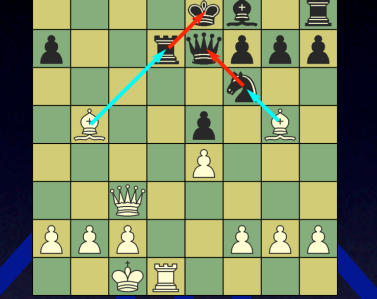

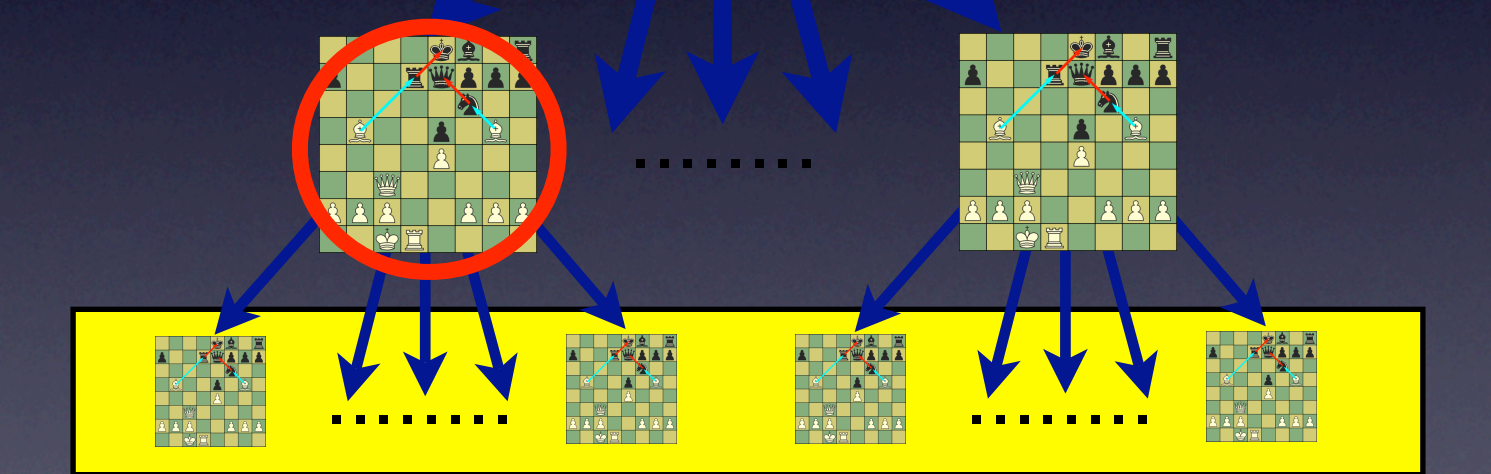

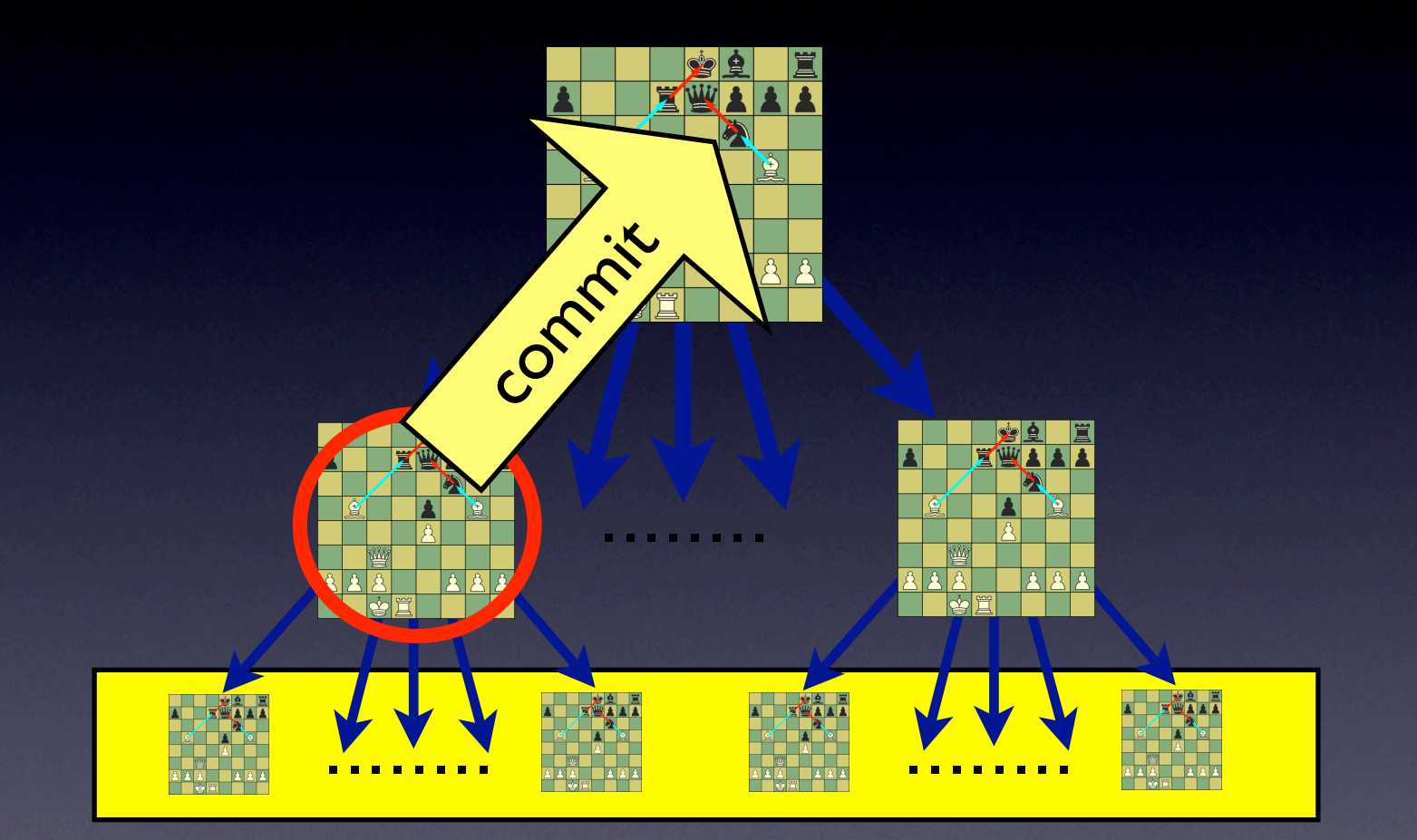
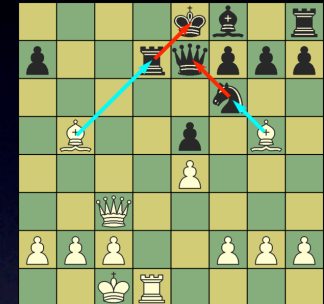

## Worlds/Squeak

- thisWorld  $\bullet$
- w sprout
- w commit  $\bullet$
- $\bullet$  w eval: [ ... ]

## xs do: [:x | x update ] ] on: Exception do: [

[

...

 $\overline{\mathsf{l}}$ 

#### [ xs do: [:x | x update ] ] on: Exception do: [ save state of collection's elements Exception Handling

...

 $\overline{\mathsf{l}}$ 

#### [ xs do: [:x | x update ] ] on: Exception do: [ ...  $\overline{\mathsf{l}}$ save state of collection's elements Exception Handling

restore state of collection's elements

## xs do: [:x | x update ] ] on: Exception do: [

[

...

 $\overline{\mathsf{l}}$ 

 thisWorld sprout eval: [ xs do: [:x | x update ]. thisWorld commit ] ] on: Exception do: [

[

 $\overline{\mathbb{I}}$ 

 thisWorld sprout eval: [ xs do: [:x | x update ]. thisWorld commit

 ] ] on: Exception do: [

[

 $\overline{\mathbb{I}}$ 

## Sandboxing

```
sandbox = thisWorld.sprout();
in sandbox {
   eval(untrustedCode);
}
```
# Sandboxing

```
disableDangerousStuff = function() {
  \alphalert = null;
  Object.prototype.forbiddenMethod = null;
 ...
<u>}</u>
```

```
sandbox = thisWorld.sprout();in sandbox {
  disableDangerousStuff();
   eval(untrustedCode);
}
```
## Extension Methods in JS

```
Number.prototype.fact = function() {
  if (this == 0) return 1;
   else
    return this * (this - 1). fact();
};
```
print(5.fact());

## **Extension Methods in JS** *scoped*

myModule = thisWorld.sprout(); in myModule { Number.prototype.fact = function()  $\{ \ldots \}$ ; }

```
in myModule {
   print(5.fact());
}
```
## Back to OMeta

#### rhyme = fee fie foe fum I fiddle dee dee

## Back to OMeta

#### rhyme = fee fie foe fum | fiddle dee dee

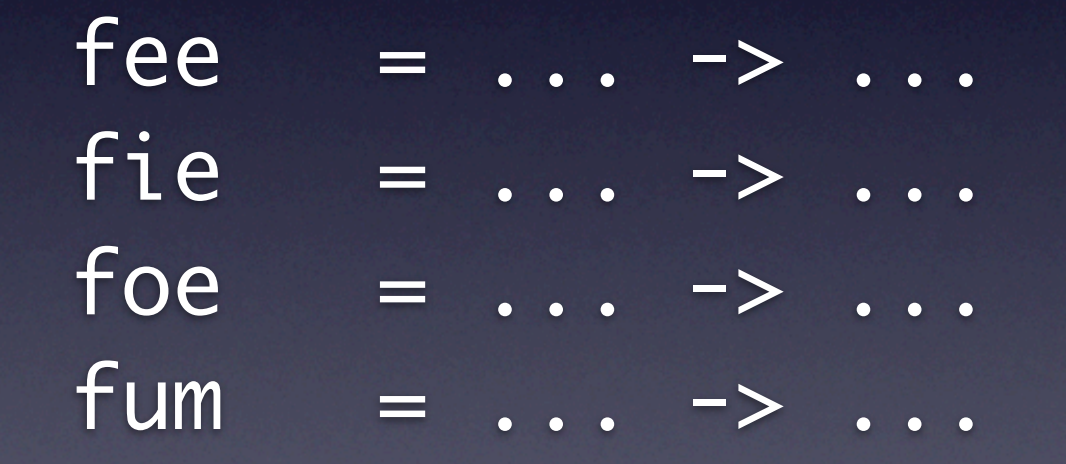

## Back to OMeta

#### rhyme = fee fie foe fum | fiddle dee dee

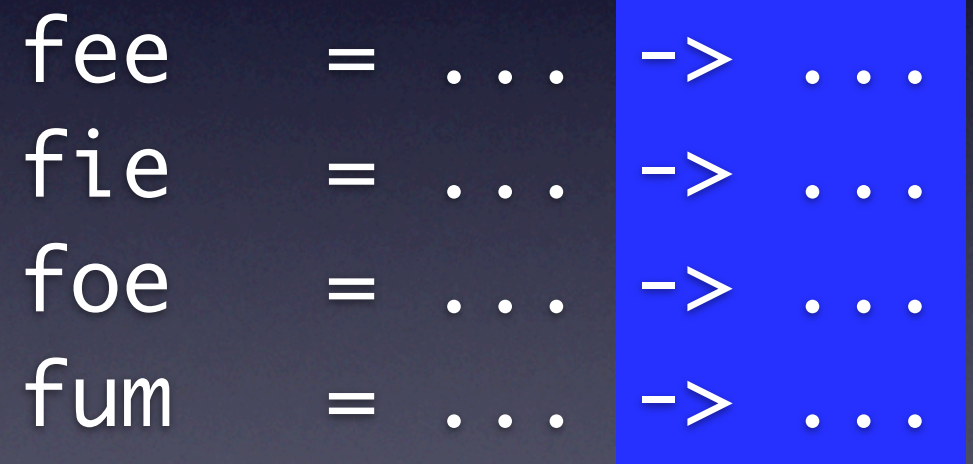

## Case Study I

- Variant of OMeta/JS in which backtracking rolls back the side effects of rules' semantic actions
- OMeta implemented in JS, and Worlds/JS is a proper superset of JS
	- Re-implemented OR, kleene-\*, etc. using worlds
	- very, **very** difficult to do w/o (something like) **Worlds**

## Case Study II

- Hypercard-like system implemented w/ Worlds (w/ Ted Kaeher and Yoshiki Ohshima)
- All backgrounds and cards in a stack are really *just one card*, viewed through different worlds

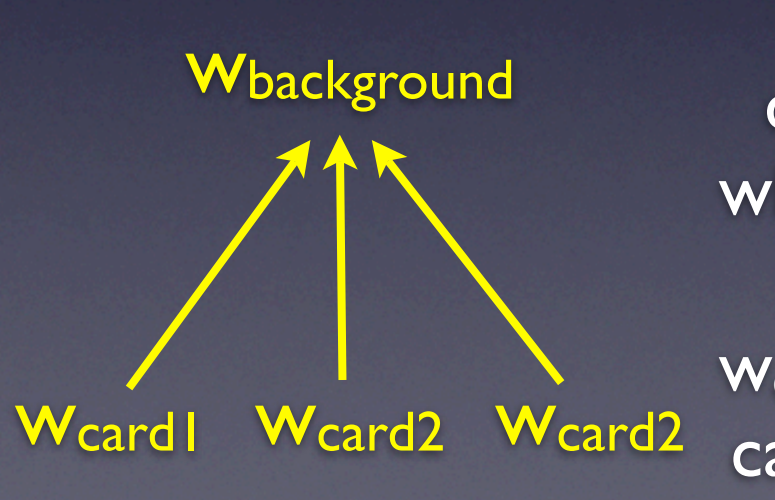

W<sub>background</sub> contains the default state of the card, which is shared by all cards

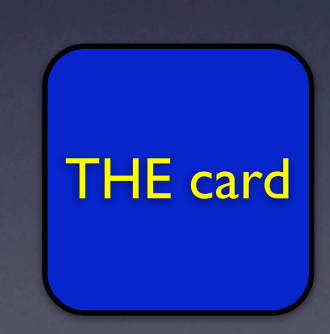

wcardi overrides the state of the card, as it appears in Wbackground

# Future Work

## Future Work

#### Invariants!

- register inter- *and* intra-object inv's dynamically
- modify objects in transactions
- all relevant invariants checked at end of transaction
- **•** only commit transaction if all inv's hold

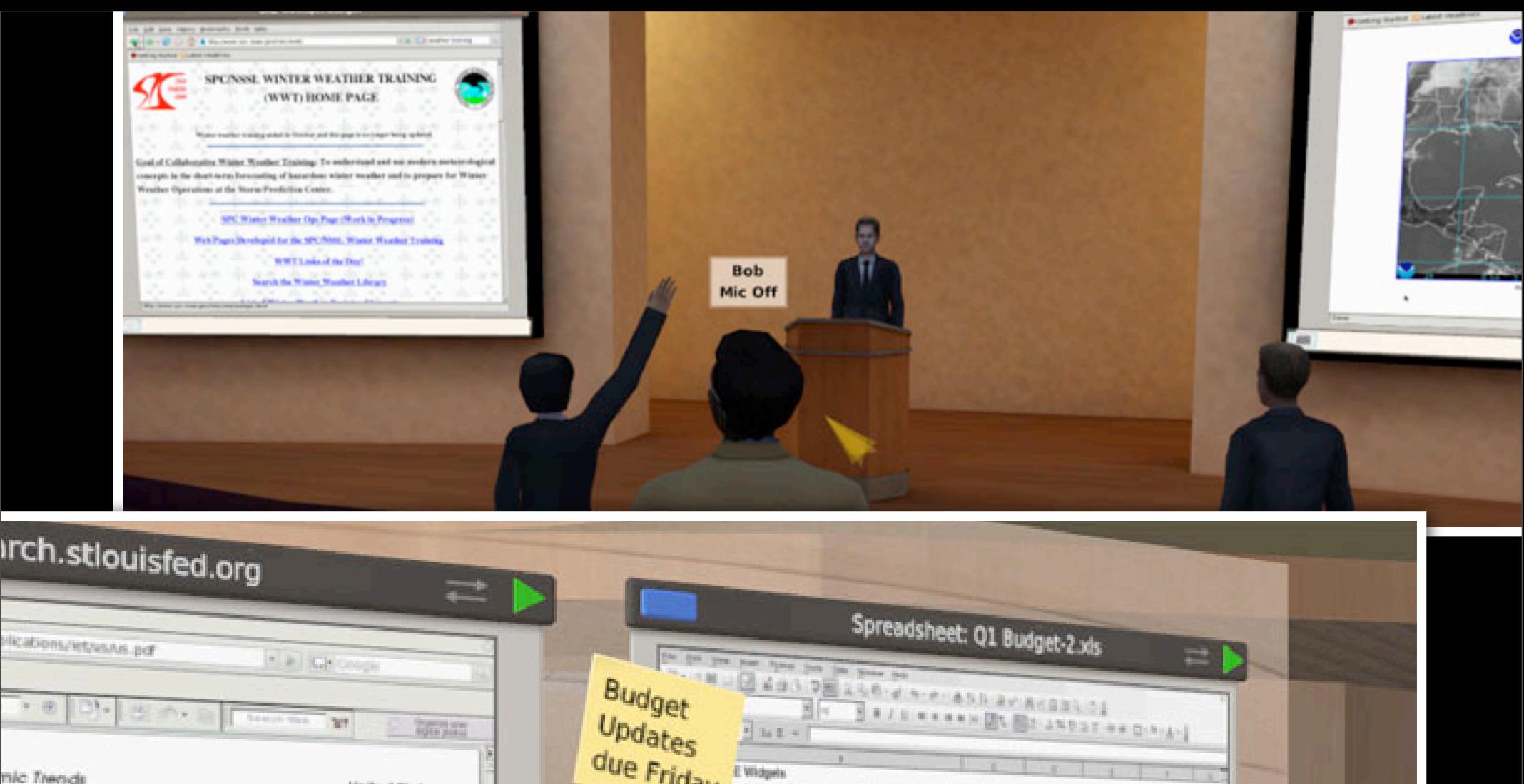

Unified States

Employment Percenturing formation ap-

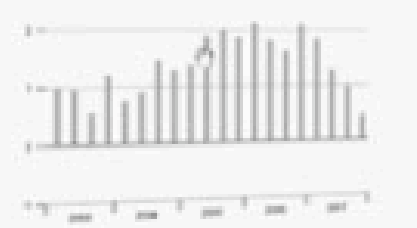

Unangkoyment Rate  $p_{\rm 0.0000}$ 

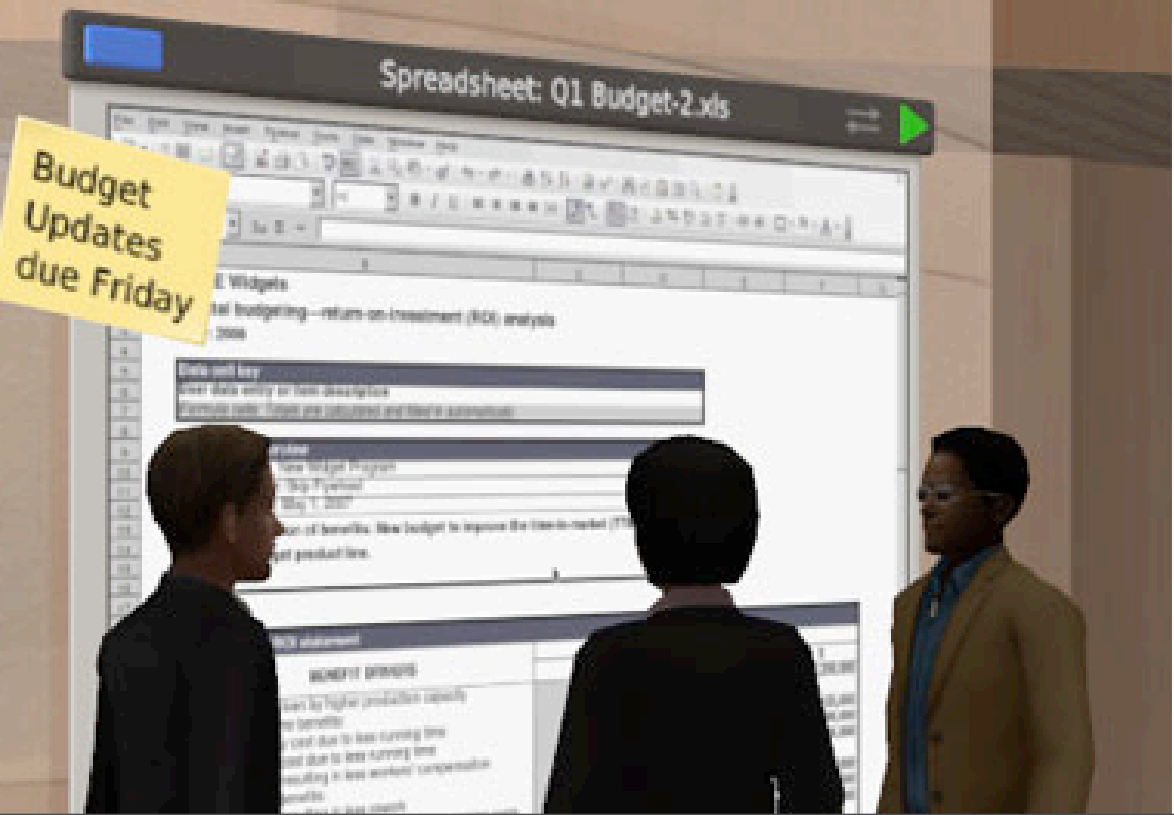

## Future Work (cont'd)

- Mechanisms for synchronizing distributed, decentralized systems like
	- TeaTime [Reed '78]
	- Virtual Time / Time Warp [Jefferson '85]
- **•** ... rely on support for speculative execution
- (May be able to do even better w/ Worlds)

## Future Work (cont'd)

- Worlds: a model for programming multicore architectures?
	- e.g., choosing among optimizations
	- will need efficient, HW-based impl.

## **Part III**

## Churrasco!

## Worlds vs. UObjects

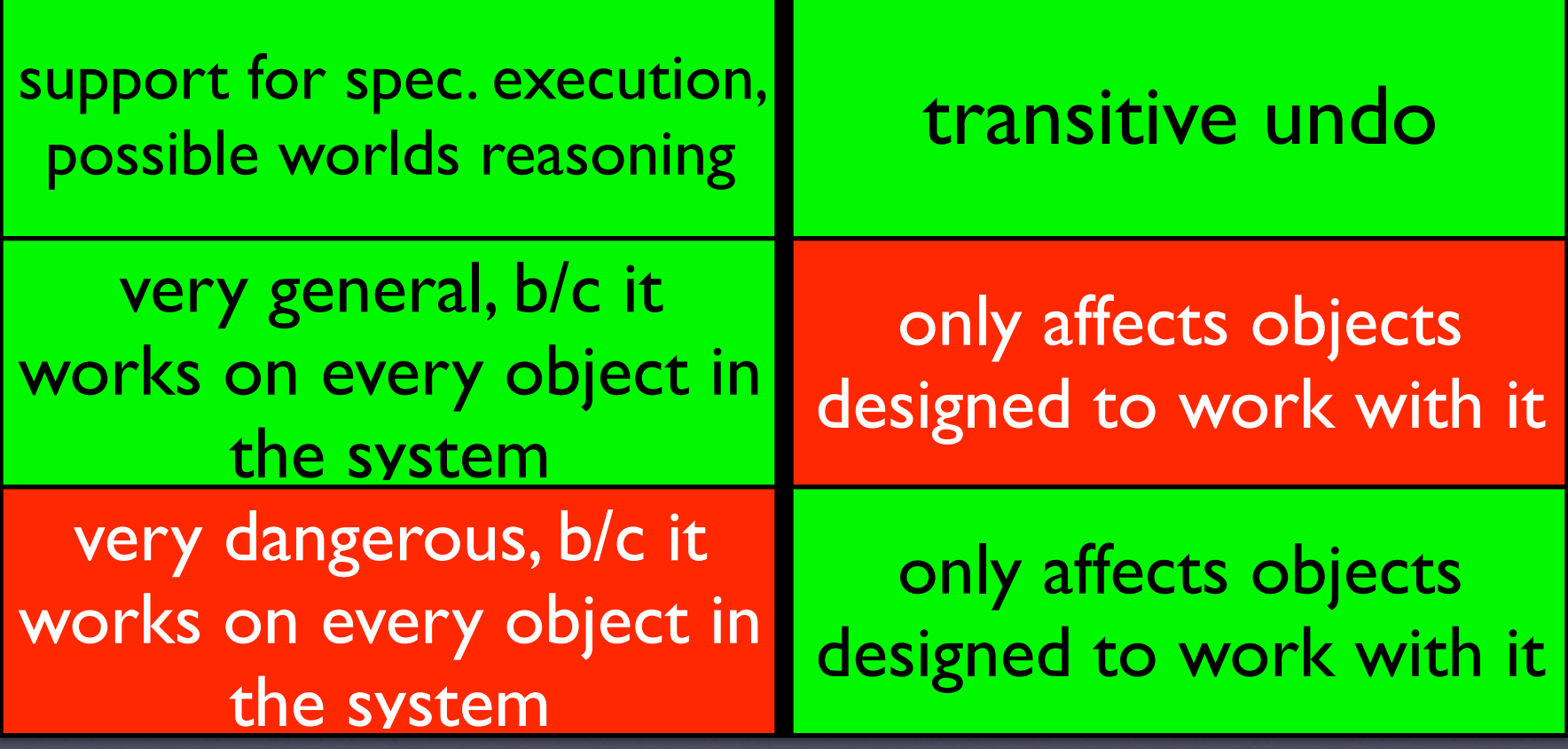

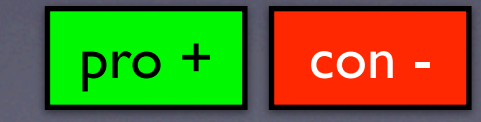

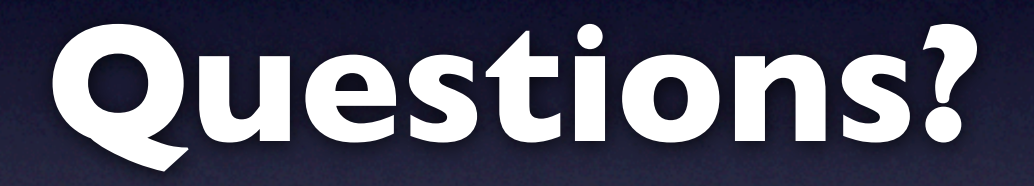

#### For more info... <http://tinlizzie.org/~awarth>